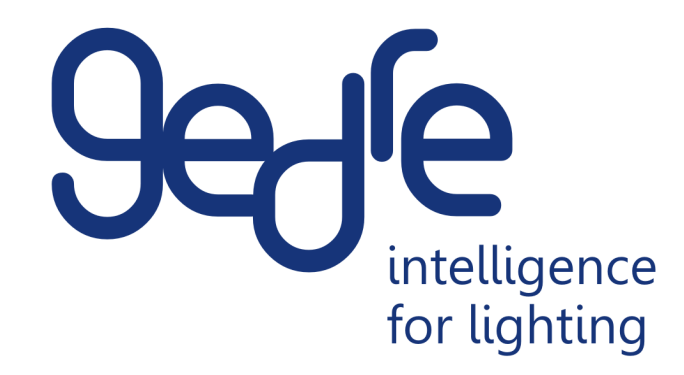

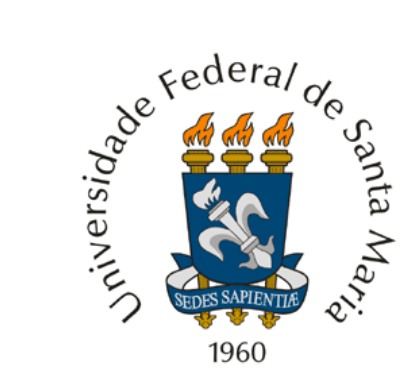

# *INTEGRAÇÃO DE CONVERSORES ESTÁTICOS Parte 1 A lógica da Integração*

Apresentadores: **Tiago Bandeira Marchesan** Marco Antonio Dalla Costa

> *Universidade Federal de Santa Maria GEDRE – Inteligência em Iluminação*

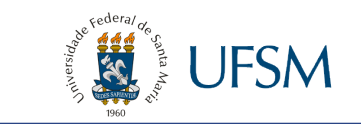

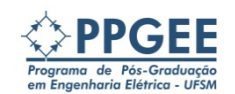

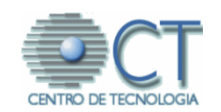

# Primeira Abordagem<sup>2</sup>

- Conversores DC/DC
- Correção do Fator de Potência
- O porquê da Integração
- Vantagens e Desvantagens
- Metodologia da Integração
- Equacionamentos Gerais
- Ábacos de esforços nos semicondutores
- Simulações

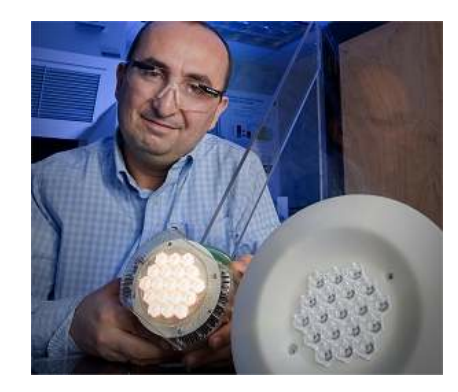

**Mehmet Arik**, coordenador do projeto, mostra a lâmpada de LEDs de alta potência, tornada possível graças a uma tecnologia de refrigeração usada em turbinas de avião. Imagem: GE Research

**Fonte: PET – EE , UFJF**

for lighting

# A Indústria

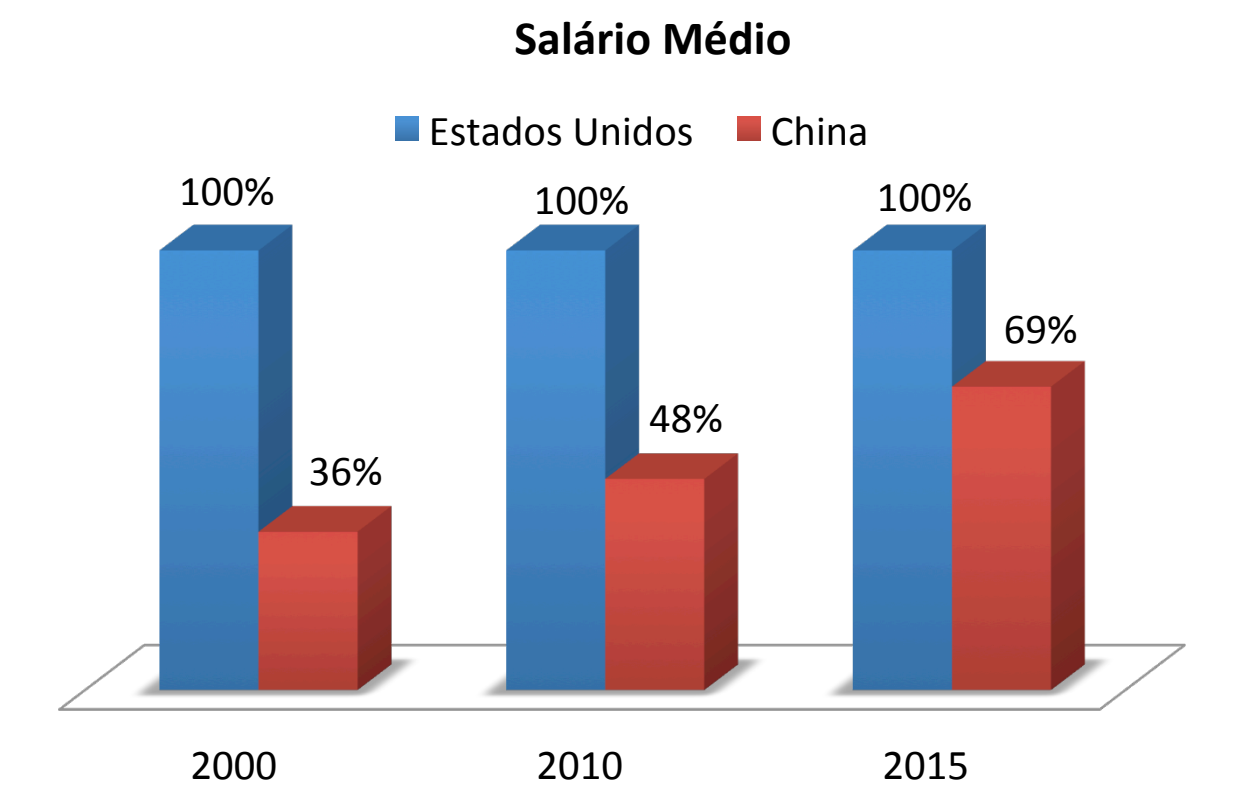

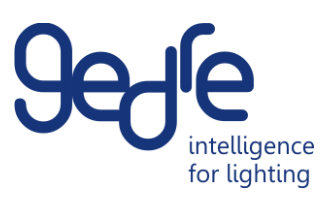

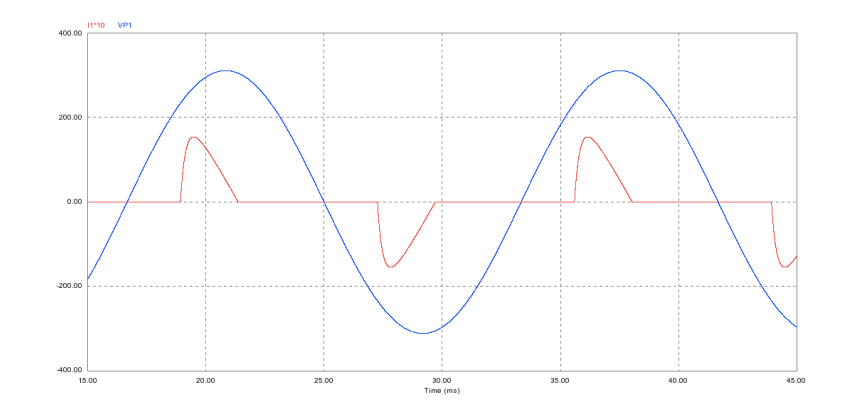

Artigo nº. 64 da Resolução da ANEEL nº. 456, de 29 de novembro de 2000.

Superior a 0,92

IEC 61000-3-2 *-* harmônicas de corrente injetadas na rede pública.

*Classe A:* alimentação trifásica equilibrada. *Classe B: f*erramentas portáteis. *Classe C:* dispositivos de iluminação. *Classe D: C*orrente de entrada não senoidal.

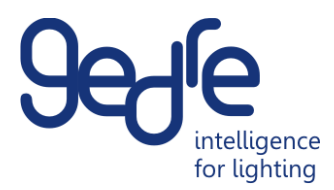

39º harmônica

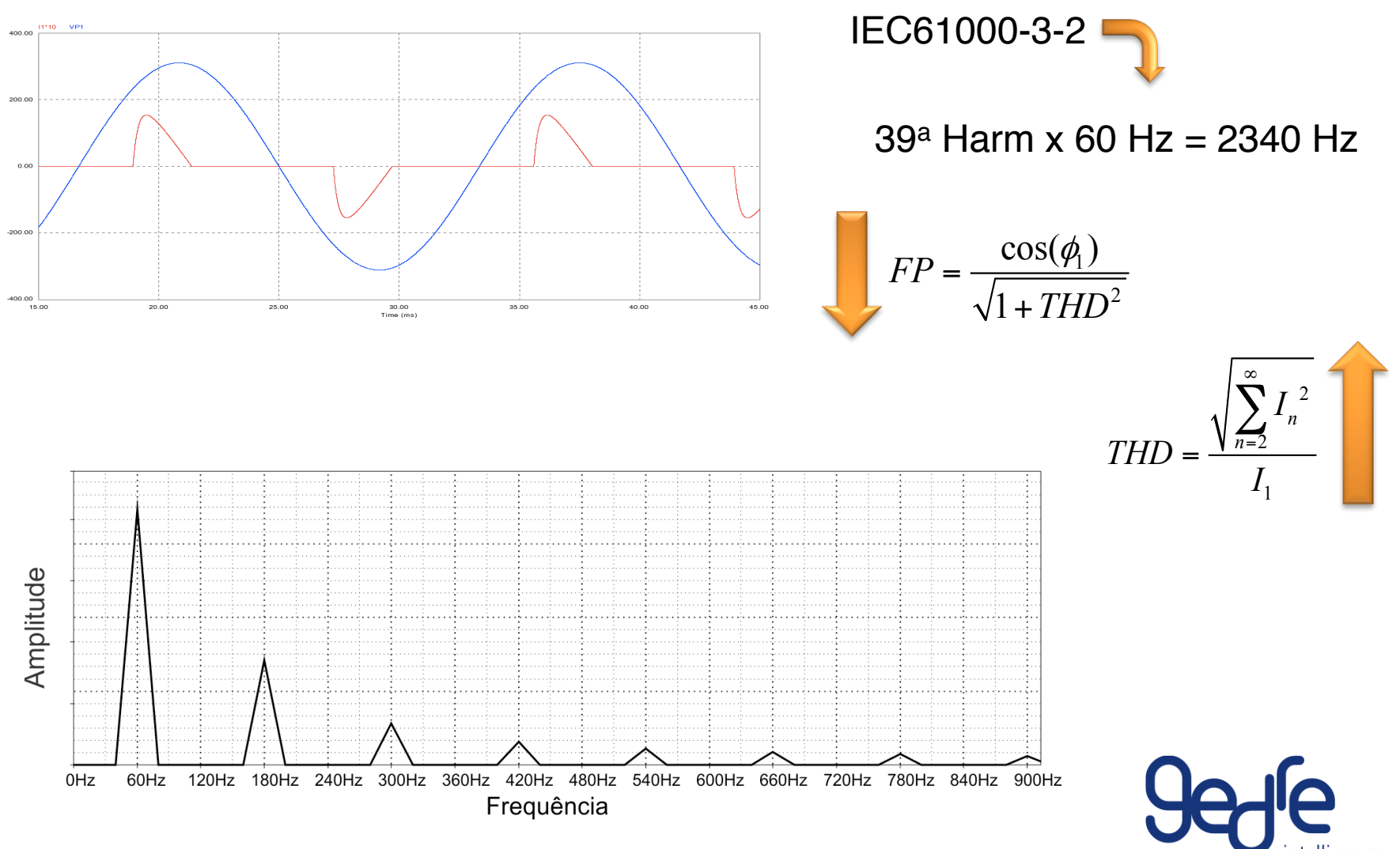

intelliaence for lighting

# IEC 61000-3-2

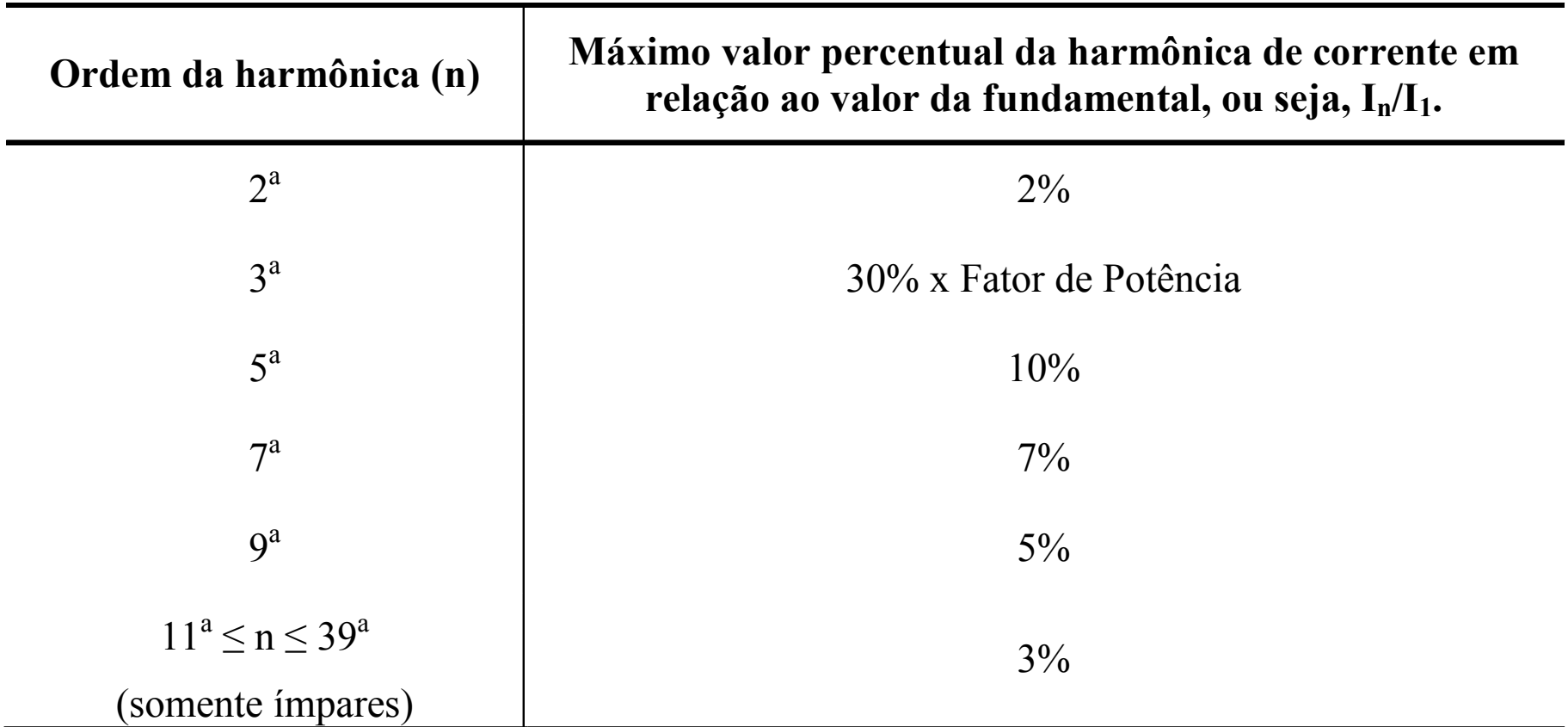

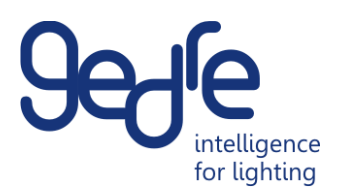

# Situação Ideal

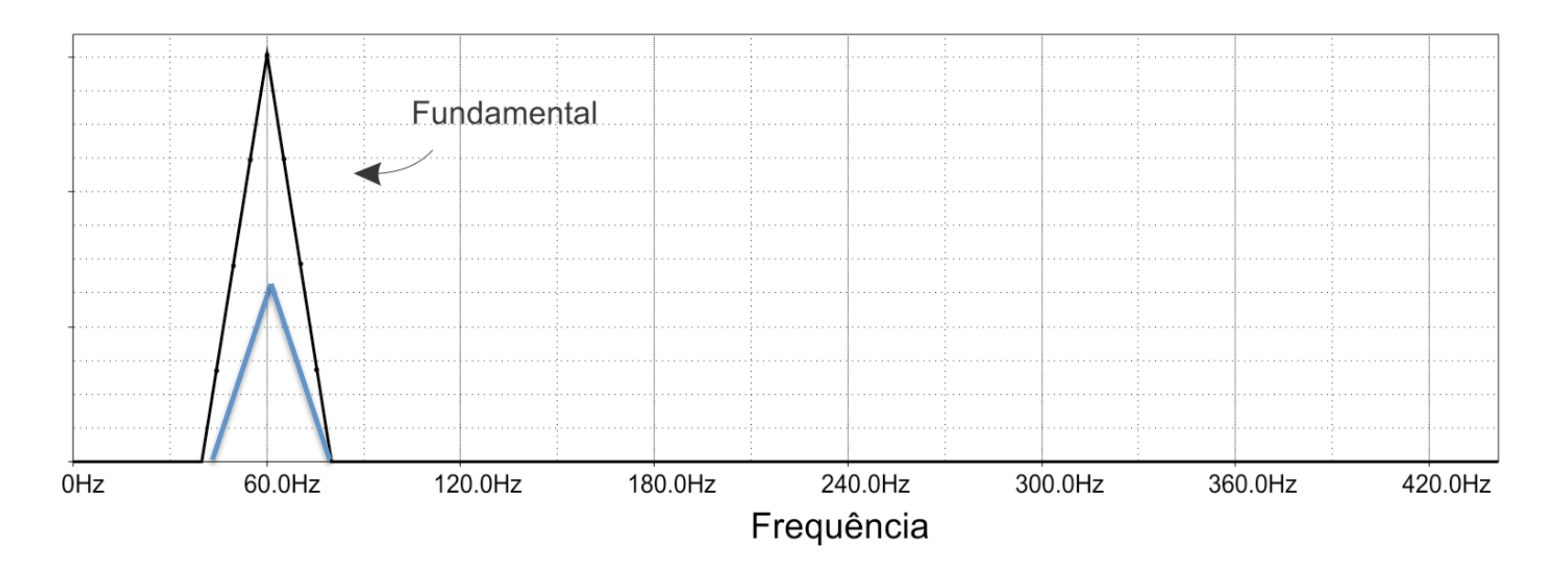

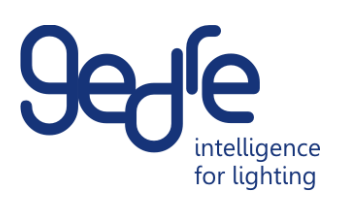

#### Métodos Passivos

- Apenas elementos passivos.
- Filtros de baixa frequência.
- Elementos volumosos.

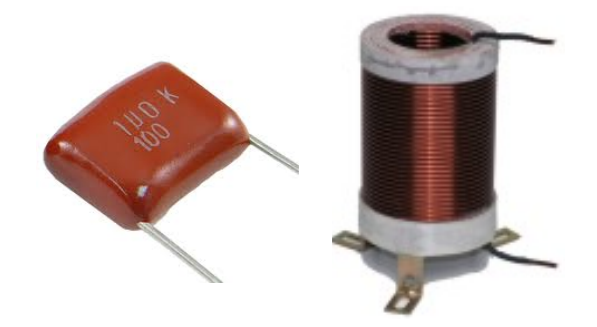

Adição de componentes passivos

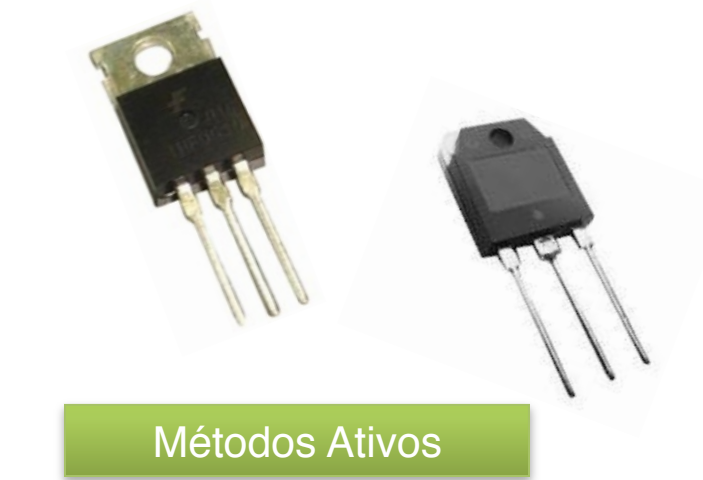

- Elementos passivos e ativos.
- Conversores estáticos
- Alta frequência.
- Reduz o volume dos magnéticos

Mais utilizado

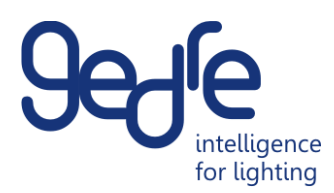

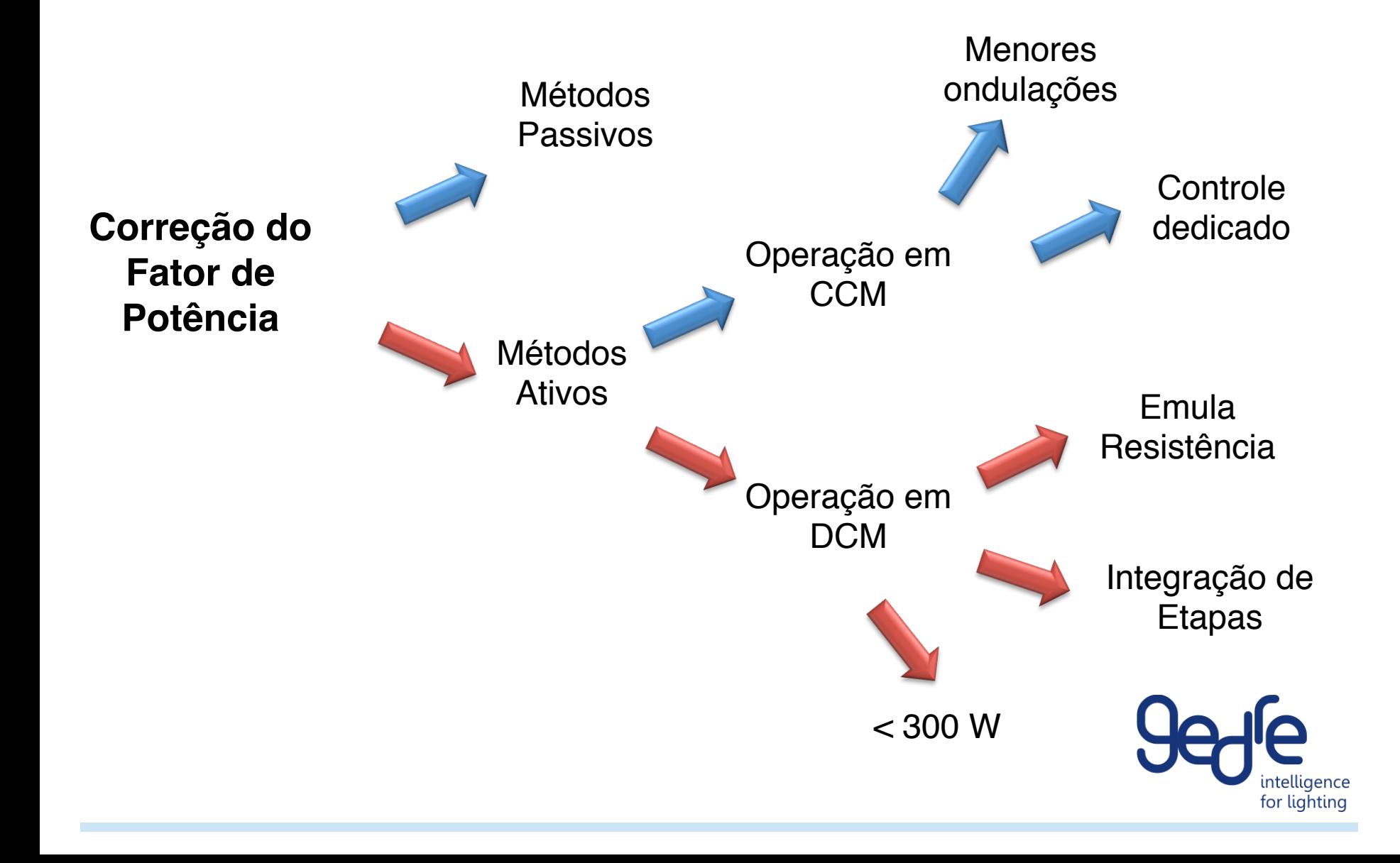

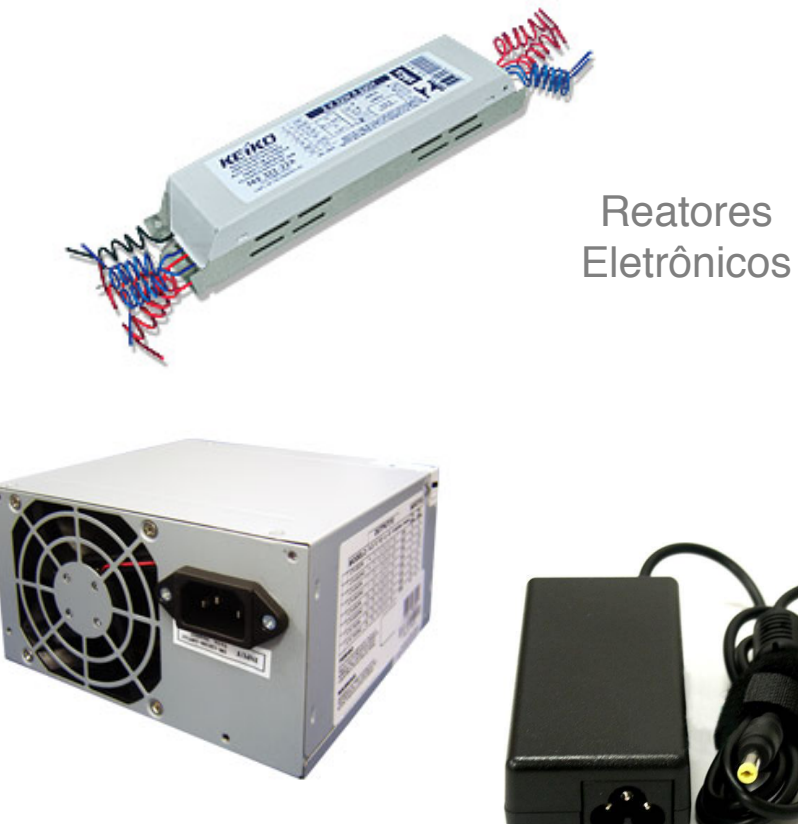

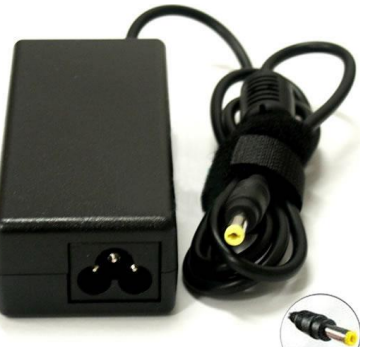

Fontes para computadores

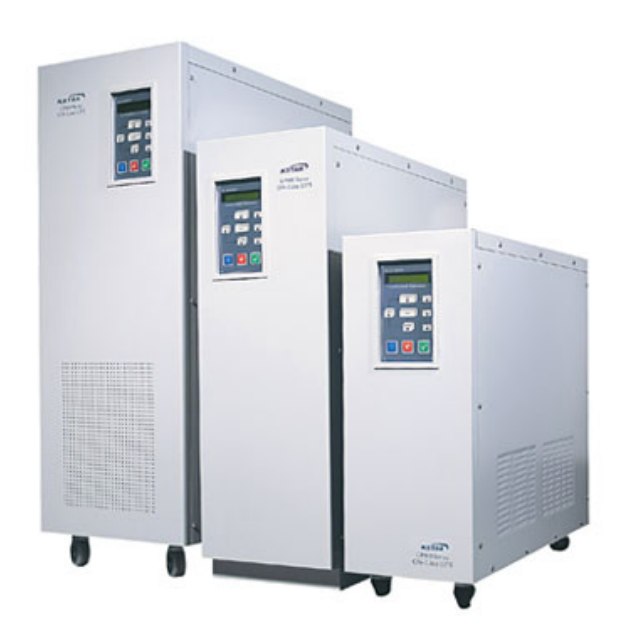

**Fontes** ininterruptas de energia (UPS)

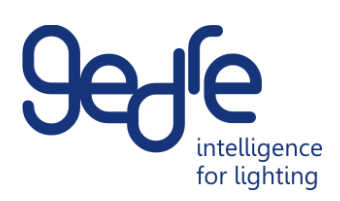

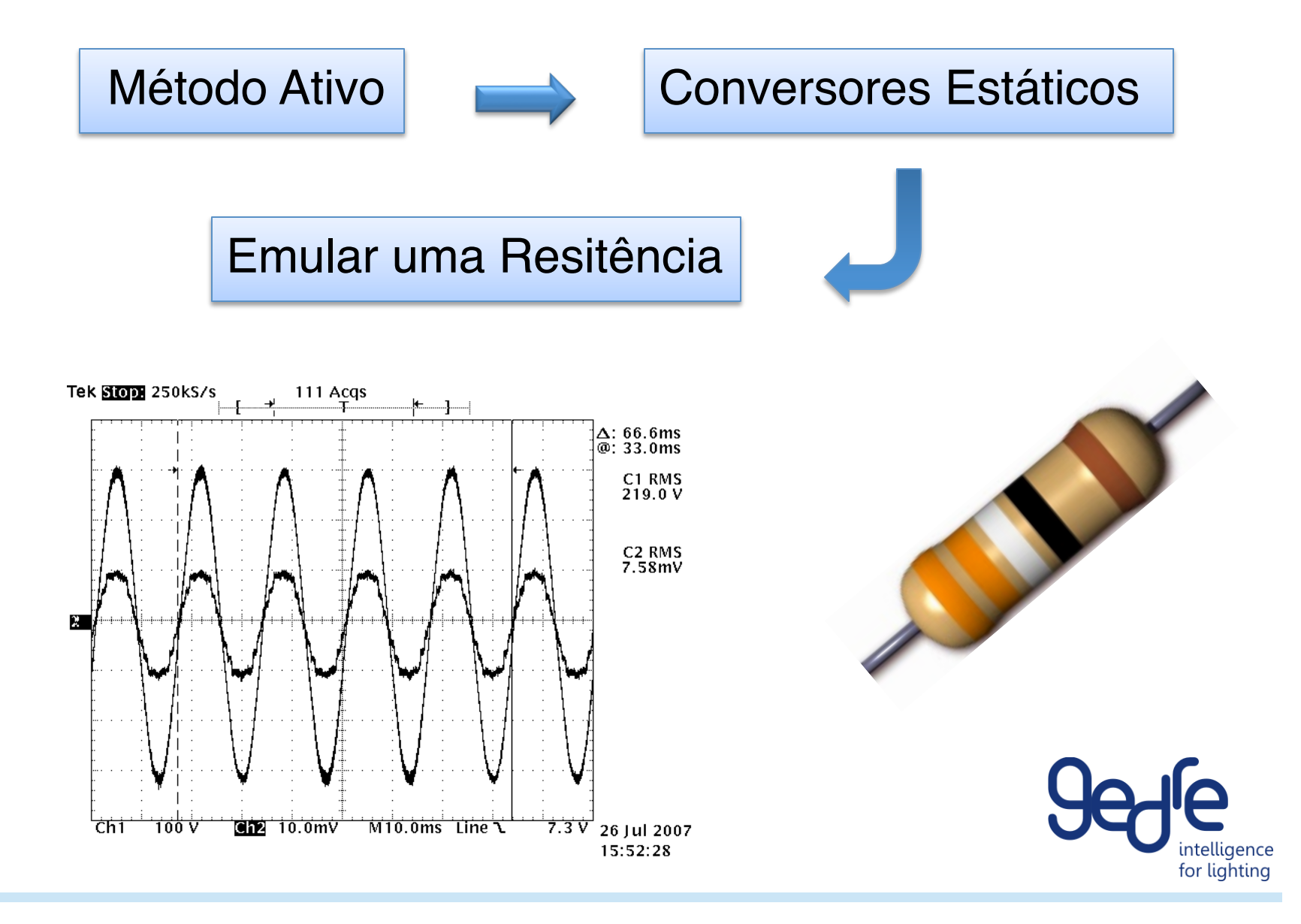

## Conversores DC/DC

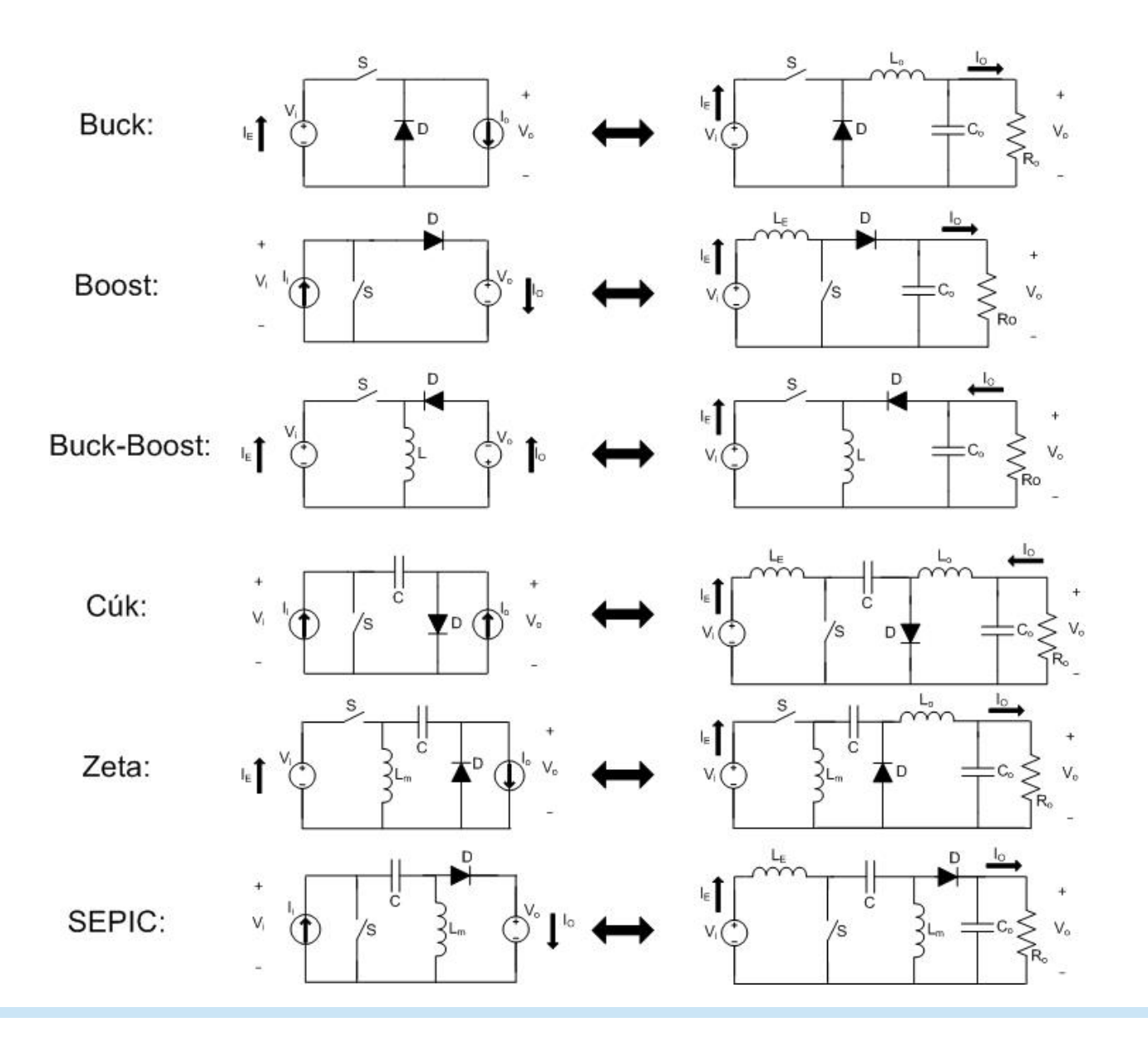

intelligence<br>for lighting

### Conversor Buck-Boost

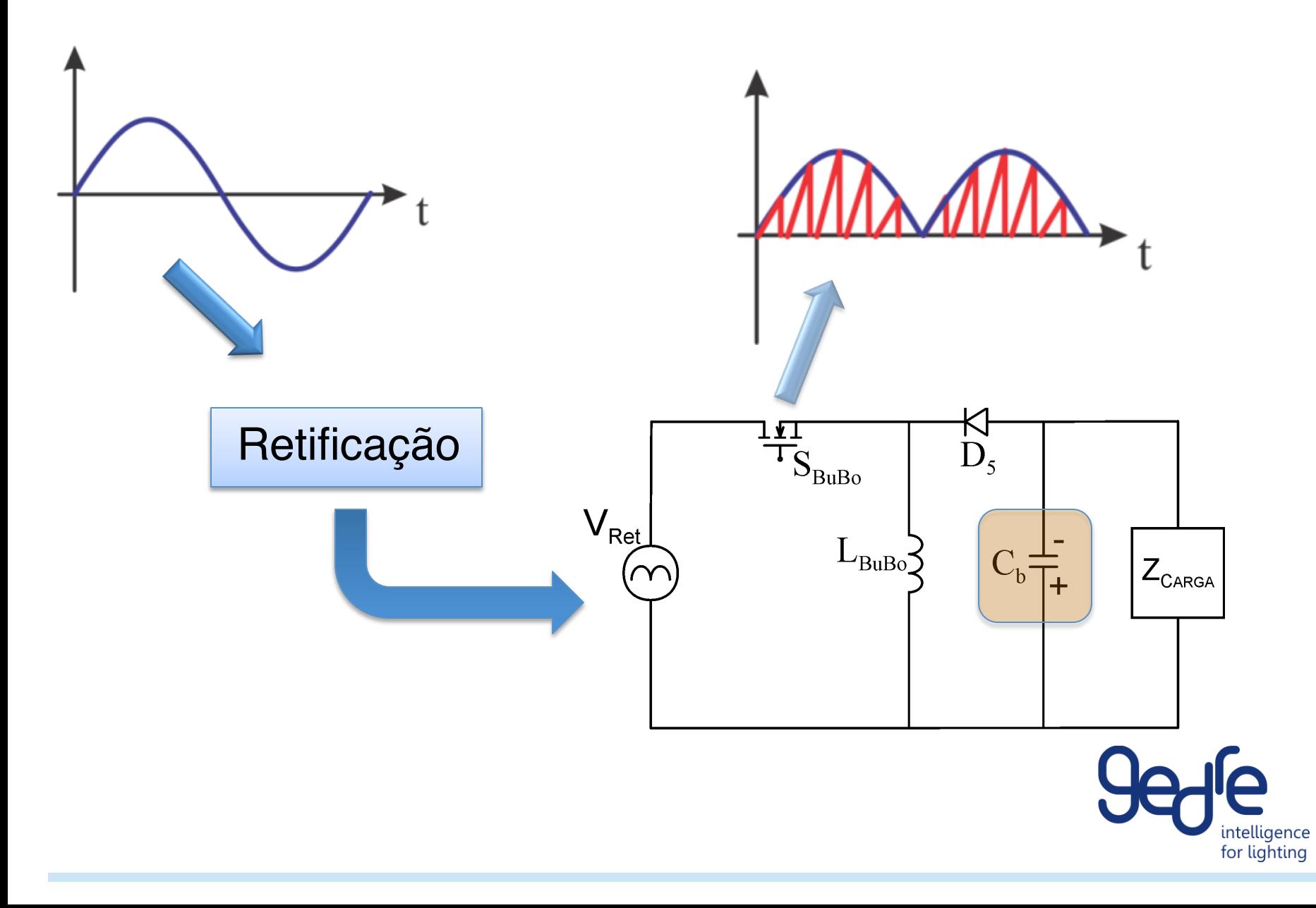

Características da Carga

Modelo de Pequenos Sinais

Impedância Incremental da Lâmpada no domínio da frequência

$$
Z_{lamp}(s) = K.\frac{s-z}{s+p}
$$

*Groot (1986); Deng (1997); Ribas (2002); Alonso (2005)*

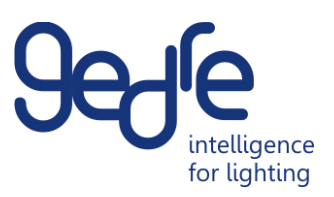

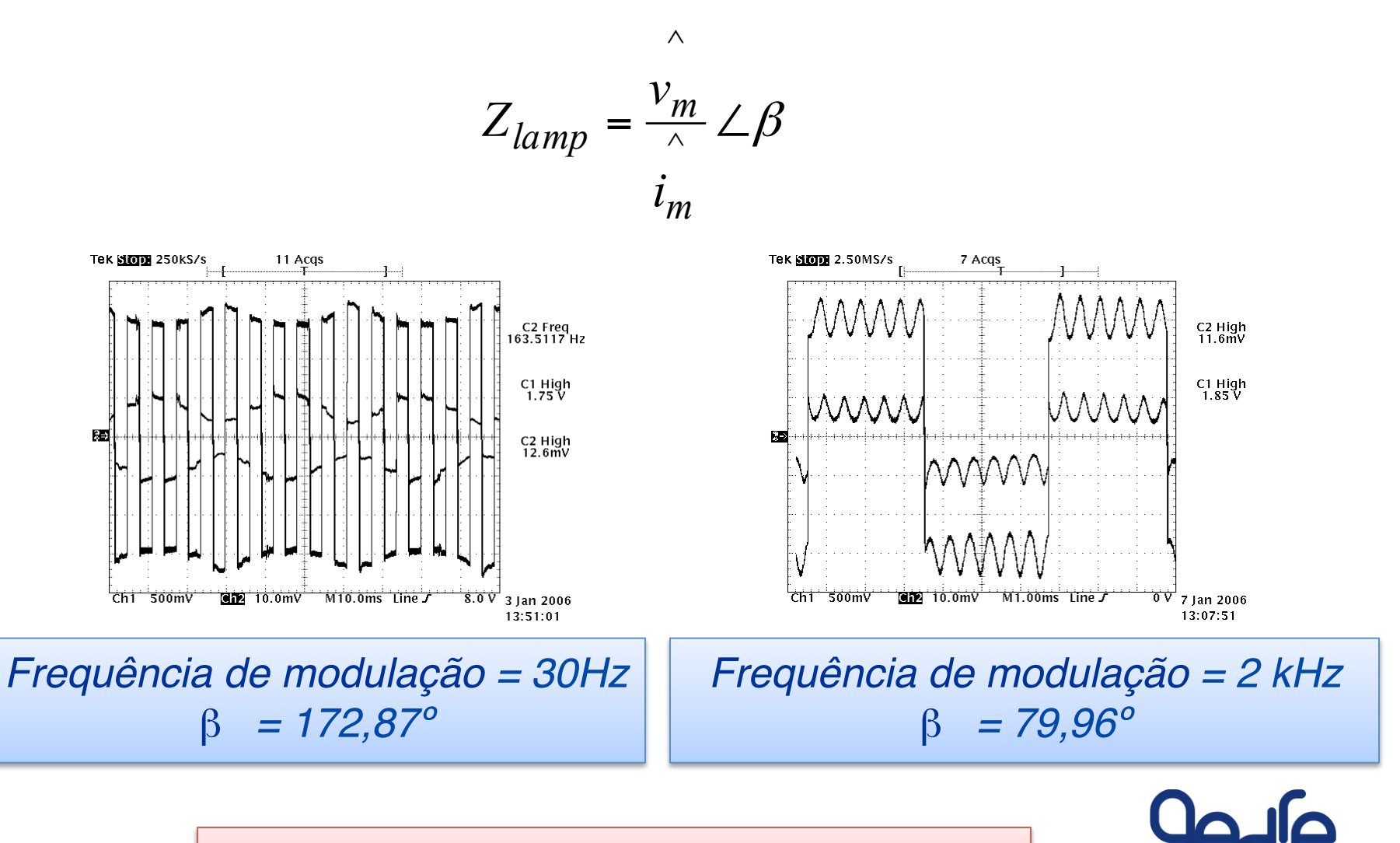

intelliaence for lighting

*70W OSRAM VIALOX® NAV® E LONGLIFE*

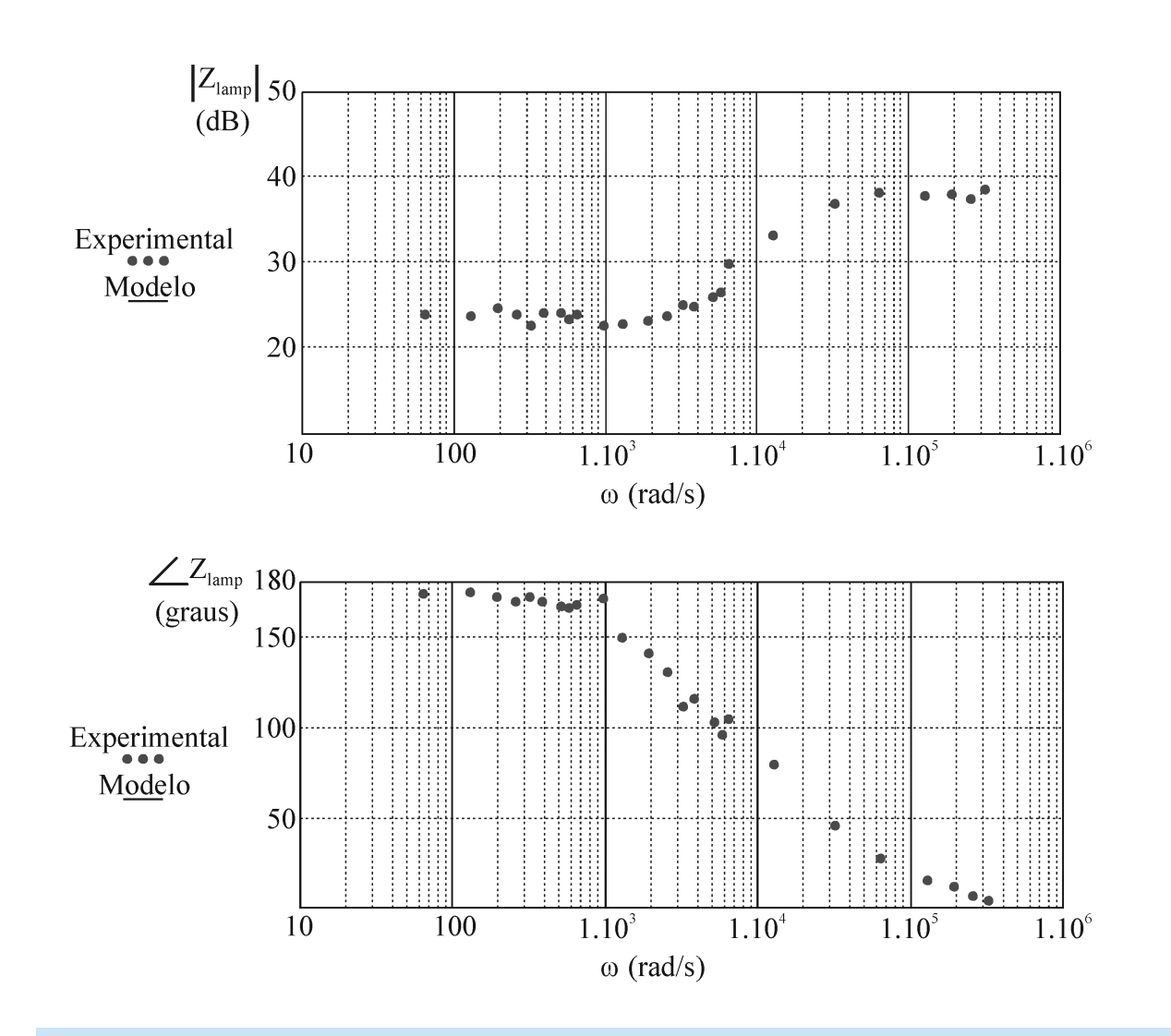

*Modelo para frequências de perturbação de 10 Hz a 50 kHz*

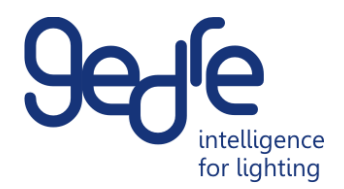

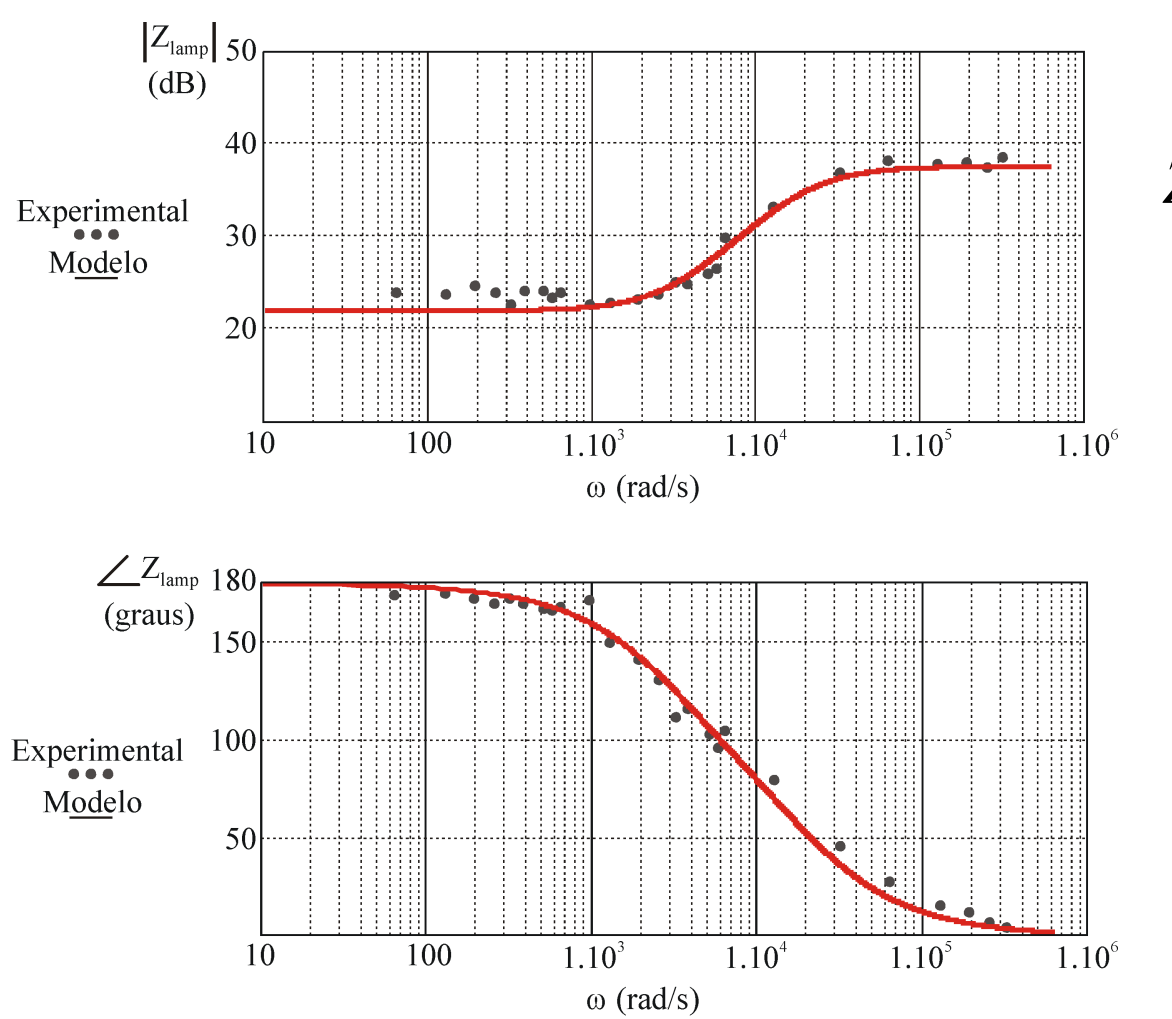

$$
Z_{lamp}(s) = 75 \cdot \frac{s - 3.141,5}{s + 18.849}
$$

$$
K = 75
$$
  

$$
z = 500 Hz
$$
  

$$
p = 3kHz
$$

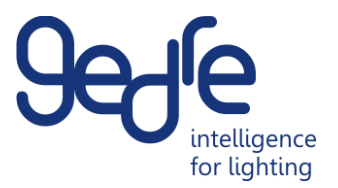

- Impedância de pequenos sinais é modelada por um ganho K, um pólo e um zero.
- Modelo da impedância incremental da lâmpada HPS apresenta um zero no semi-
- plano direito do plano "s".
- Inviável a alimentação da lâmpada por fonte de tensão.

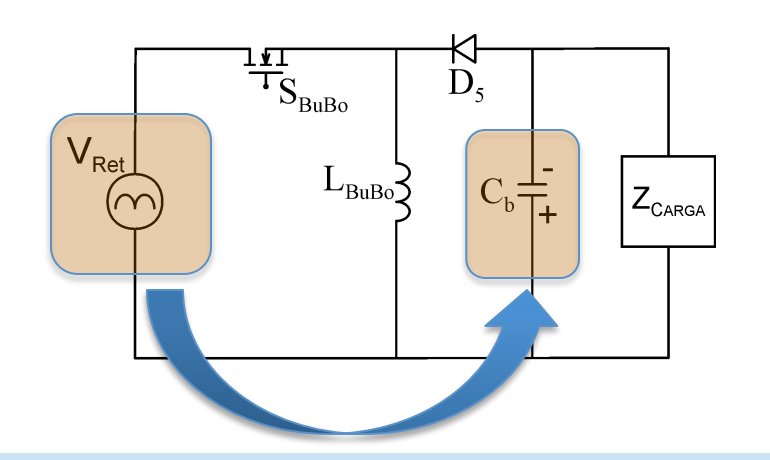

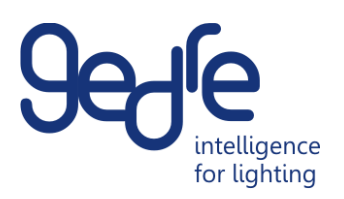

#### Modelo completo

Função de transferência do Conversor Flyback em DCM

$$
G_{Fly}(s) = \frac{\frac{V_L}{D}}{1 + \frac{[Z_{lamp}(s).C_{1-2}].s}{2}}
$$

Impedância incremental da Lâmpada

$$
Z_{lamp}(s) = K \cdot \frac{s - z}{s + p}
$$

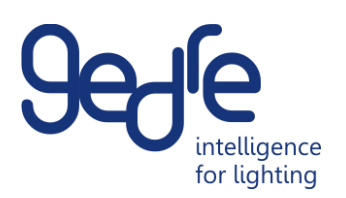

#### Modelo completo

Função de transferência do Sistema

$$
G_{Fly}(s) = \frac{2.V_L}{D.C_b.K} \cdot \frac{s+p}{s^2 + \left(\frac{2}{C_b.K} - z\right)s + \frac{2.p}{C_b.K}} \qquad \text{Critério de Establishidade de Routh- Hurwitz} \frac{2}{C_b.K} - z > 0
$$

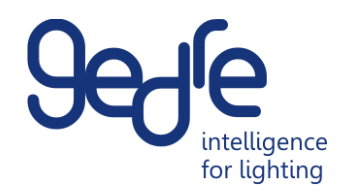

### Projeto do Capacitor de Filtro

Para K = 75,  $z = 3.141,5$  rad/s e p = 18.849,0 rad/s

$$
C_b < 8,49 \mu F
$$

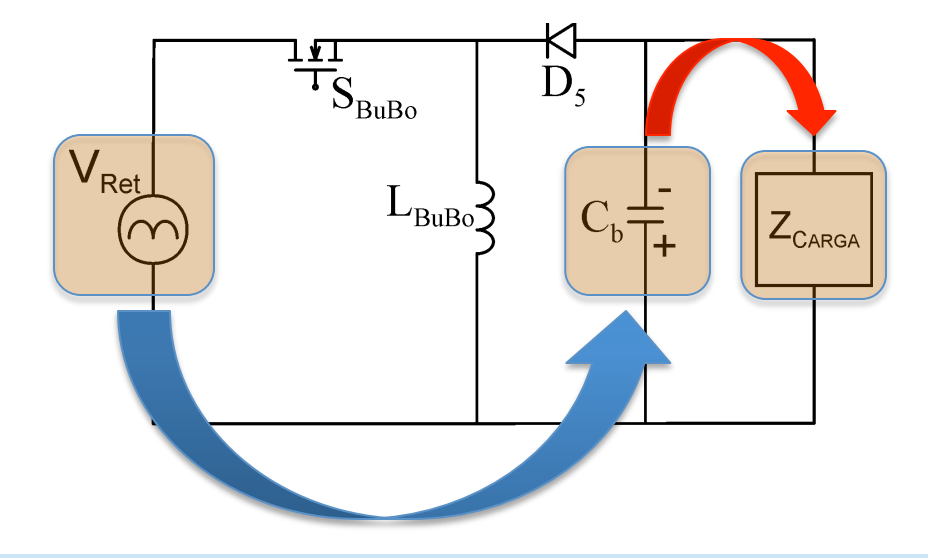

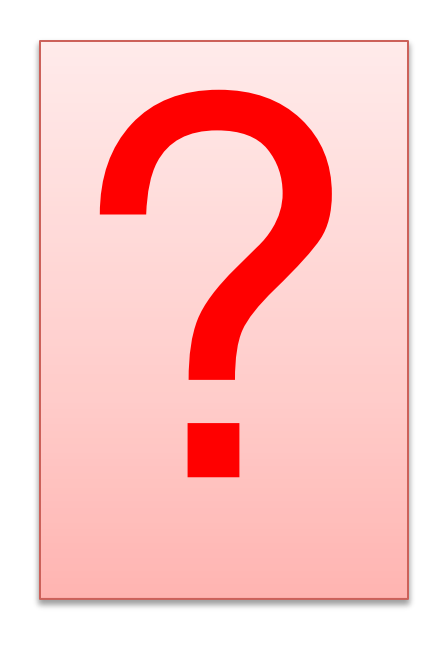

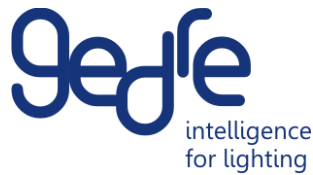

### Emprego de Dois Conversores Estáticos

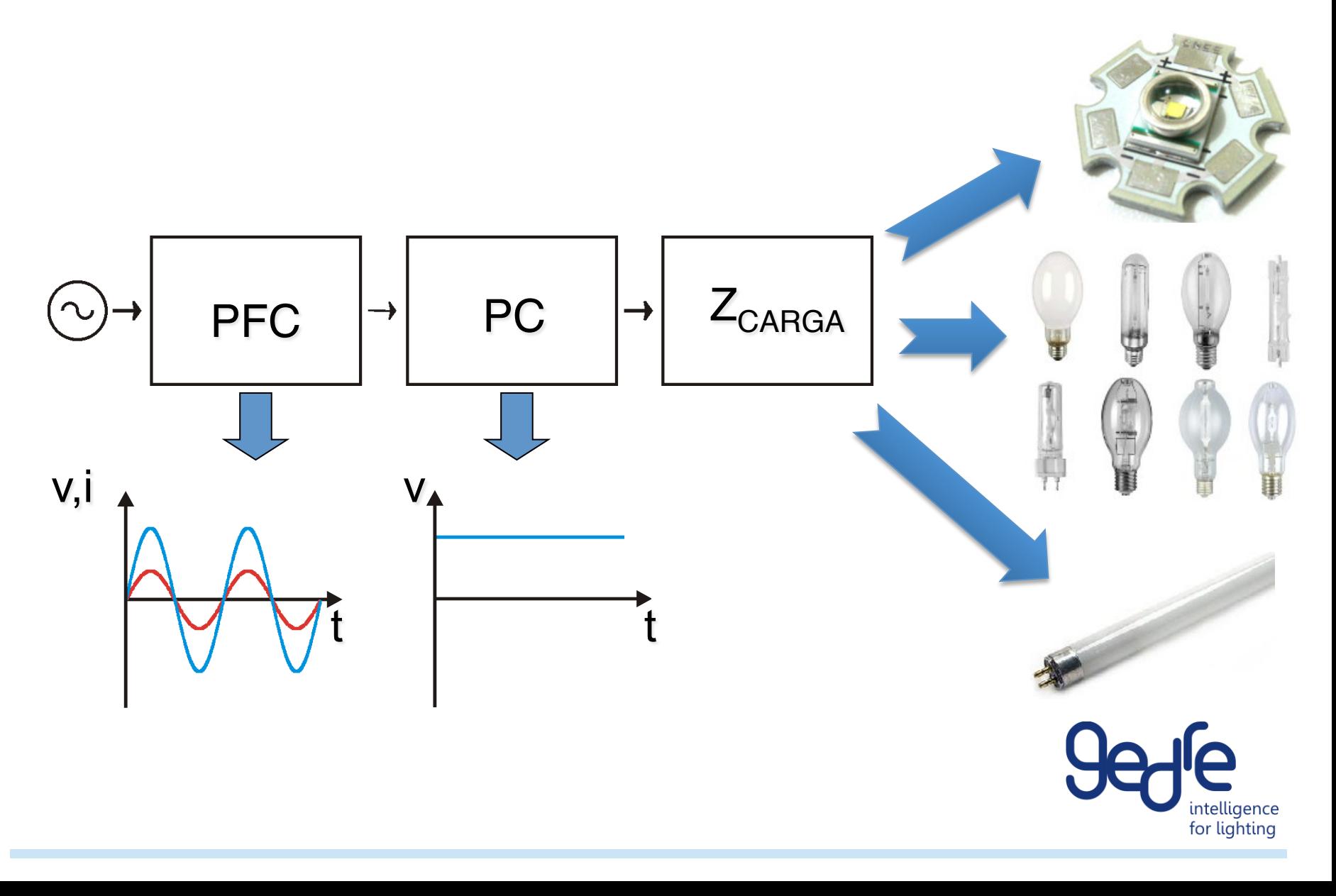

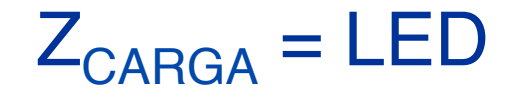

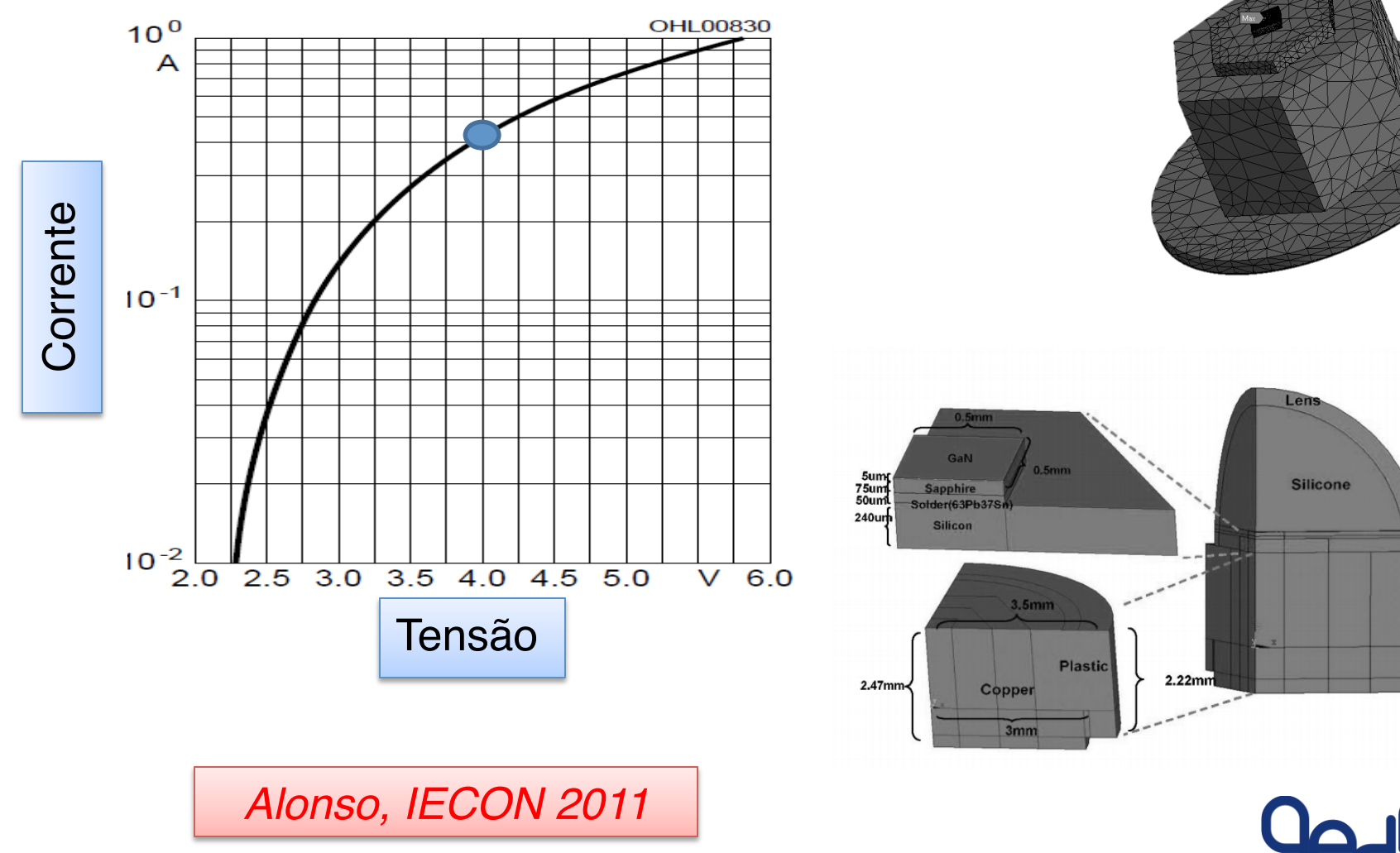

intelligence for lighting

# **LED** Aspecto Térmico

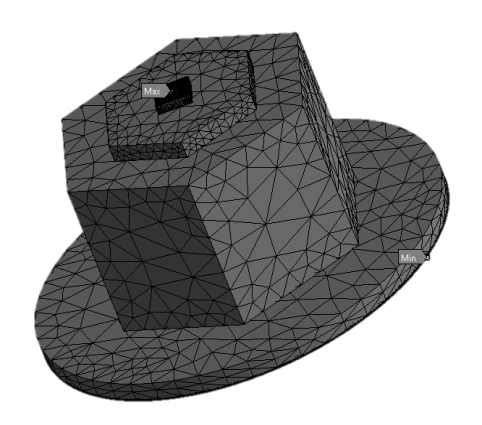

intelligence for lighting

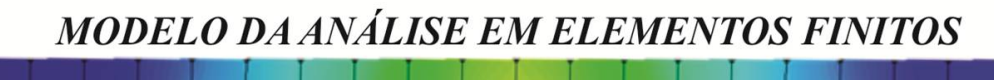

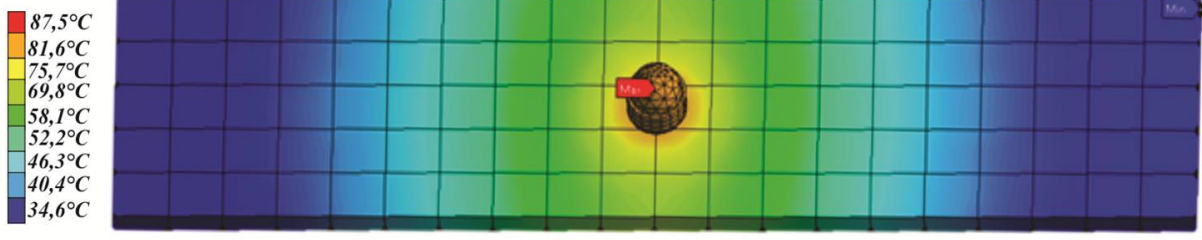

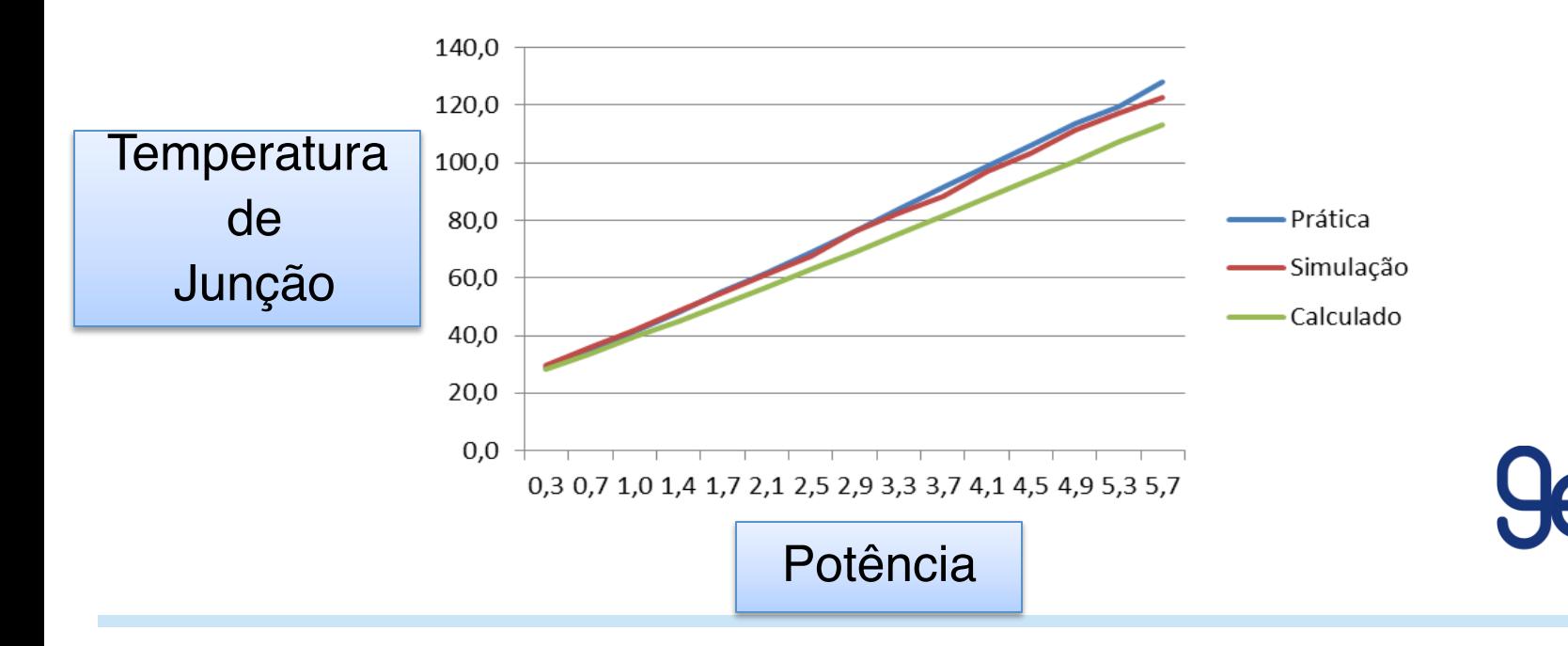

# Sistema Eletrônico Completo

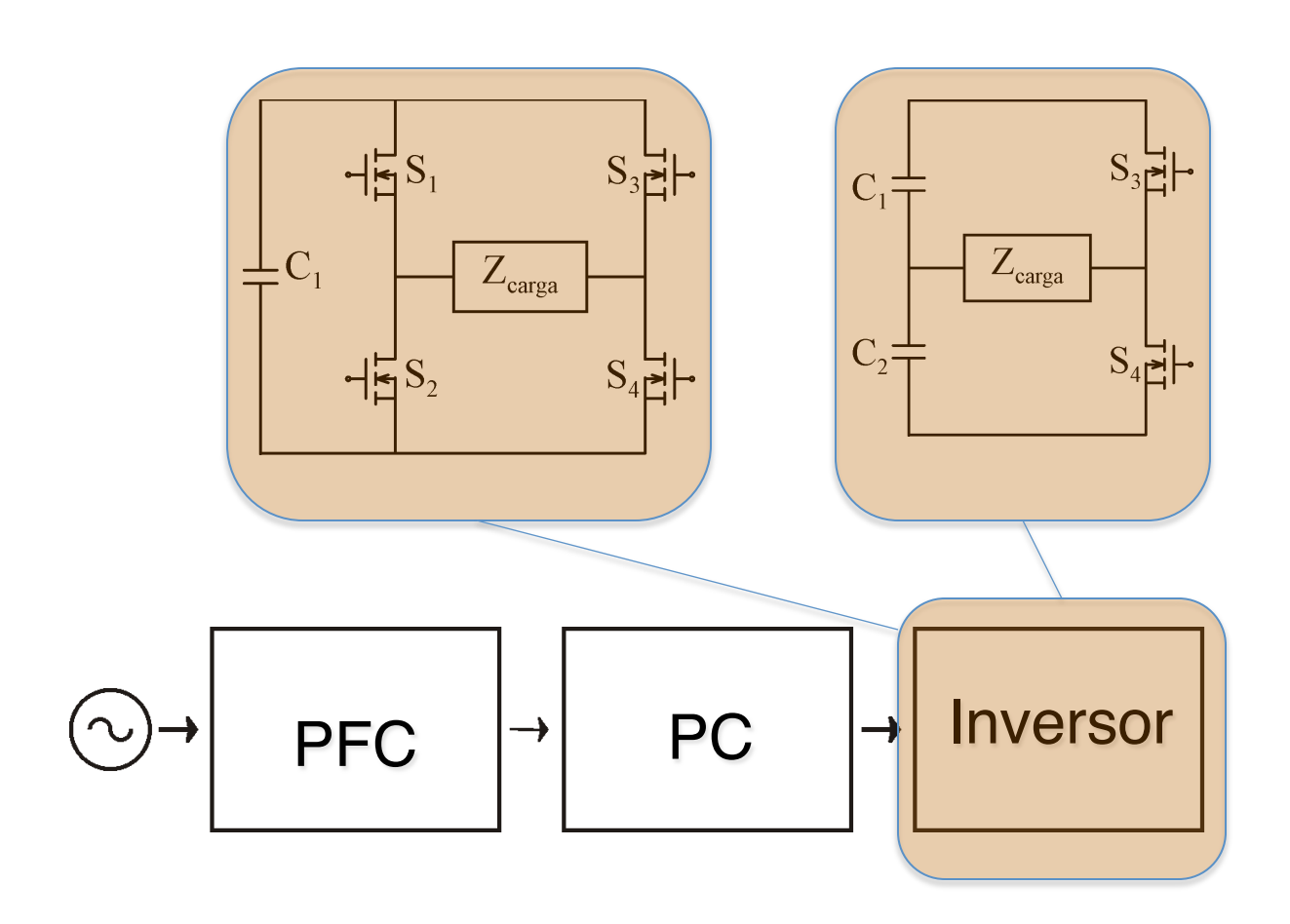

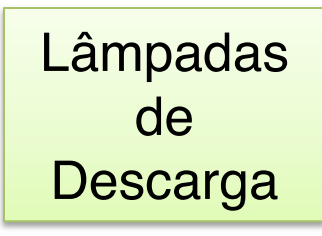

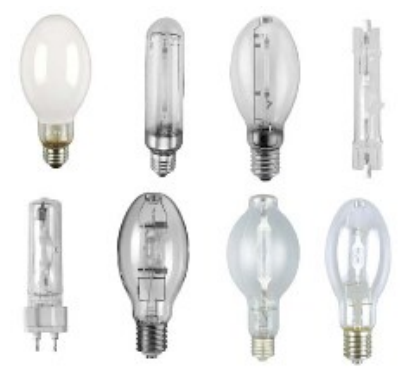

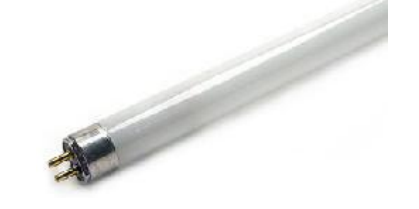

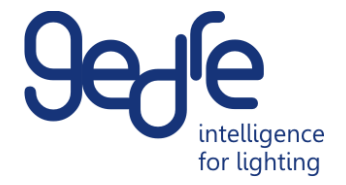

# Etapas do Sistema Eletrônico

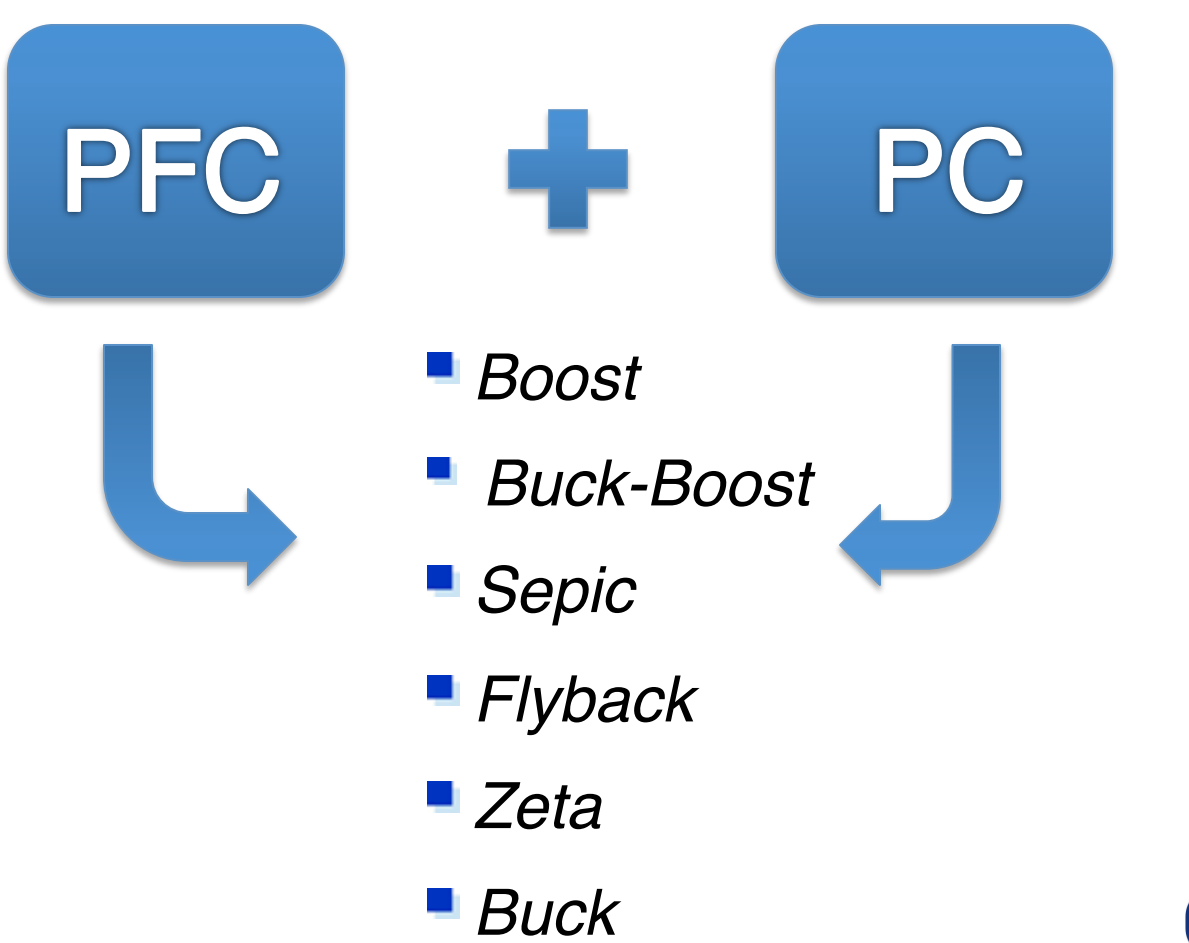

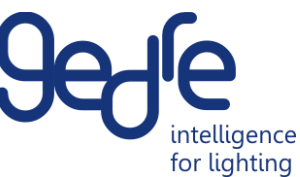

# Integração de Etapas

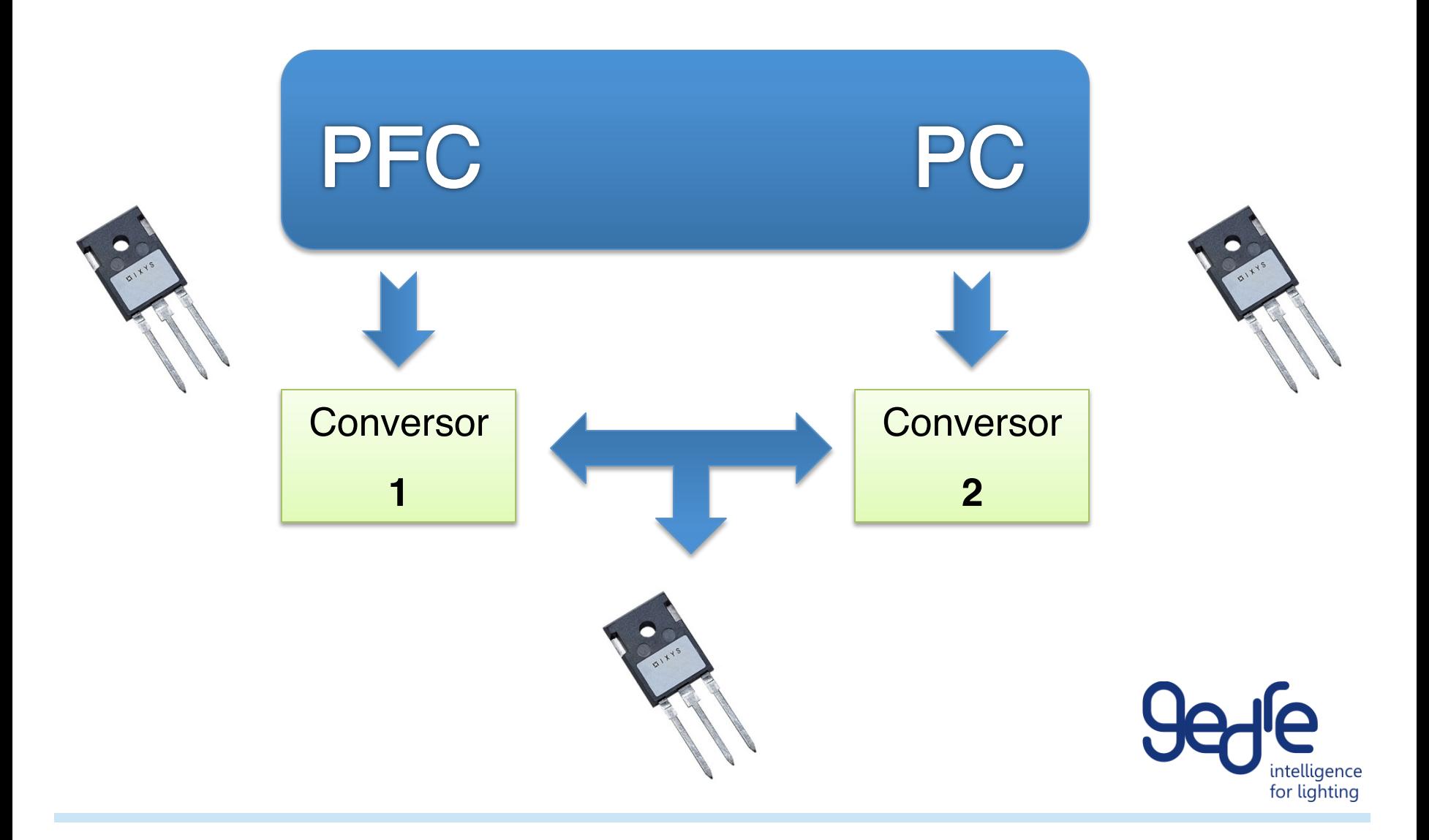

# Porque Integrar ?

- Menor peso e volume
- Maior eficiência energética
- Possibilidade de controle simplificado
- Redução de custo
- Aumento da Confiabilidade

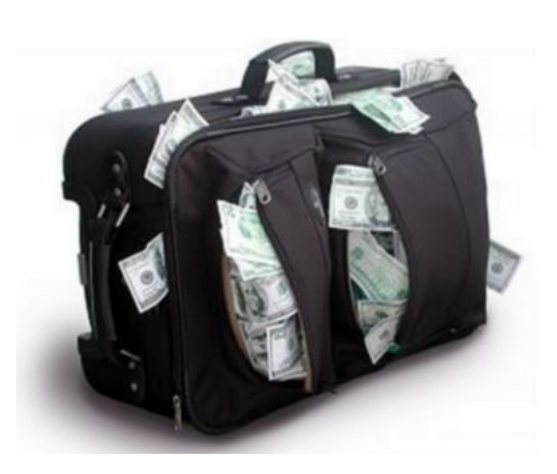

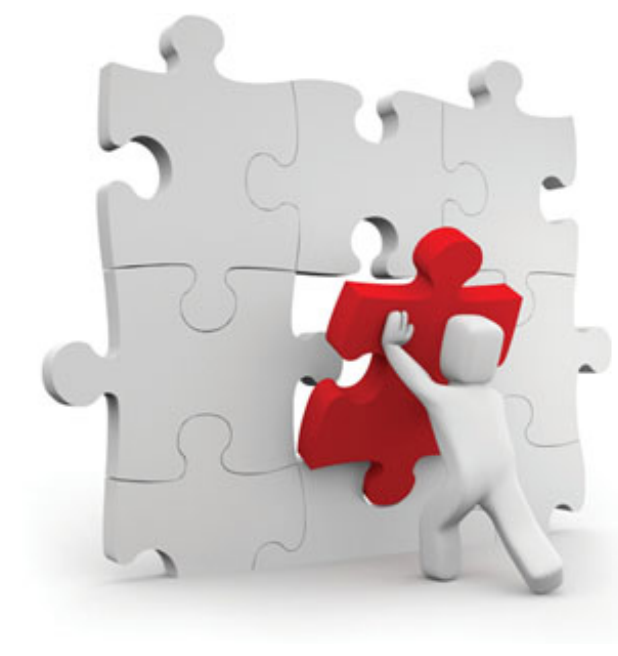

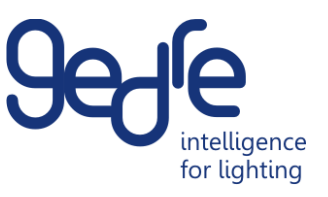

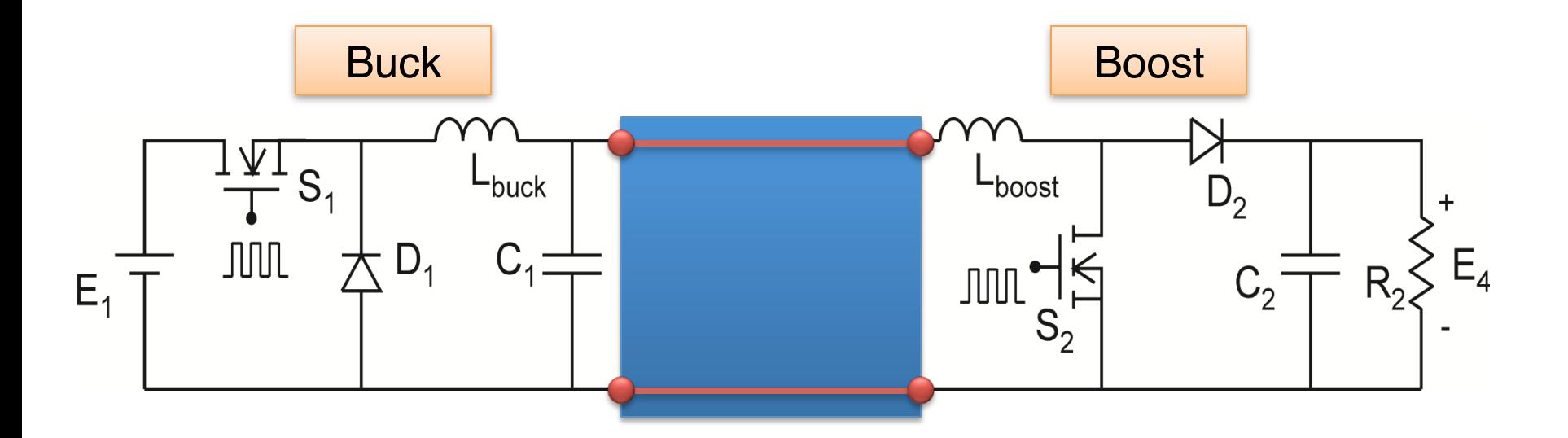

Utilização de dois semicondutores ativos

Drives de comando

Maior complexidade

Possibilidade de integração

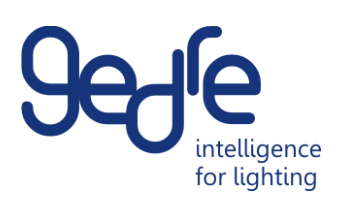

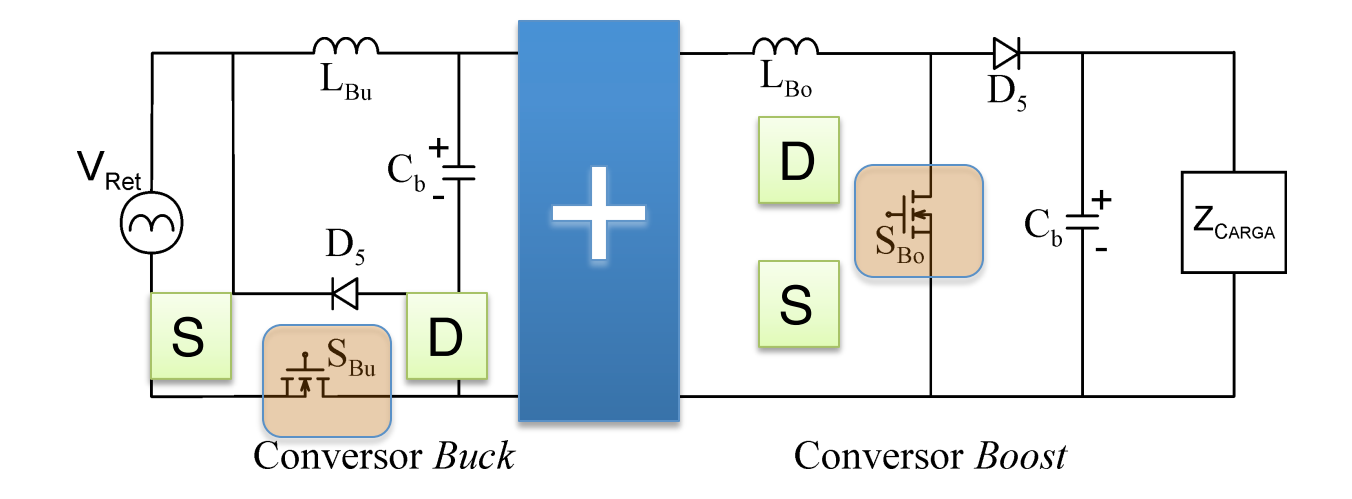

IEEE TRANSACTIONS ON INDUSTRIAL ELECTRONICS, VOL. 45, NO. 1, FEBRUARY 1998

#### A Systematic and Unified Approach to Modeling PWM DC/DC Converters Based on the Graft Scheme

Tsai-Fu Wu, Member, IEEE, and Yu-Kai Chen

Abstract - A systematic and unified approach to modeling pulsewidth modulated (PWM) dc/dc converters based on the graft scheme is presented in this paper. With the graft scheme, the typical PWM switch-mode converters, such as buck-boost, boost-buck  $(Cuk)$ , Sepic, and dual Sepic, can be generated from the two basic converters, buck and boost. The small signal models of these converters can, therefore, be derived by properly combining those of the buck and boost. Using the proposed approach can help to yield highly related dynamic models of the converters in a family and, in addition, physical insights into the converters can be readily identified. This has made the proposed modeling method valuable and viable.

88

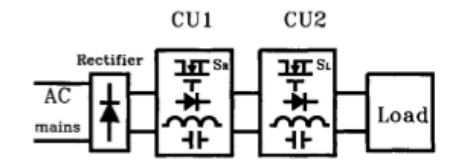

Fig. 1. Conceptual block diagram of converters in cascade connection.

difficult to identify the kinship among the dynamic models of the converter family.

 $771.77 \pm 0.000111$ 

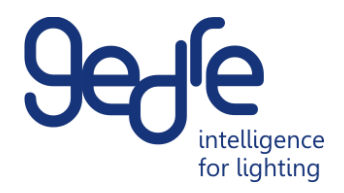

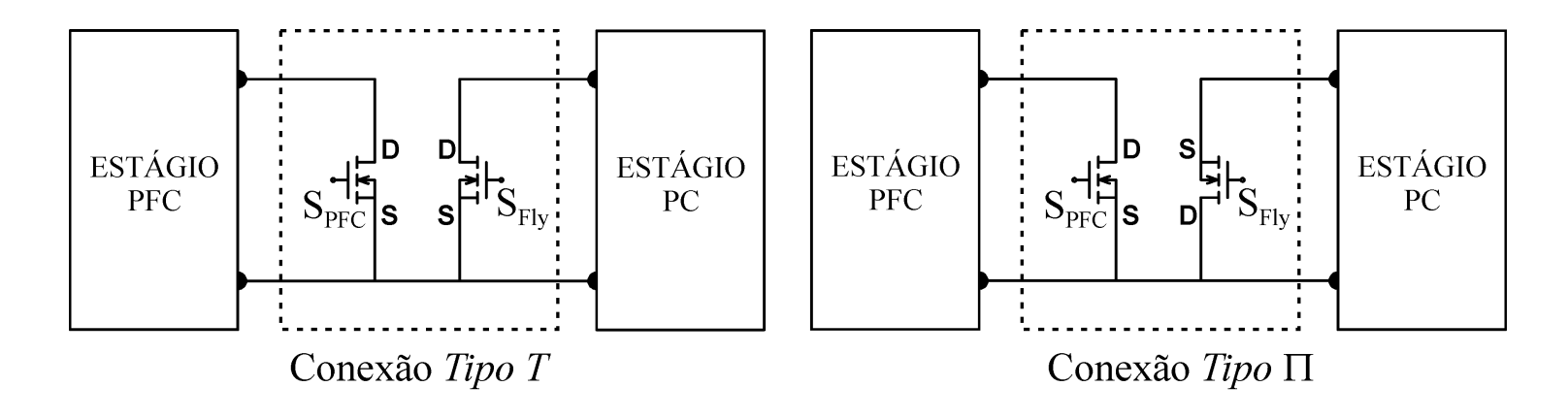

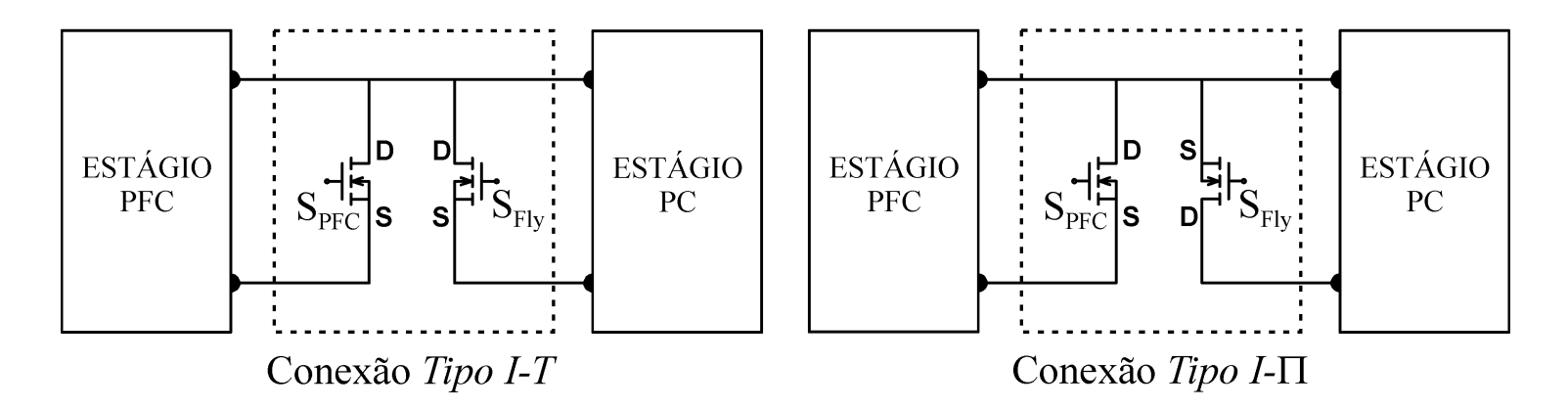

- Conexão entre os interruptores controlados de dois conversores DC/DC

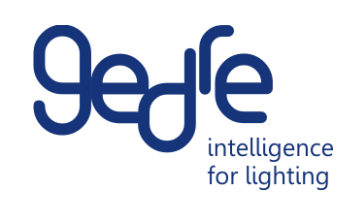

De acordo com o tipo de conexão entre os interruptores, determina-se se o interruptores compartilhado terá esforços de sobre-corrente ou sobre-tensão

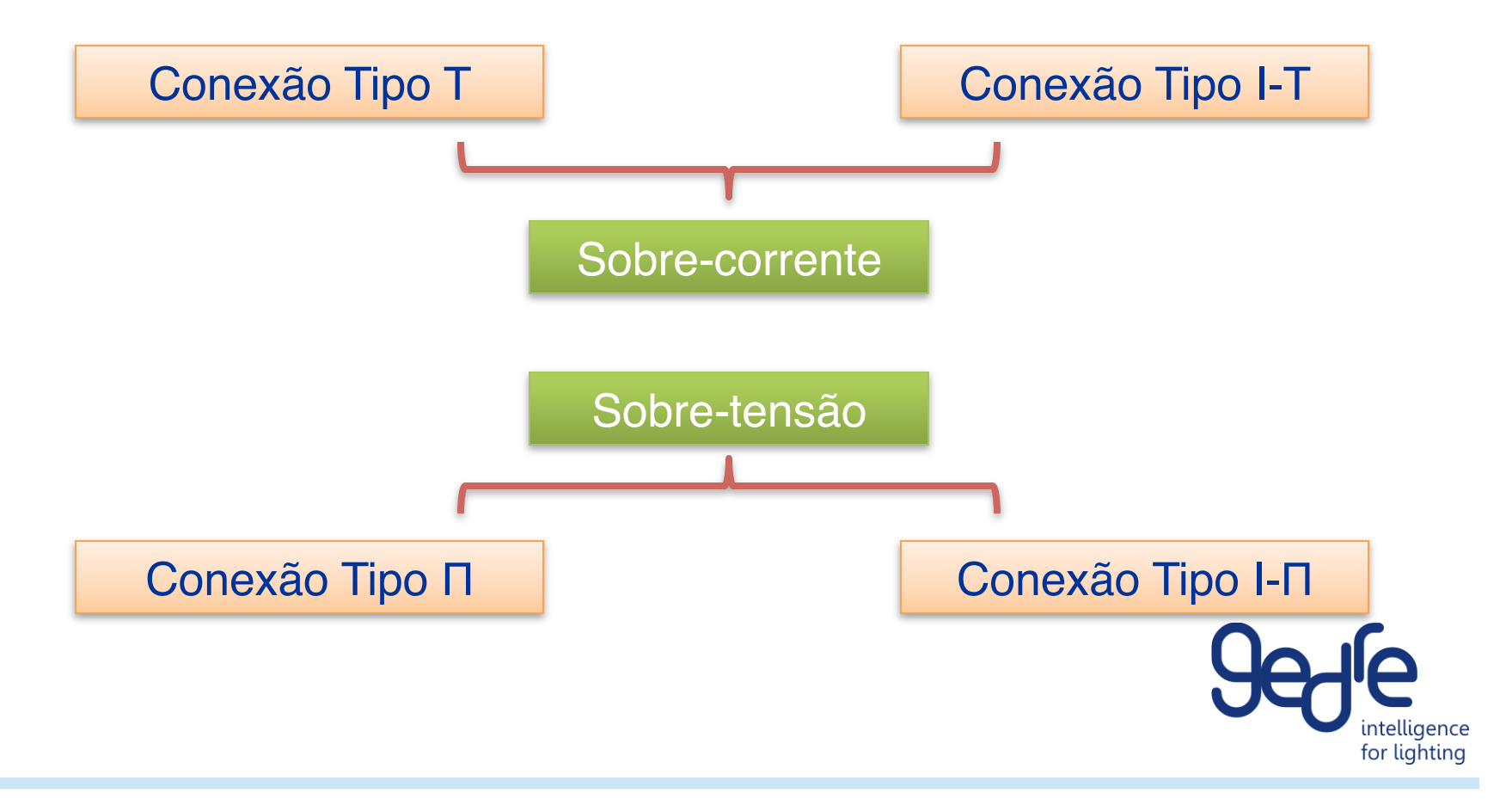

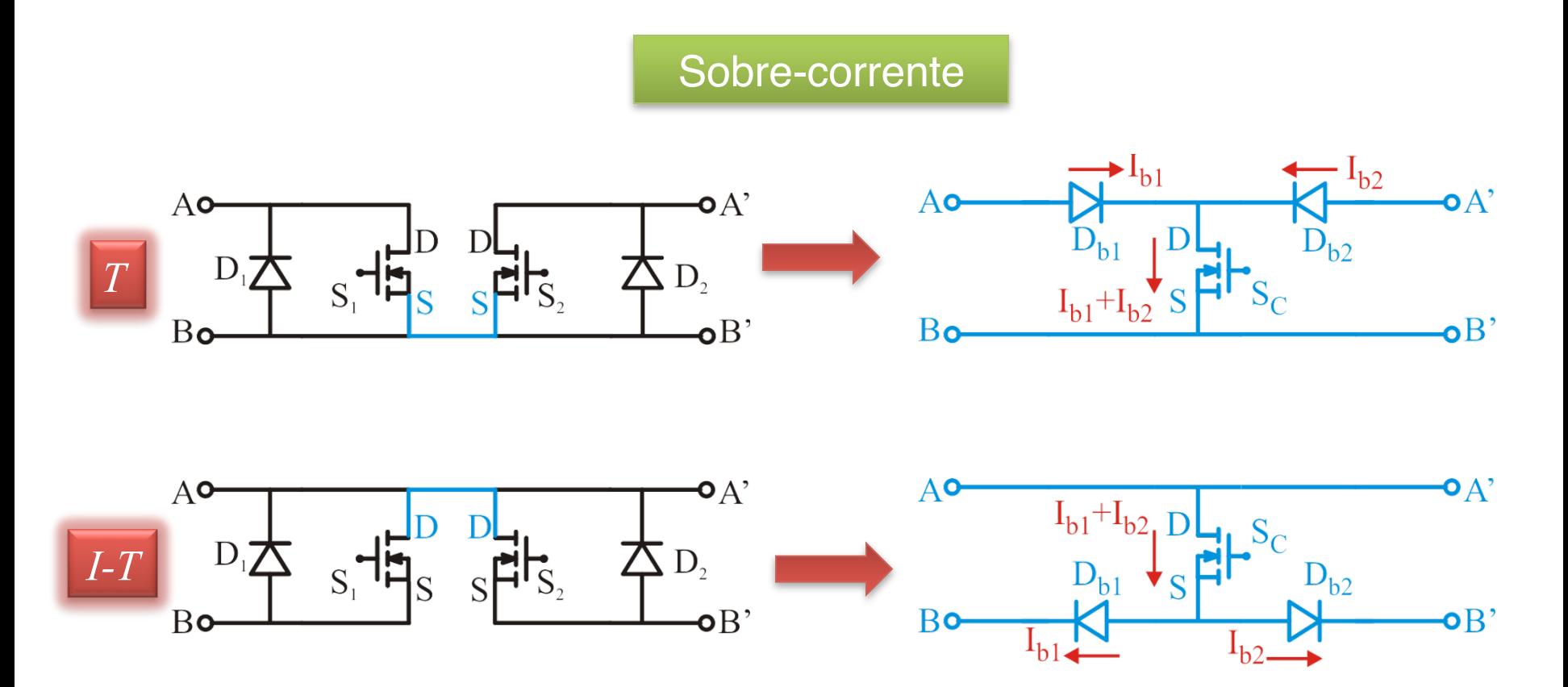

-A corrente no interruptor compartilhado equivale ao somatório das correntes dos interruptores antes da integração

- Diodos de bloqueio garantem a circulação de corrente intelligence unidirecionais for lighting

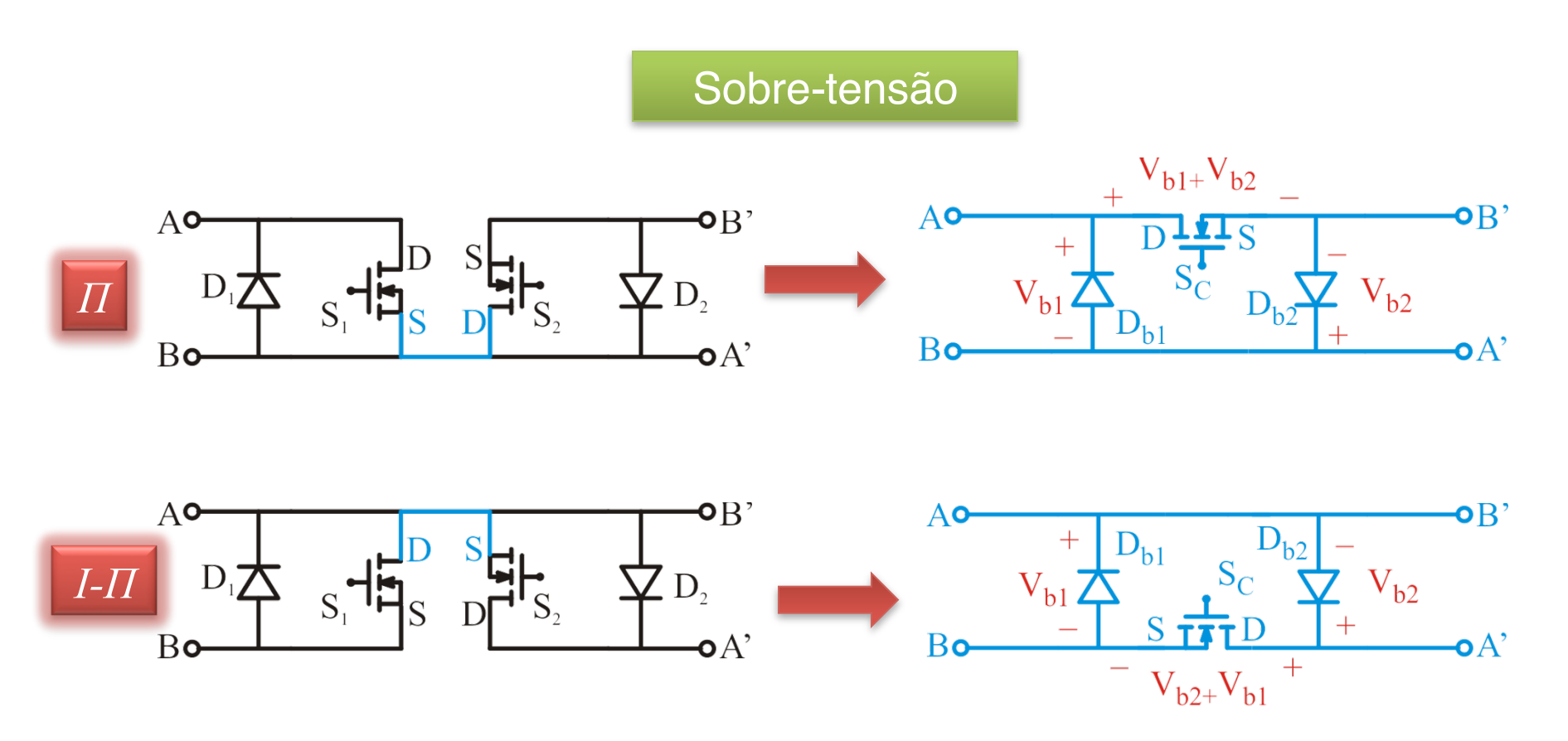

- -A tensão no interruptor compartilhado equivale ao somatório das tensões dos interruptores antes da integração
	- Diodos de bloqueio equivalem aos diodos intrínseco dos semicondutores antes da integração

intelliaence for lighting

#### **Considerações**

-A real necessidade dos diodos de bloqueio, deve ser analisada para cada tipo de integração sendo que, em alguns casos, não é necessário a utilização dos mesmos.

-Antes de aplicar a técnica de integração, deve-se verificar se não há impedimento em relação a ambos os interruptores a serem integrados operarem com a mesma frequência e a mesma razão cíclica. "

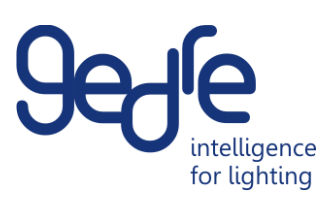

#### **- Resumindo:**

Características da integração:

- Deve existir um ponto em comum entre os dois interruptores.
- Operação na mesma frequência e na mesma razão cíclica.
- Redução do número de componentes ativos no circuito.
- Redução dos circuitos de comando.
- Aumento da confiabilidade do circuito.
- Esforços de tensão e corrente sobre o interruptor compartilhado.

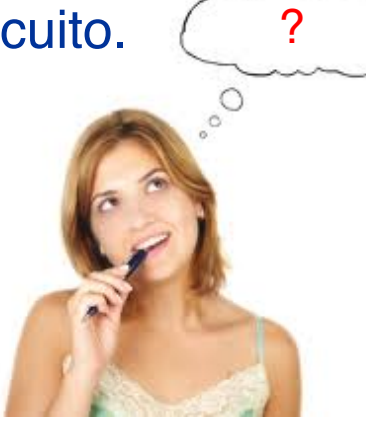

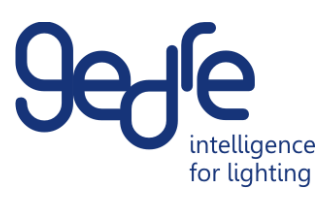
# Como Aplicar a Técnica de integração?

- 1º Identificar os semicondutores ativos no circuito.
- 2º Identificar os terminais *Gate-Dreno-Source*.
- 3º Verificar se há algum ponto físico que ligue os interruptores.

*Nesta etapa, devido a disposição dos semicondutores, talvez seja necessário fazer algumas adaptações no circuito como, por exemplo, trocar a posição de algum interruptor*-

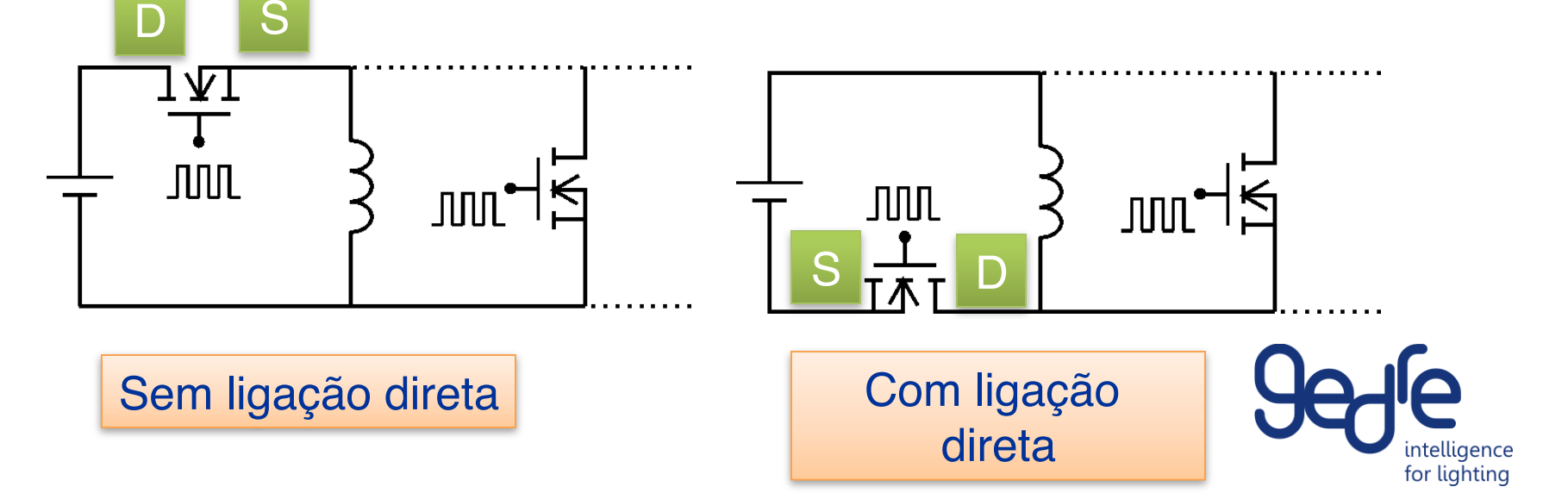

# Como Aplicar a Técnica de integração?

5º - Aplicar a técnica de substituição dos interruptores.

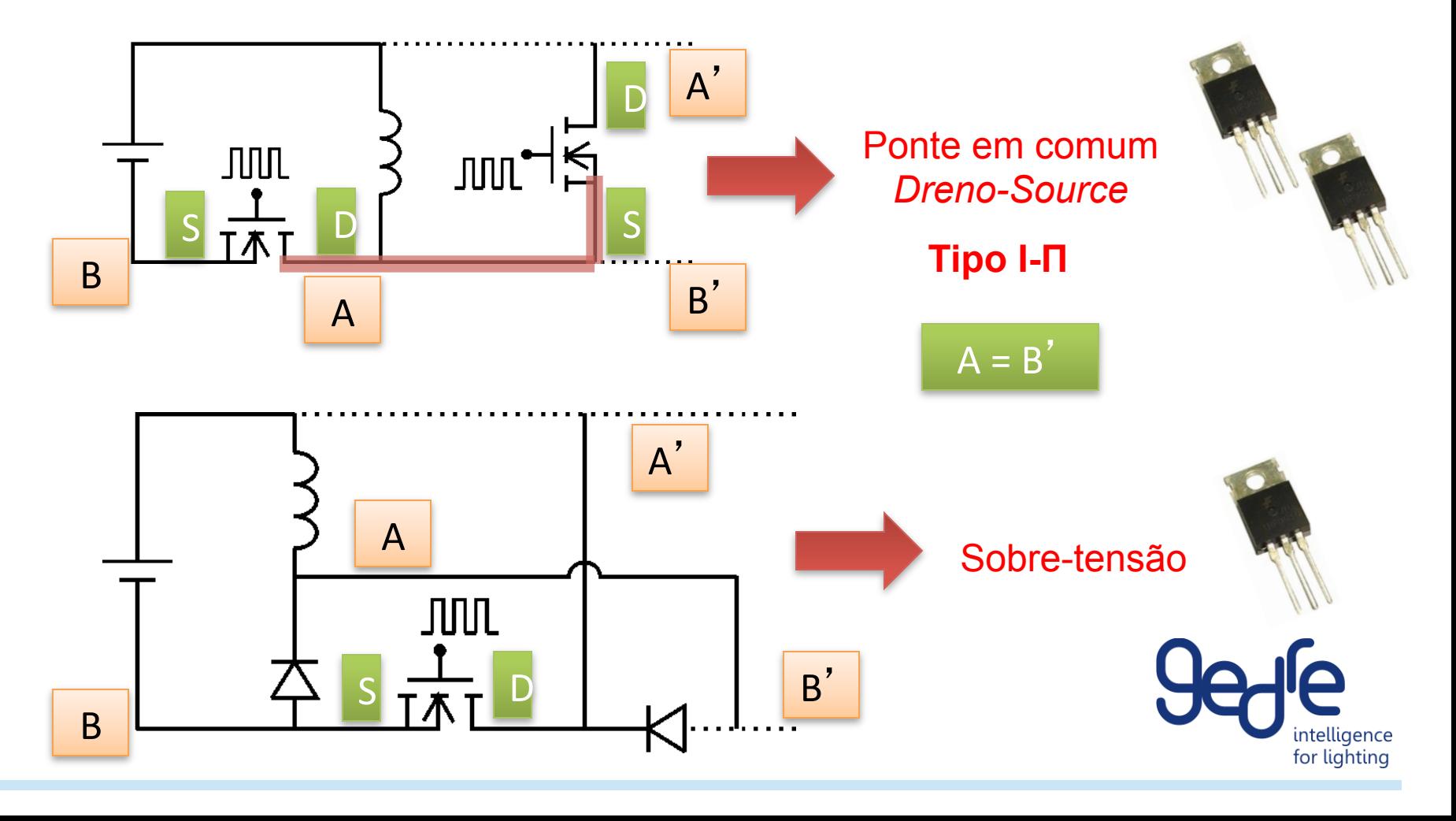

### Estudo de Caso Integrações com o Conversor Flyback

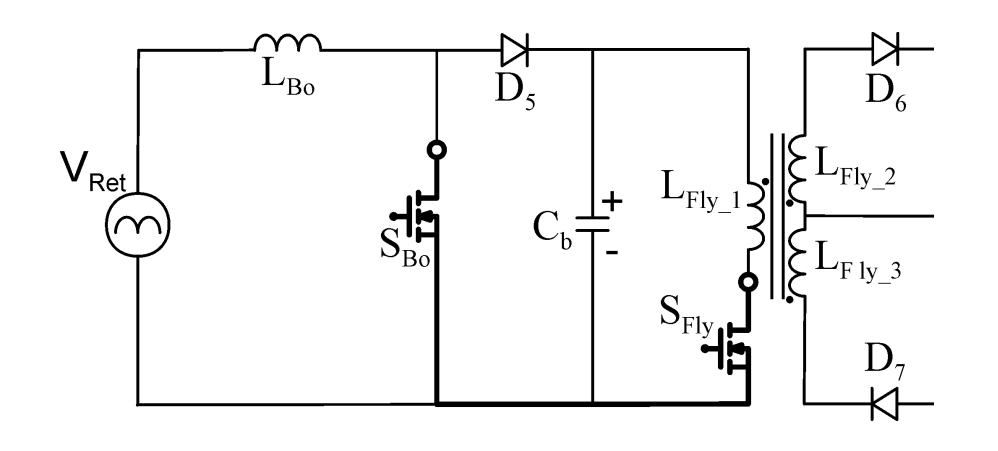

#### Boost + Flyback **Conexão tipo T**

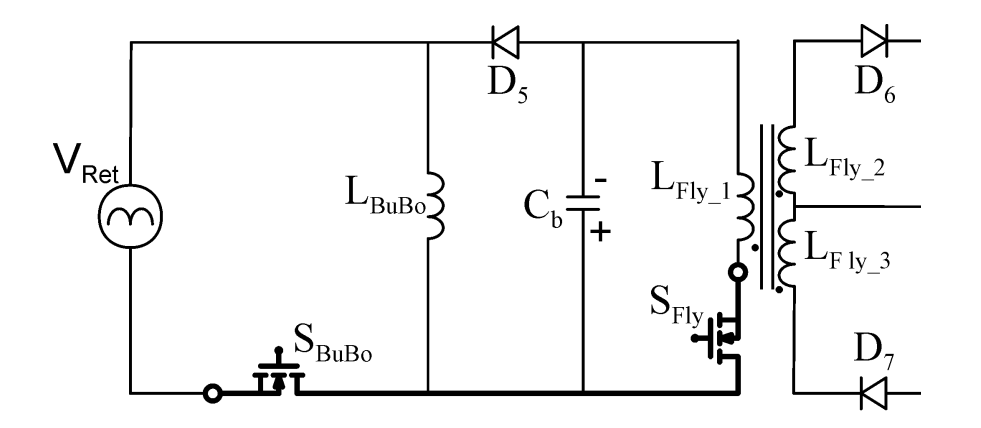

Buck-Boost + Flyback **Conexão tipo I-T**

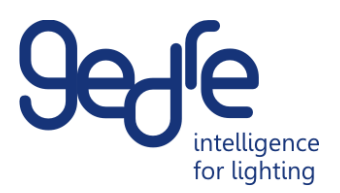

# Estudo de Caso

Integrações com o Conversor Flyback

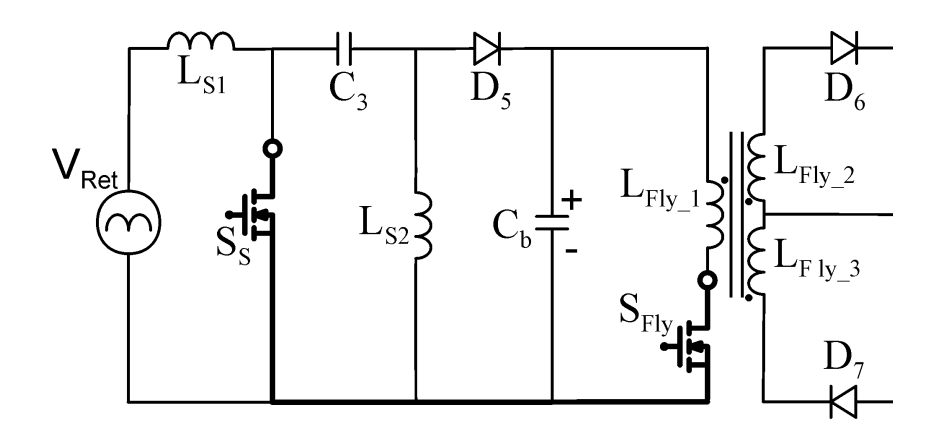

#### Sepic + Flyback **Conexão tipo T**

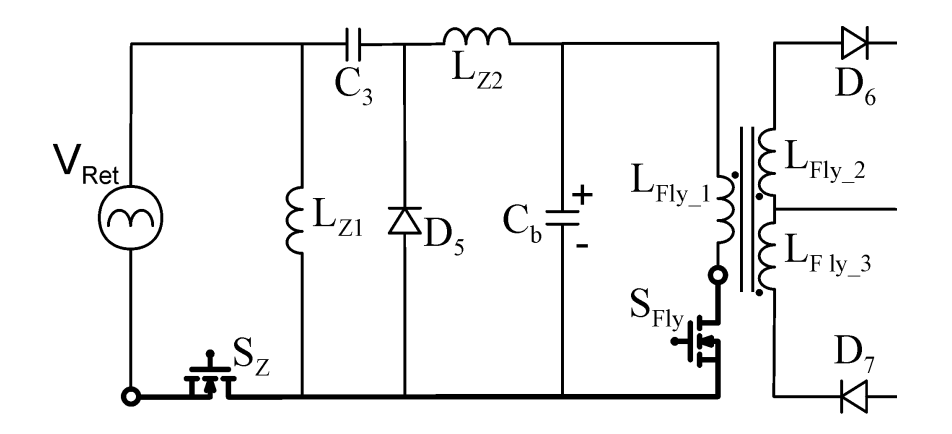

Zeta + Flyback **Conexão tipo I- Π** 

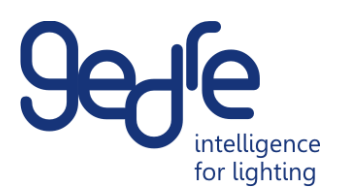

# Estudo de Caso

Integrações com o Conversor Flyback

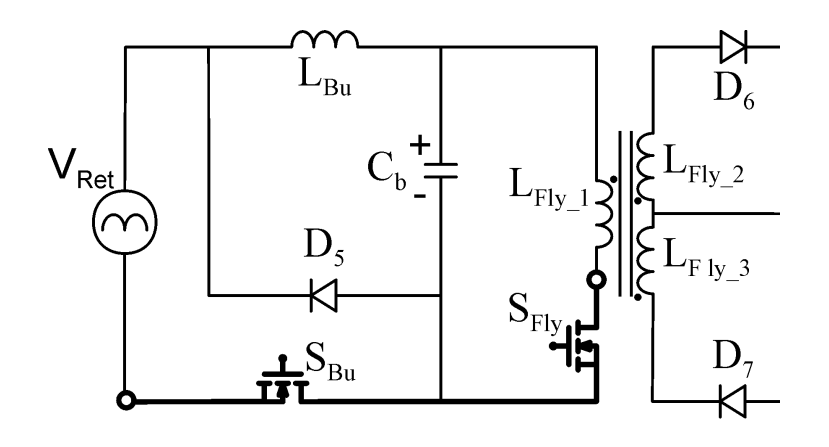

#### Buck + Flyback **Conexão tipo I- Π**

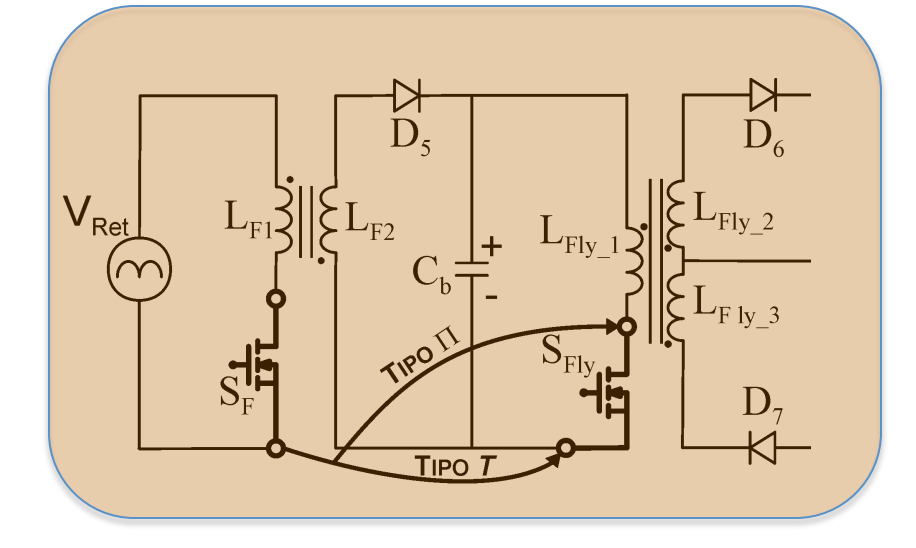

#### Flyback + Flyback **Conexão tipo I-** Π **ou T**

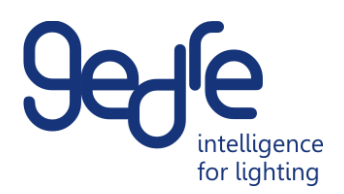

### Estudo de Caso Integrações com o Conversor Flyback

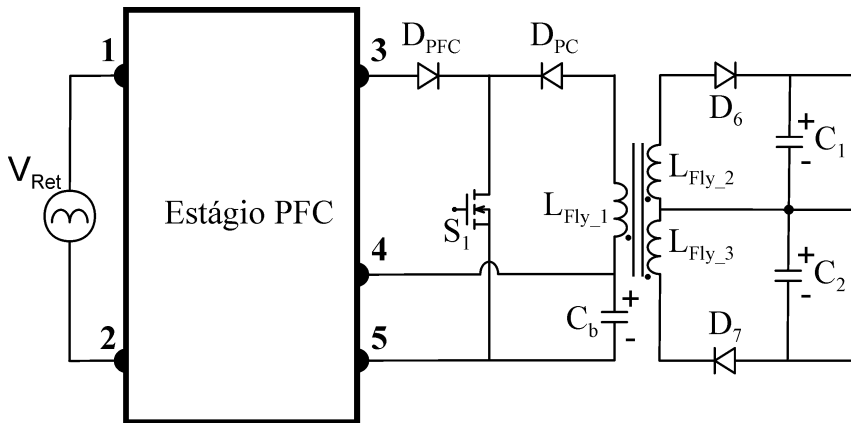

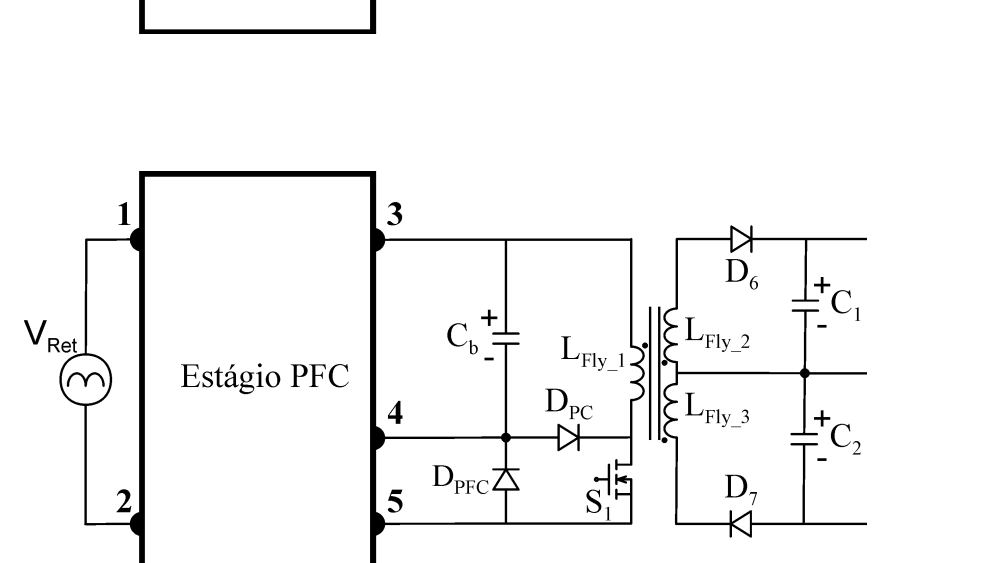

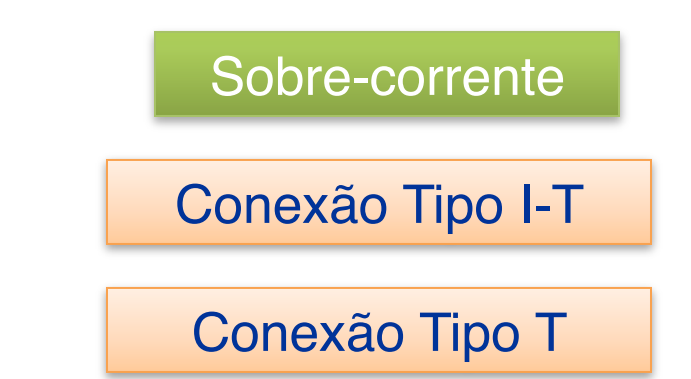

Sobre-tensão

Conexão Tipo I-Π!

Conexão Tipo Π

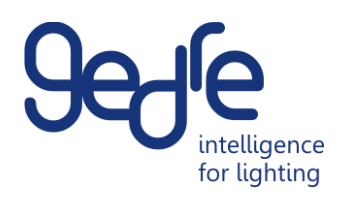

## Estudo de Caso

Integrações com o Conversor Flyback

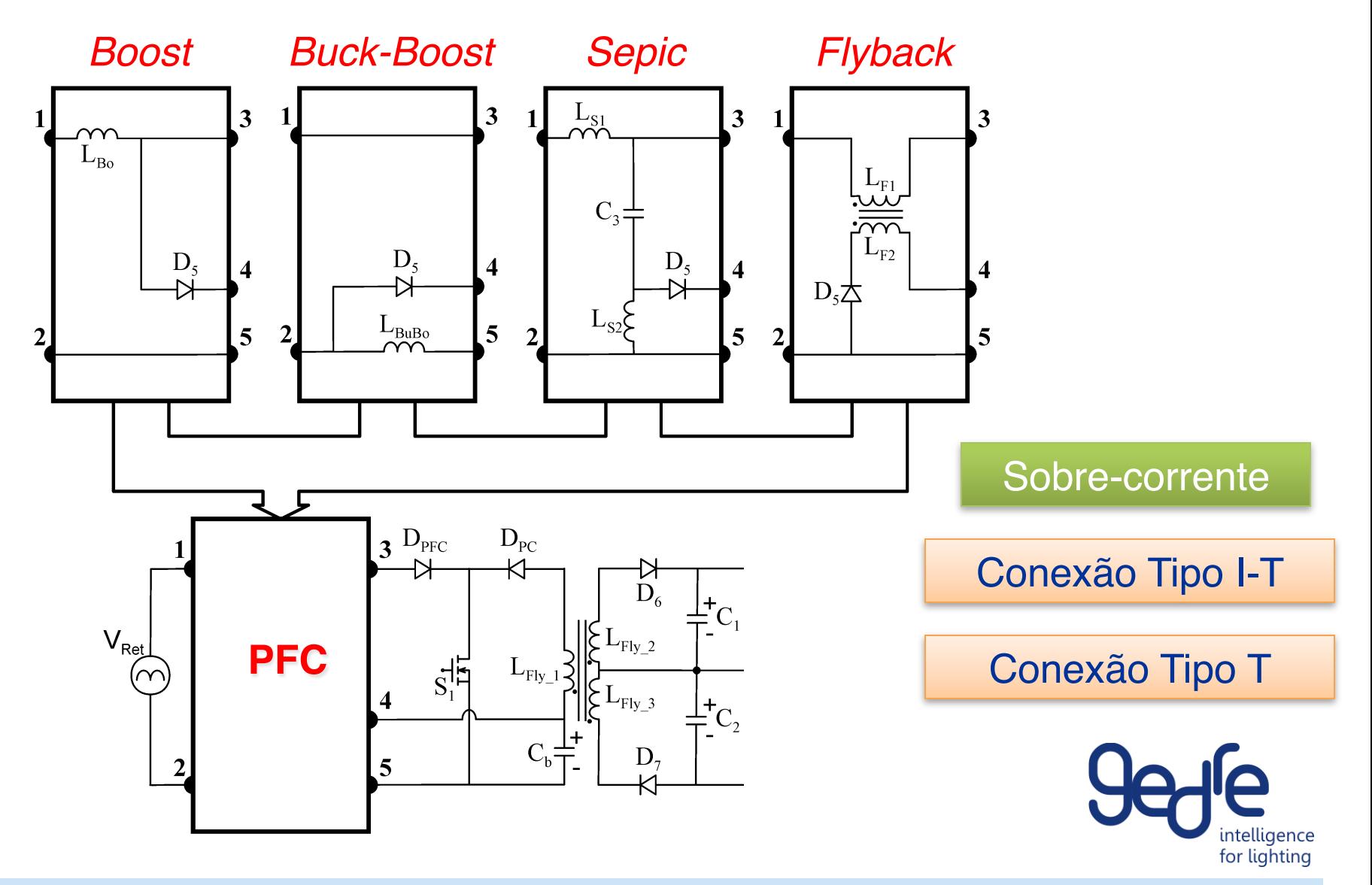

# Estudo de Caso

Integrações com o Conversor Flyback

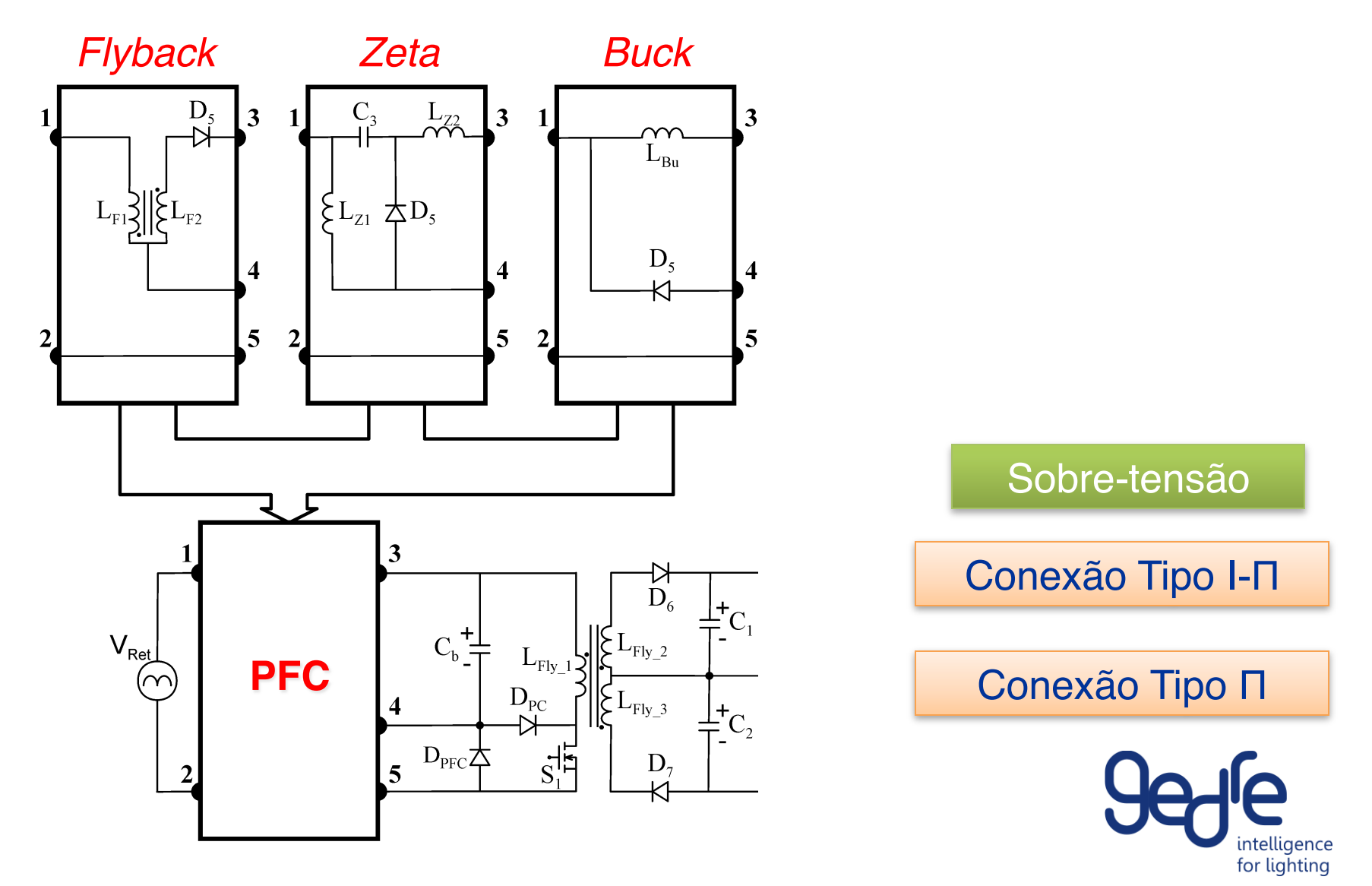

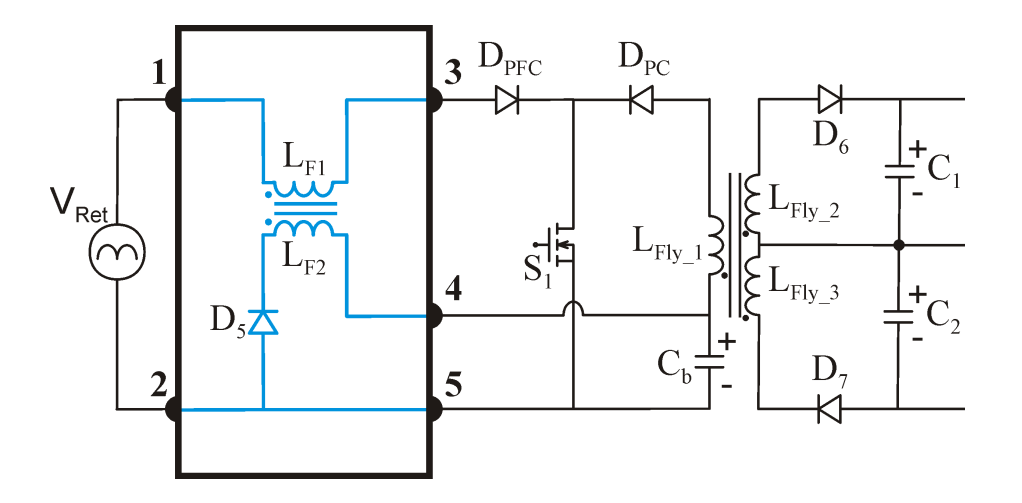

#### Sobre-corrente

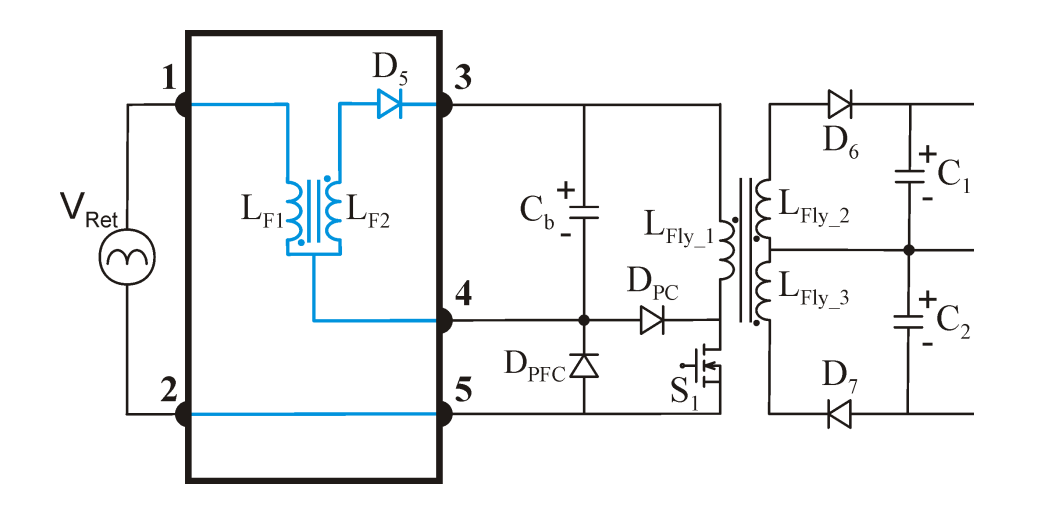

#### Sobre-tensão

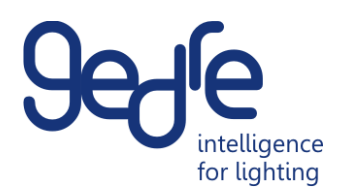

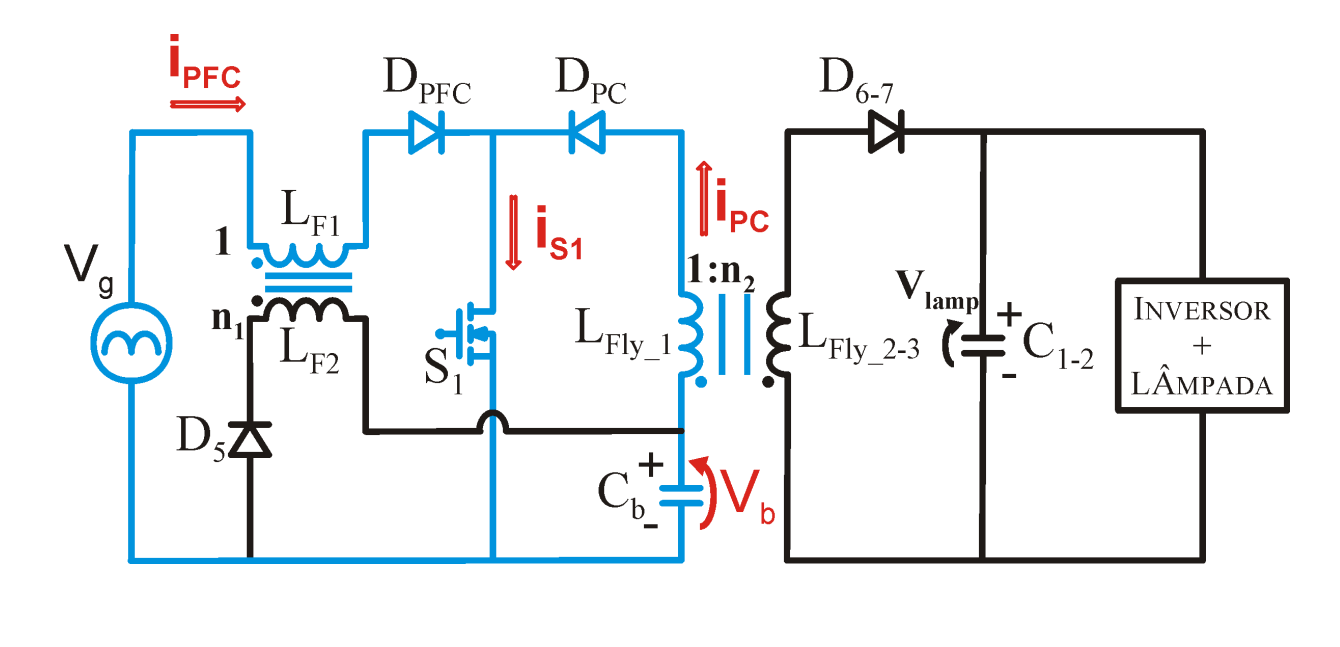

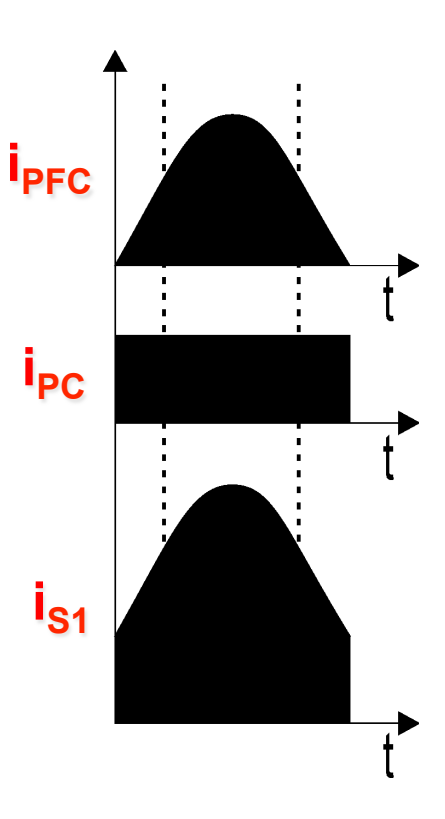

$$
i_{S_1} = i_{PFC} + i_{PC}
$$

$$
V_{S_1} = \max\left(\frac{V_g}{1 - D}, \frac{V_B}{1 - D}\right)
$$

Sobre-corrente

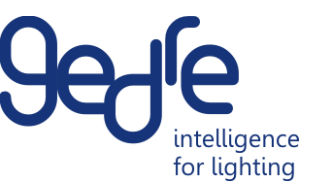

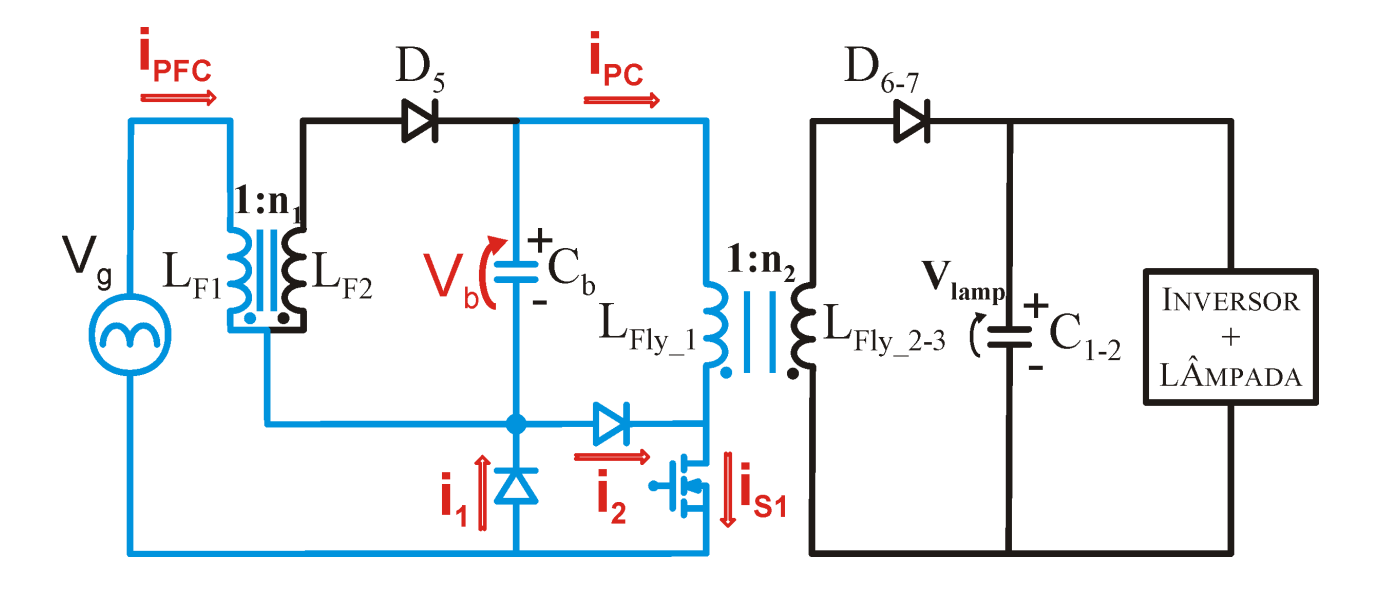

$$
i_{S_1} = i_{PFC} \quad or \quad i_{S_1} = i_{PC}
$$
\n
$$
V_{S_1} = \frac{V_g + V_B}{1 - D}
$$

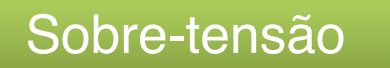

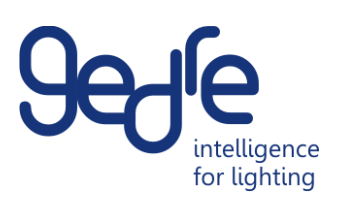

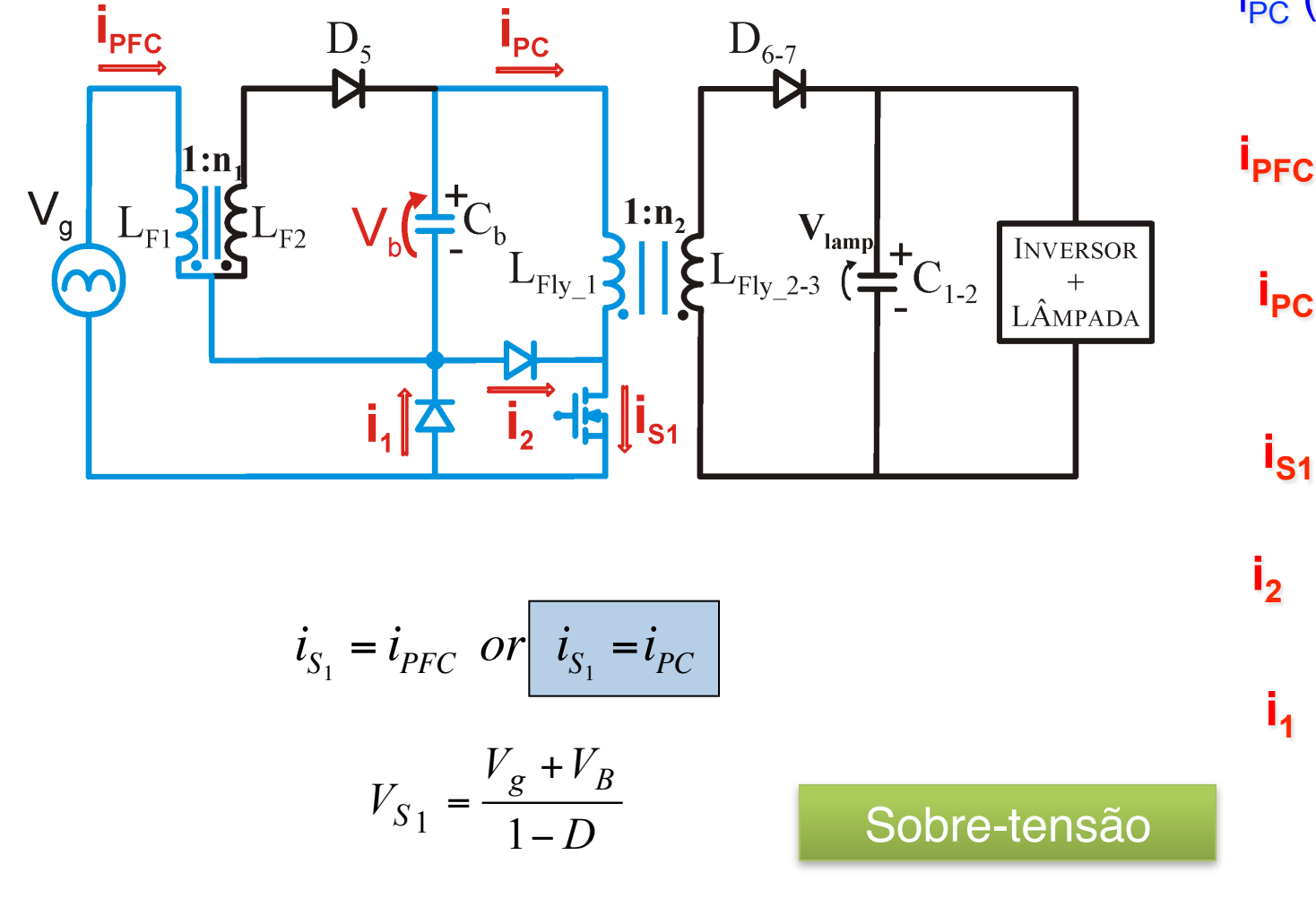

i<sub>PC</sub> (pico) > i<sub>PFC</sub> (pico)

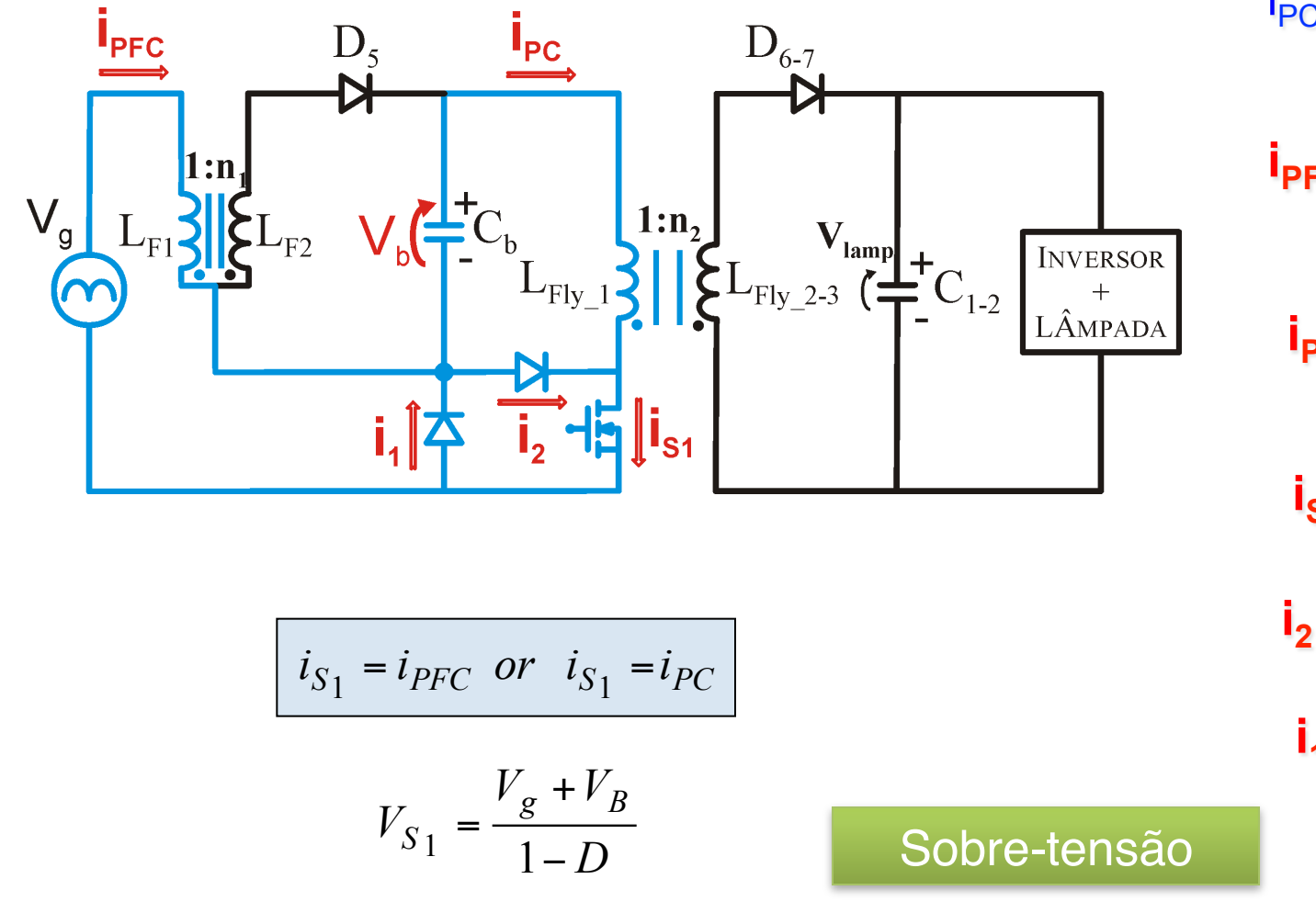

i<sub>PC</sub> (pico) < i<sub>PFC</sub> (pico) **i**<sub>PFC</sub>  $i_{PC}$  $i_{S1}$  $\mathbf{i}_1$ intelliaence for lighting

### Modos de Operação Conversores Integrados

- Dois conversores Operam em DCM

- Dois conversores Operam em CCM

-PFC em DCM e PC em CCM

-PFC em CCM e PC em DCM

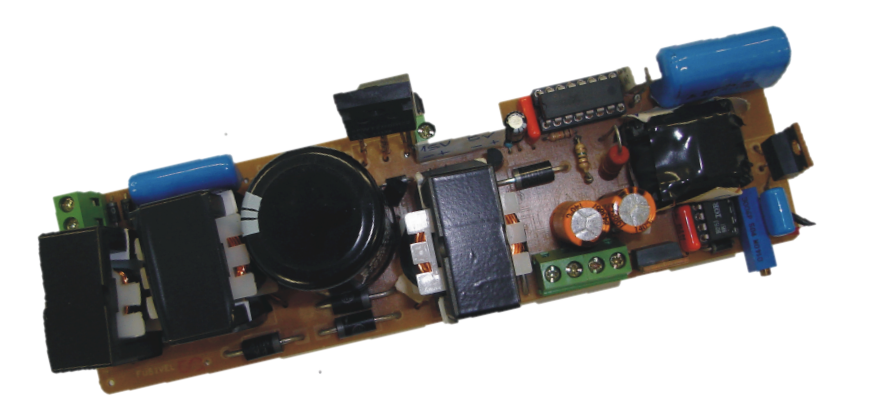

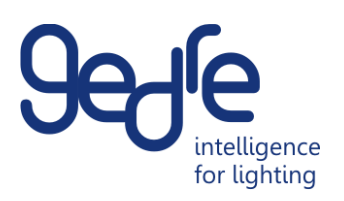

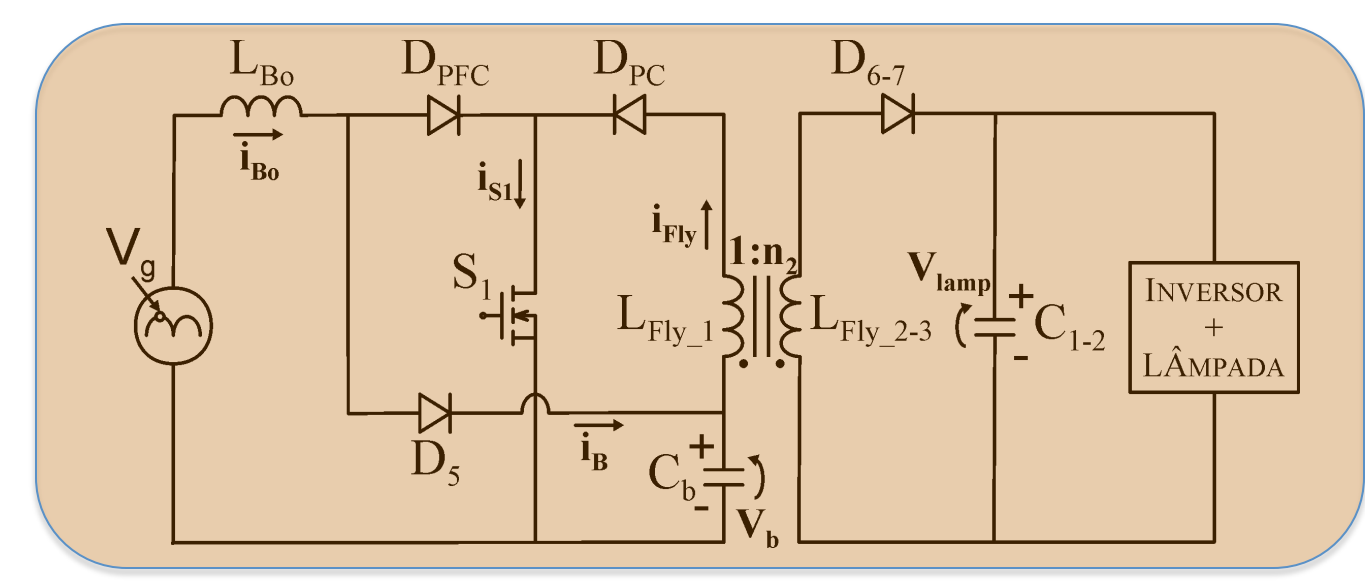

$$
I_{Bo(pico)} = \frac{V_g}{L_{Bo}} . D.T_s
$$

 $R_{Flv} = \frac{2.L_{Fly} - 1.5}{D^2}$  $D^2$ 

for lighting

- Se a corrente média no capacitor  $C_b$  é igual a zero

$$
V_b = I_B . R_{Fly} \t I_B = \frac{1}{\pi} \int_0^{\pi} \frac{I_{Bo(pico)} t_{des}}{2} \cdot \frac{1}{T_s} dt
$$

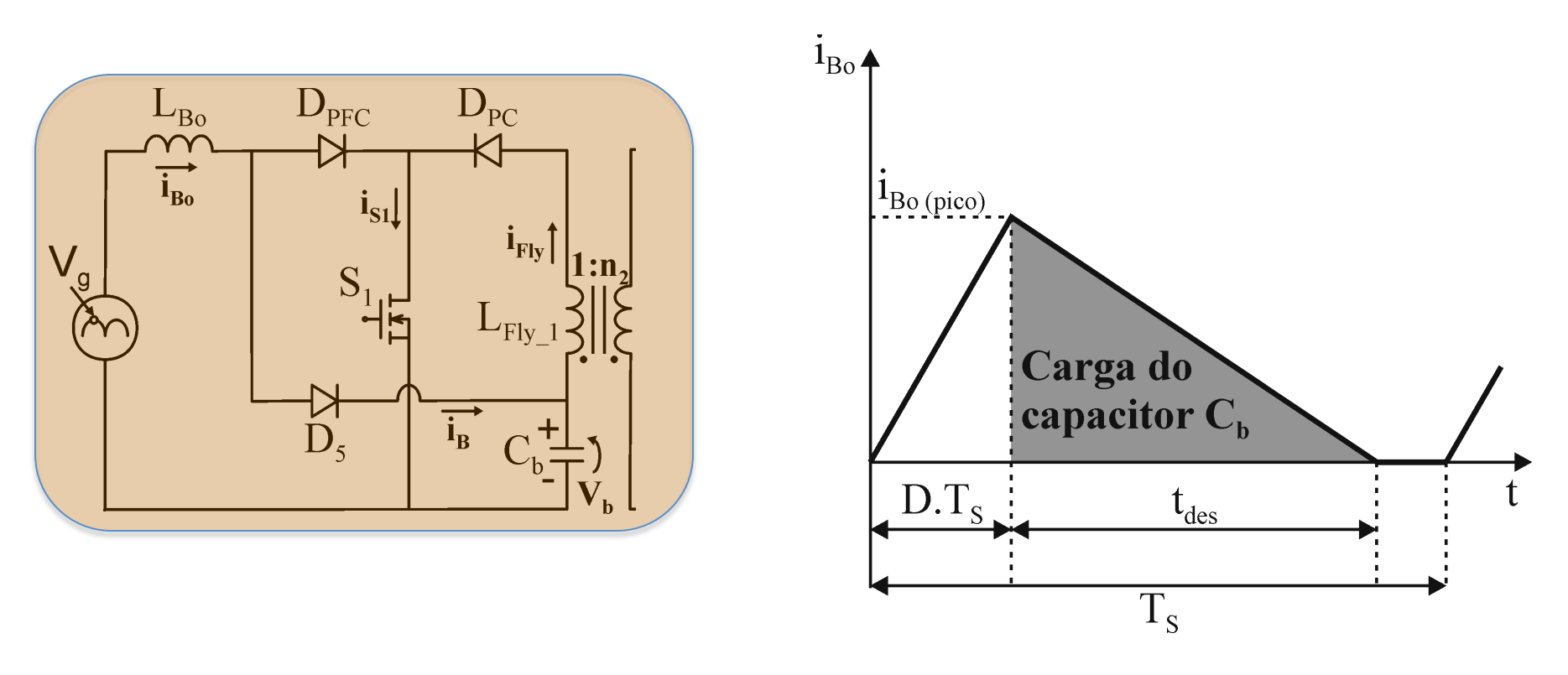

$$
\frac{V_g}{L_{Bo}}.DT_s = \frac{V_b - V_g}{L_{Bo}}.t_{des}
$$

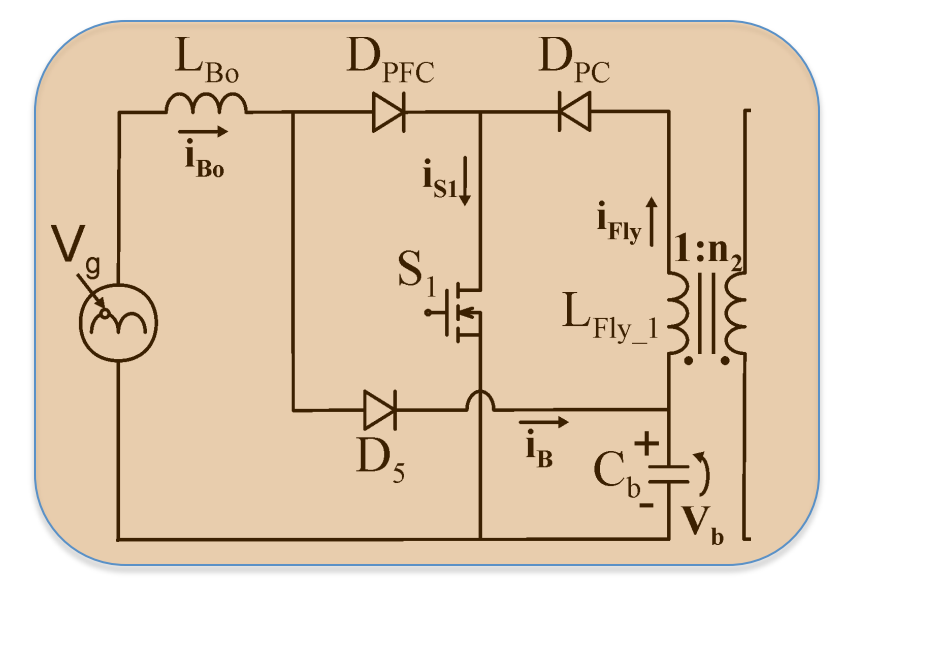

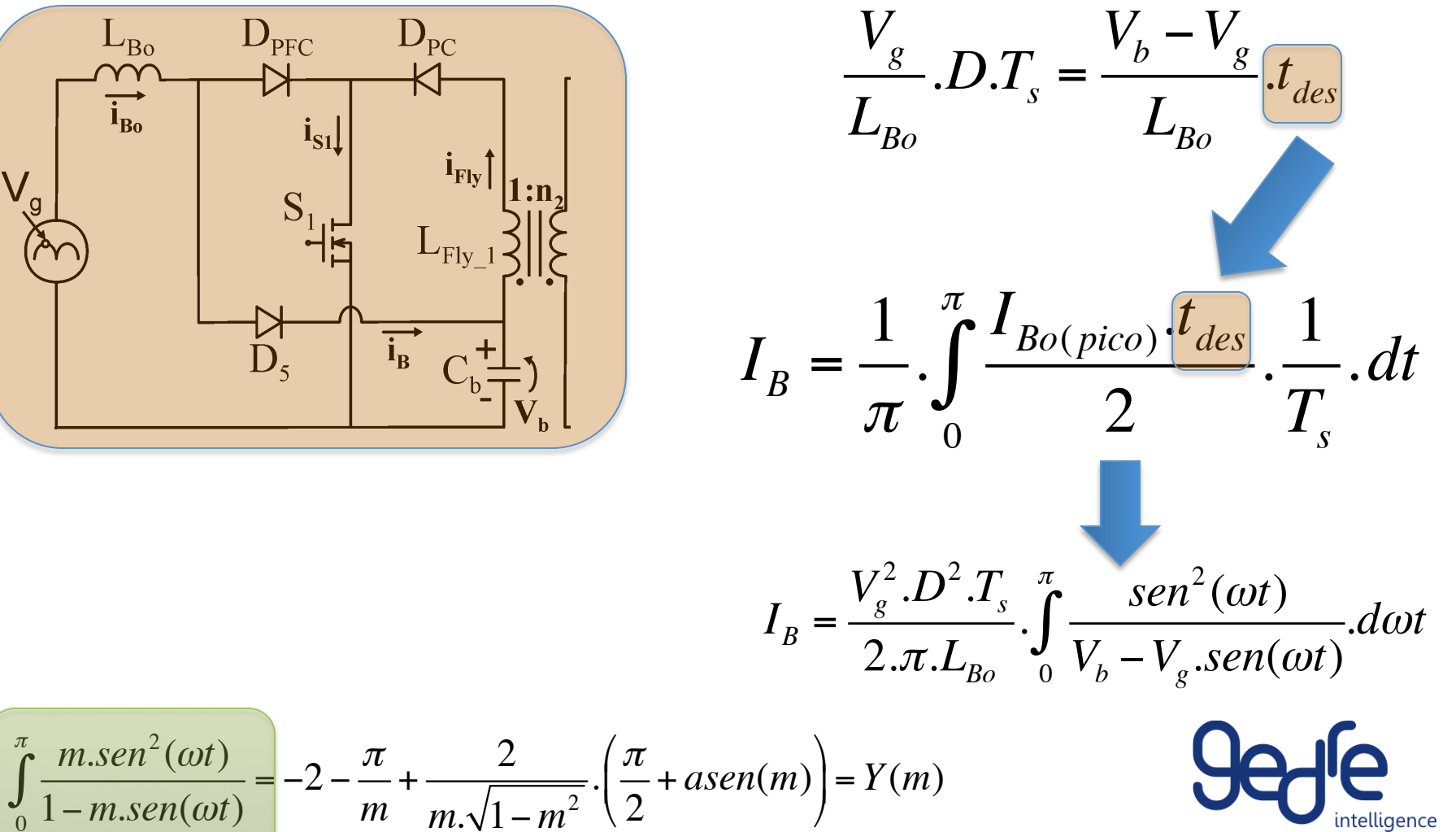

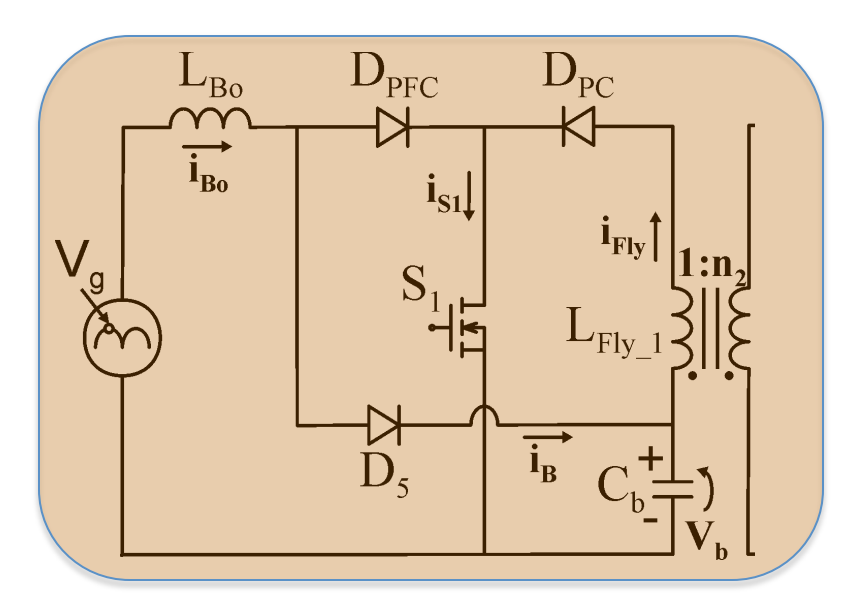

$$
\begin{pmatrix}\nV_g \\
\hline\nV_b\n\end{pmatrix} = m \begin{pmatrix}\nL_{Bo} \\
\hline\nL_{Fly\_1}\n\end{pmatrix}
$$

Quando ambos os conversores integrados operam em DCM a tensão de barramento **independe da razão cíclica, da frequência ou da carga**

$$
I_B = \frac{V_g \cdot D^2 \cdot Y(m)}{2 \cdot \pi \cdot L_{Bo} \cdot f_s}
$$

 $2.L_{Fly\_1}.$ *f<sub>s</sub>* 

 $D^2$ 

 $R_{Fly}$ 

=

$$
V_b = I_B . R_{Fly}
$$

 $\alpha = \frac{m}{n}$  $\pi$ .*Y*(*m*)

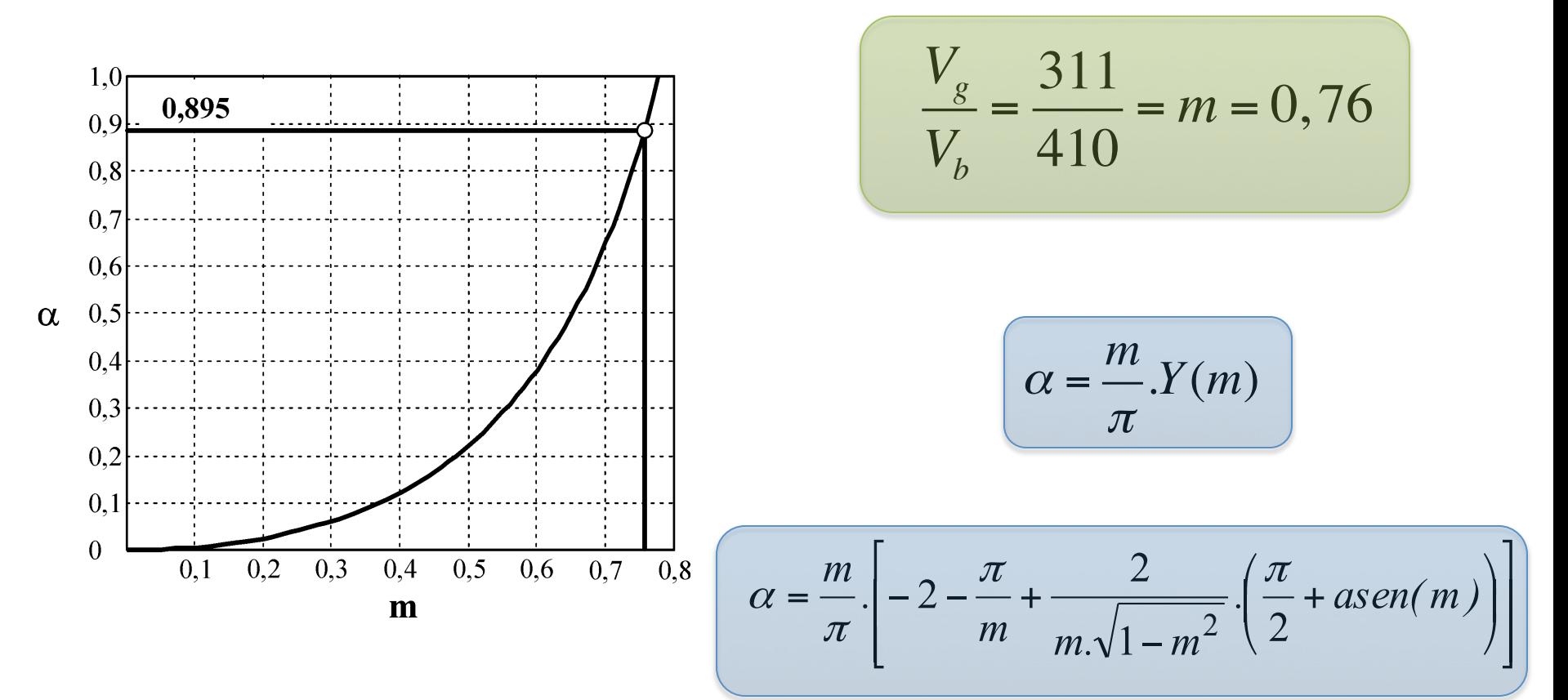

# Dois Conversores Operam em DCM

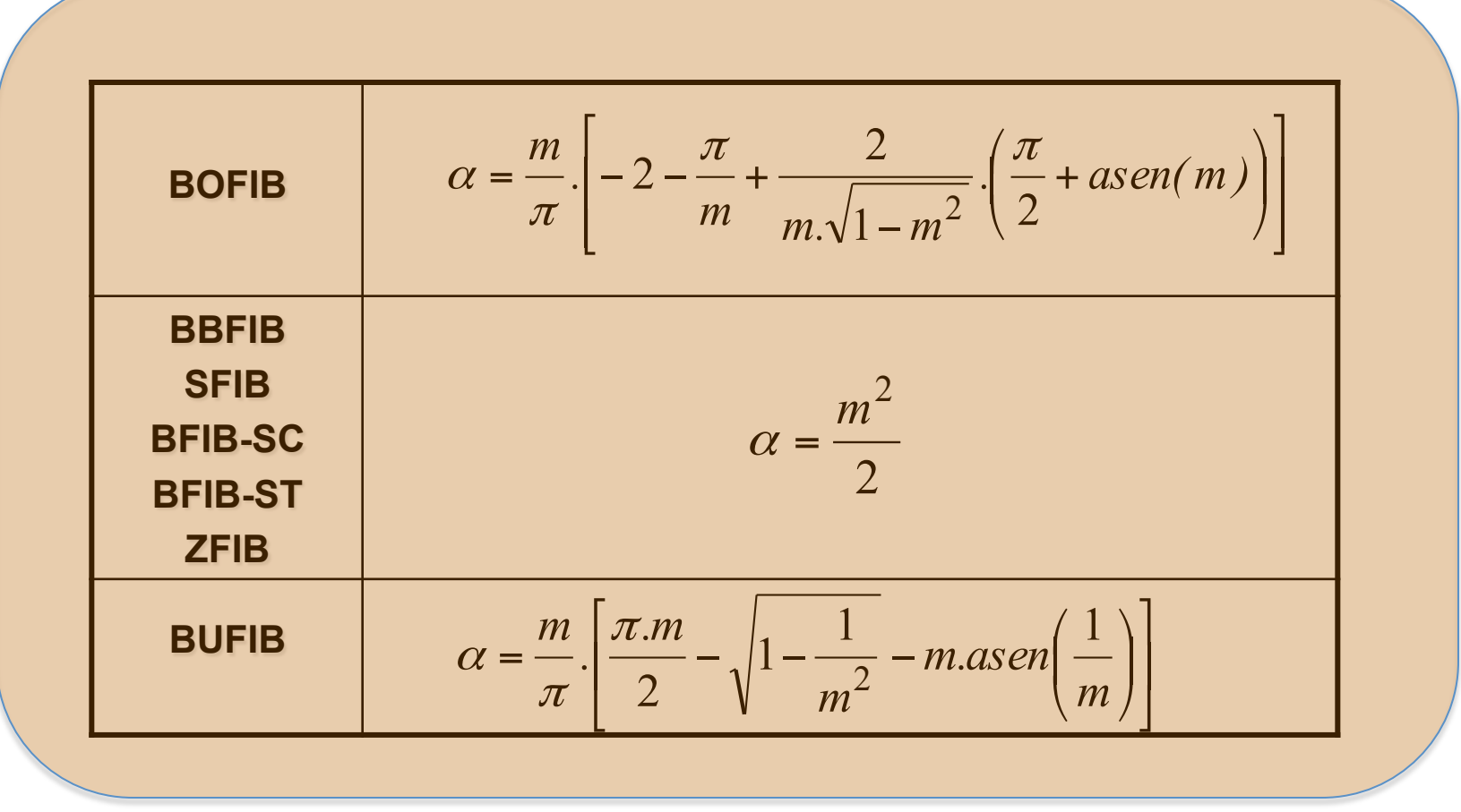

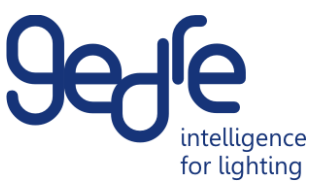

# Dois Conversores Operam em DCM

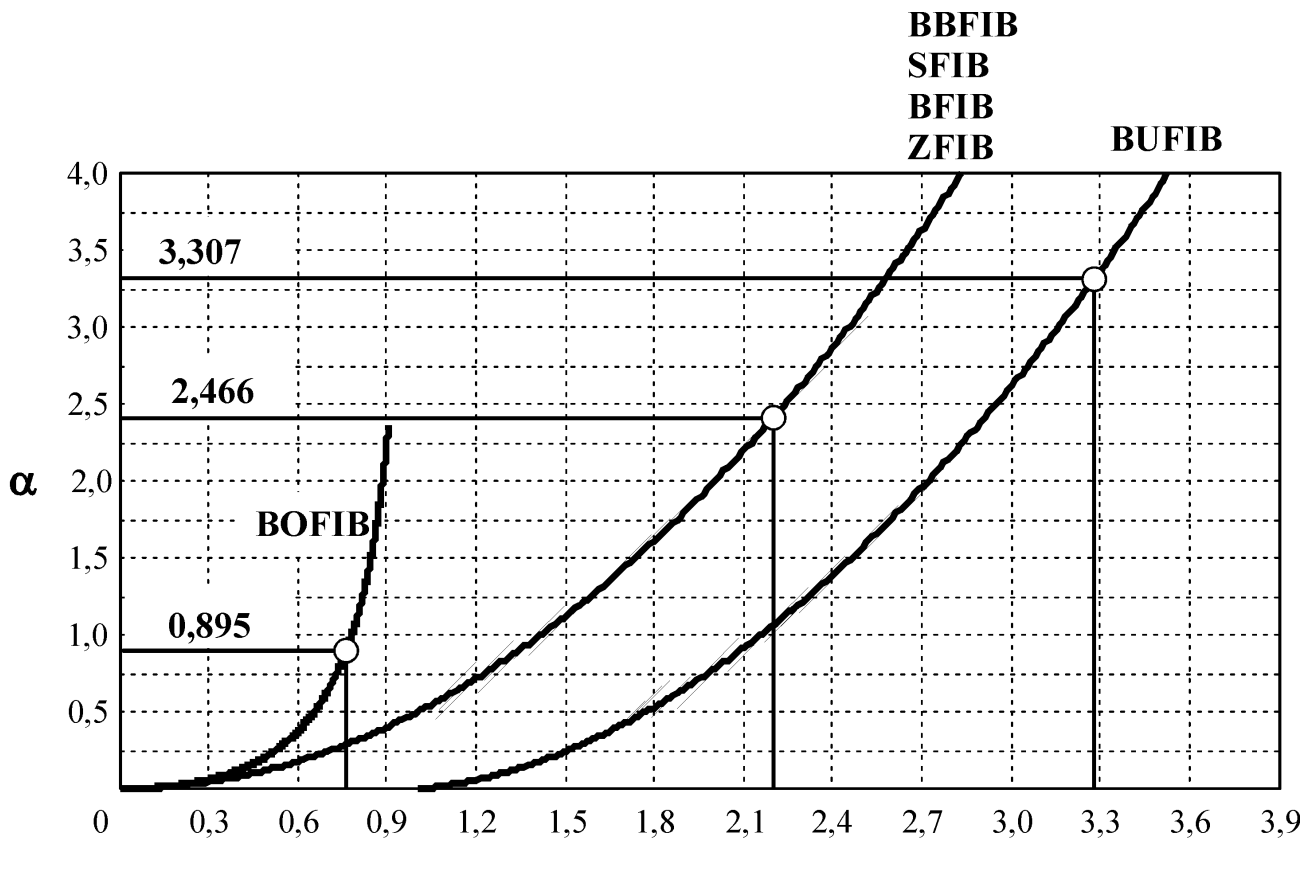

 $m$ 

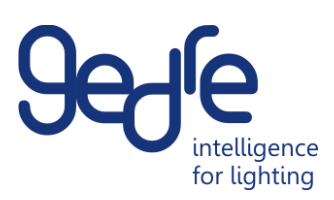

$$
v_g(t) = V_g.sen(\omega t)
$$

$$
i_{in}(t) = \frac{1}{2} \cdot \frac{D^2 \cdot V_g}{L_{Bo} \cdot f_s} \cdot \frac{sen(\omega t)}{1 - m \cdot |sen(\omega t)|}
$$

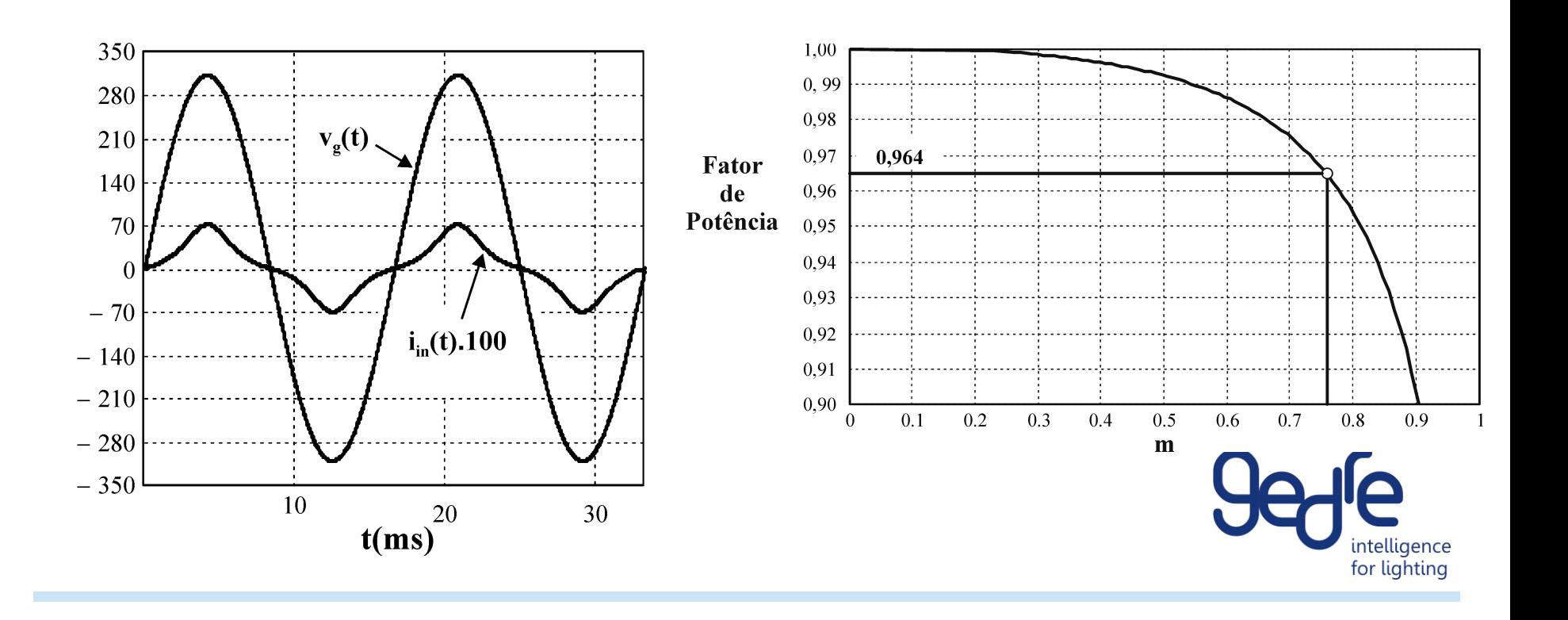

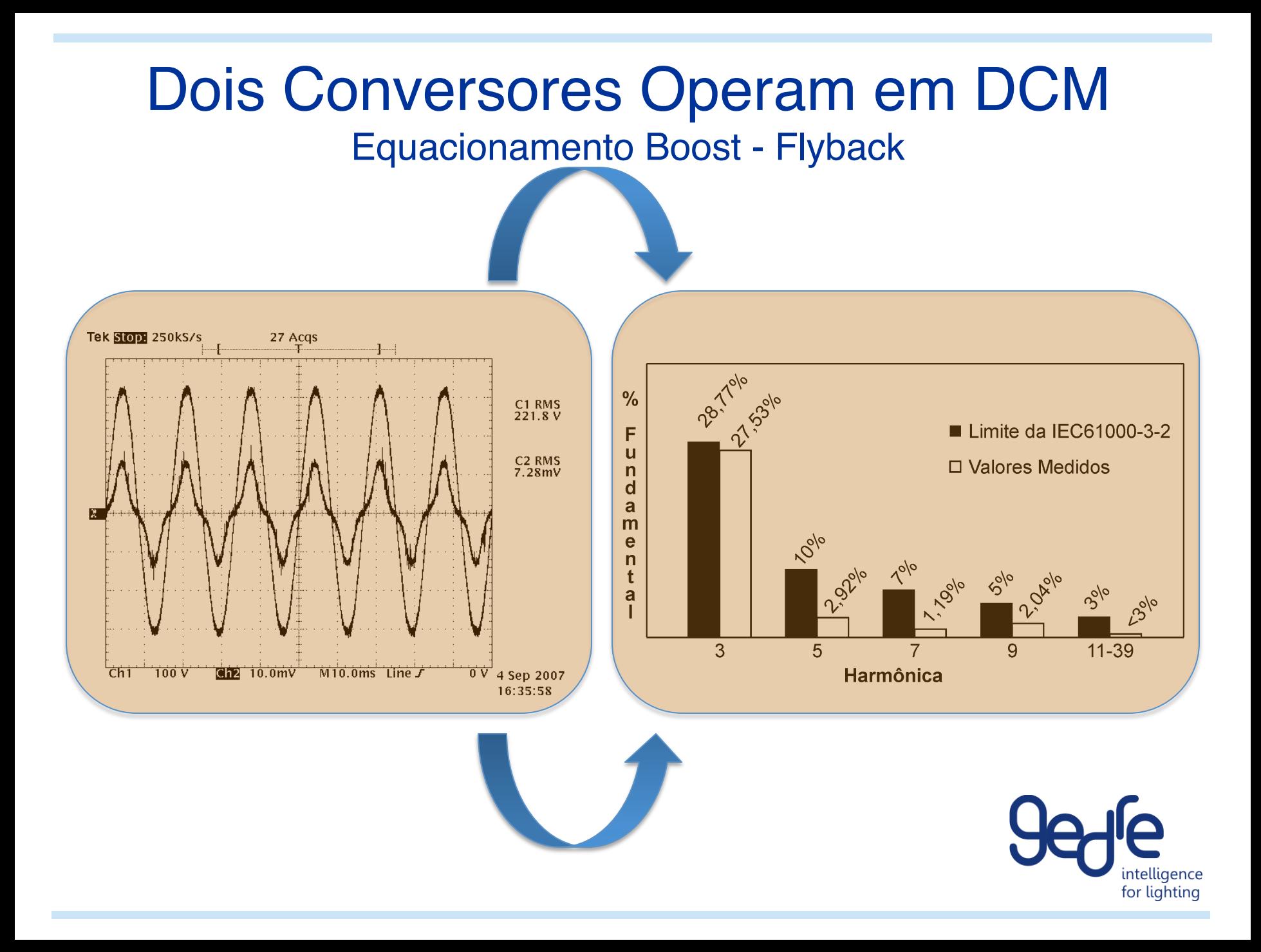

### Interruptor Compartilhado Ábacos de Projeto

- Considerar a corrente eficaz e tensão máxima de bloqueio
- Depender do menor número de parâmetros possíveis
- Primar pela escolha do melhor projeto
- Cálculo da corrente eficaz no interruptor compartilhado não é trivial

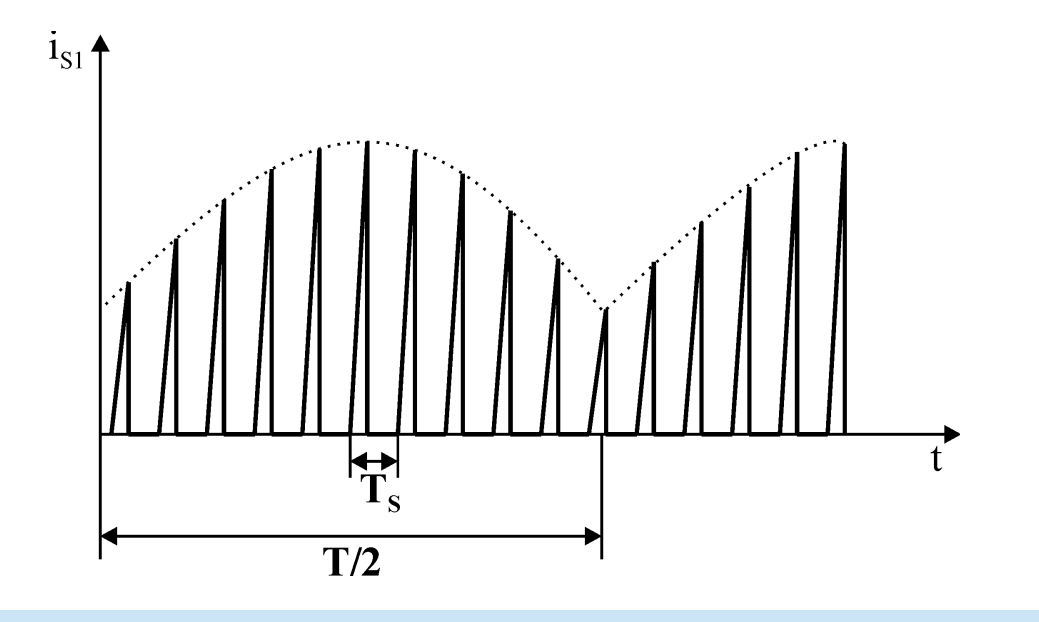

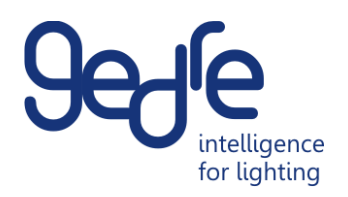

### Interruptor Compartilhado Ábacos de Projeto

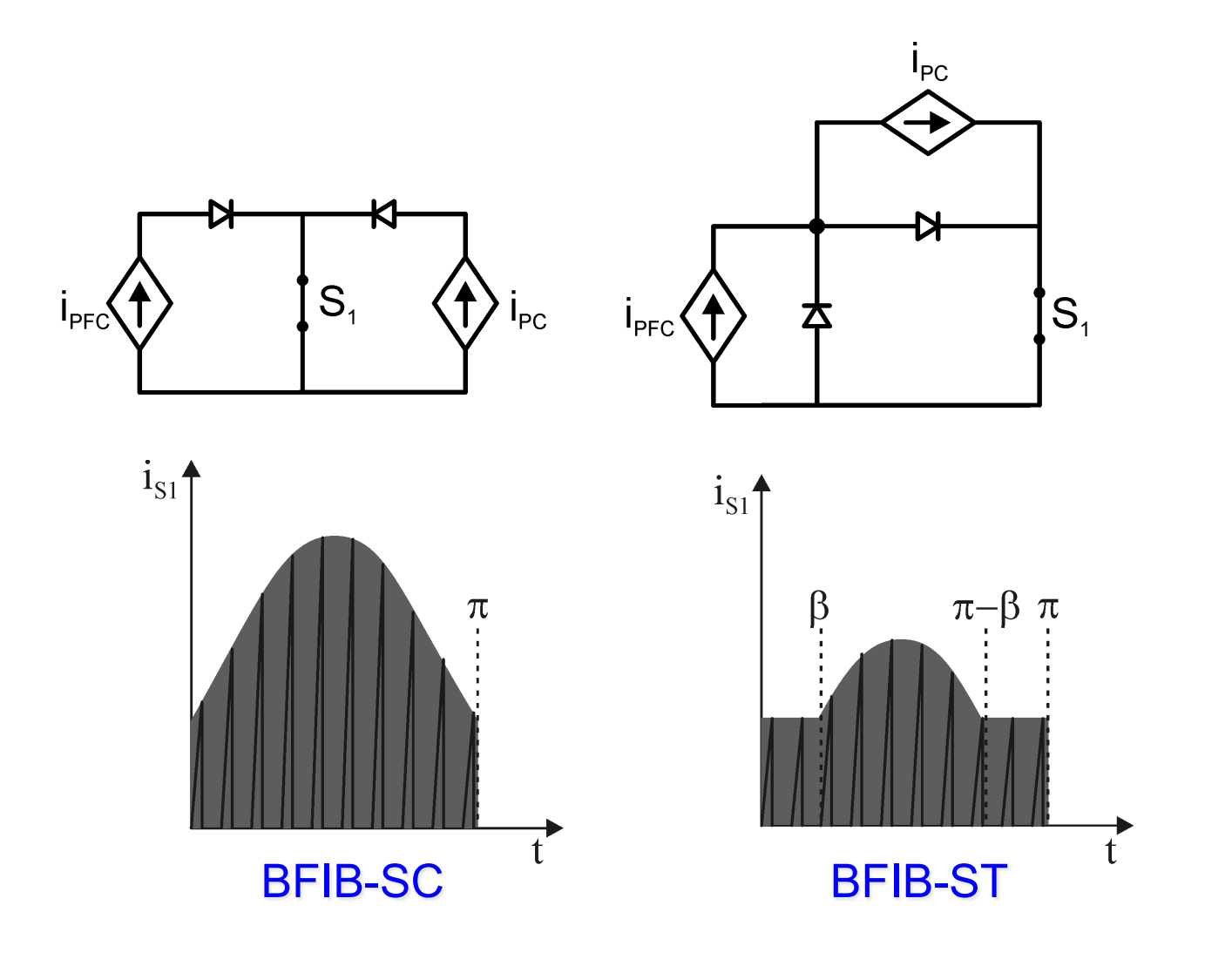

intelligence for lighting

#### Interruptor Compartilhado Ábacos de Projeto – Exemplo Flyback +Flyback 35 W HID lamp

#### Qual a diferença?

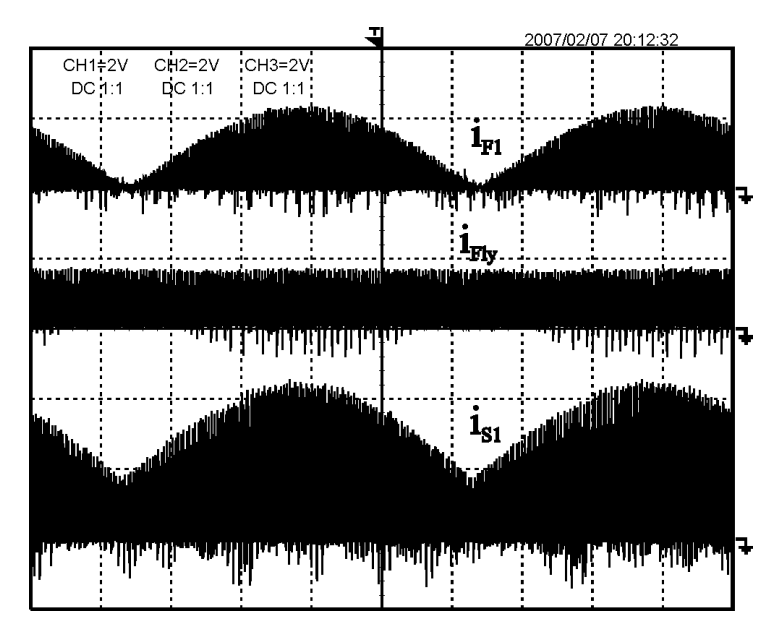

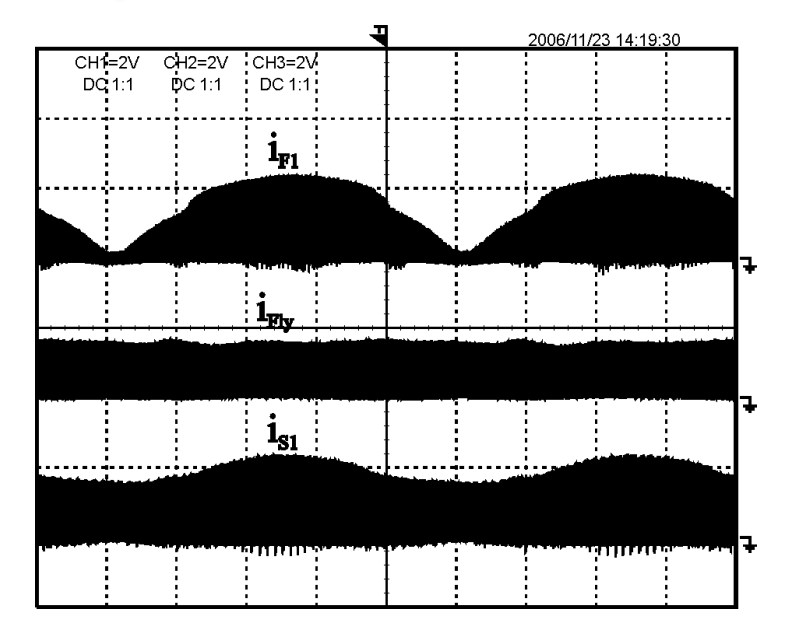

intelli for lighting

#### **Interruptor Compartilhado** Ábacos de Projeto - Boost + Flyback

$$
Ief_{S1} = 2 \cdot \frac{P_{lamp}}{V_b \cdot Y(m) \cdot \eta} \cdot \sqrt{\frac{2}{3} \cdot \frac{f}{f_s \cdot D} \cdot \sum_{n=1}^{NT} \left[ Y(m) + \pi \cdot \text{sen}\left[2 \cdot \pi \cdot f \cdot (n \cdot T_s)\right]\right]^2}
$$

$$
V_{S1} = V_b + \frac{V_{lamp}}{n_2}
$$

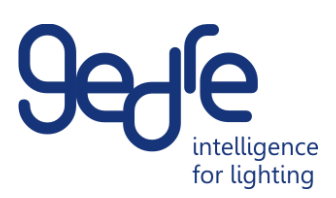

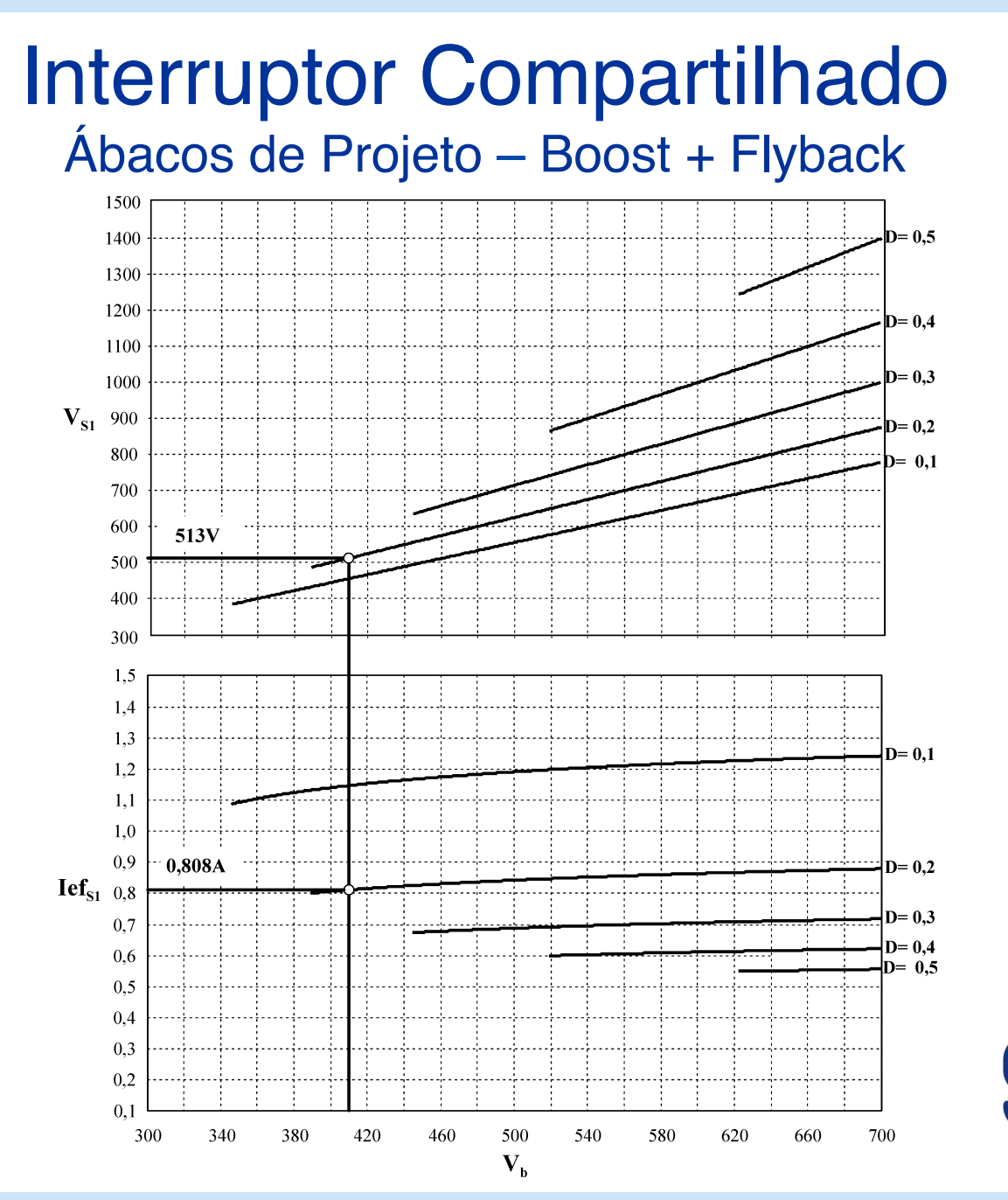

intelliaence for lighting

### Interruptor Compartilhado Ábacos de Projeto

Especificação para traçado dos ábacos

- Características da Rede Elétrica
- Características da Carga
- Frequência de Comutação
- Eficiência Estimada do Conversor

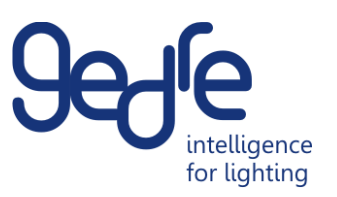

#### **Interruptor Compartilhado** Ábacos de Projeto - Flyback + Flyback

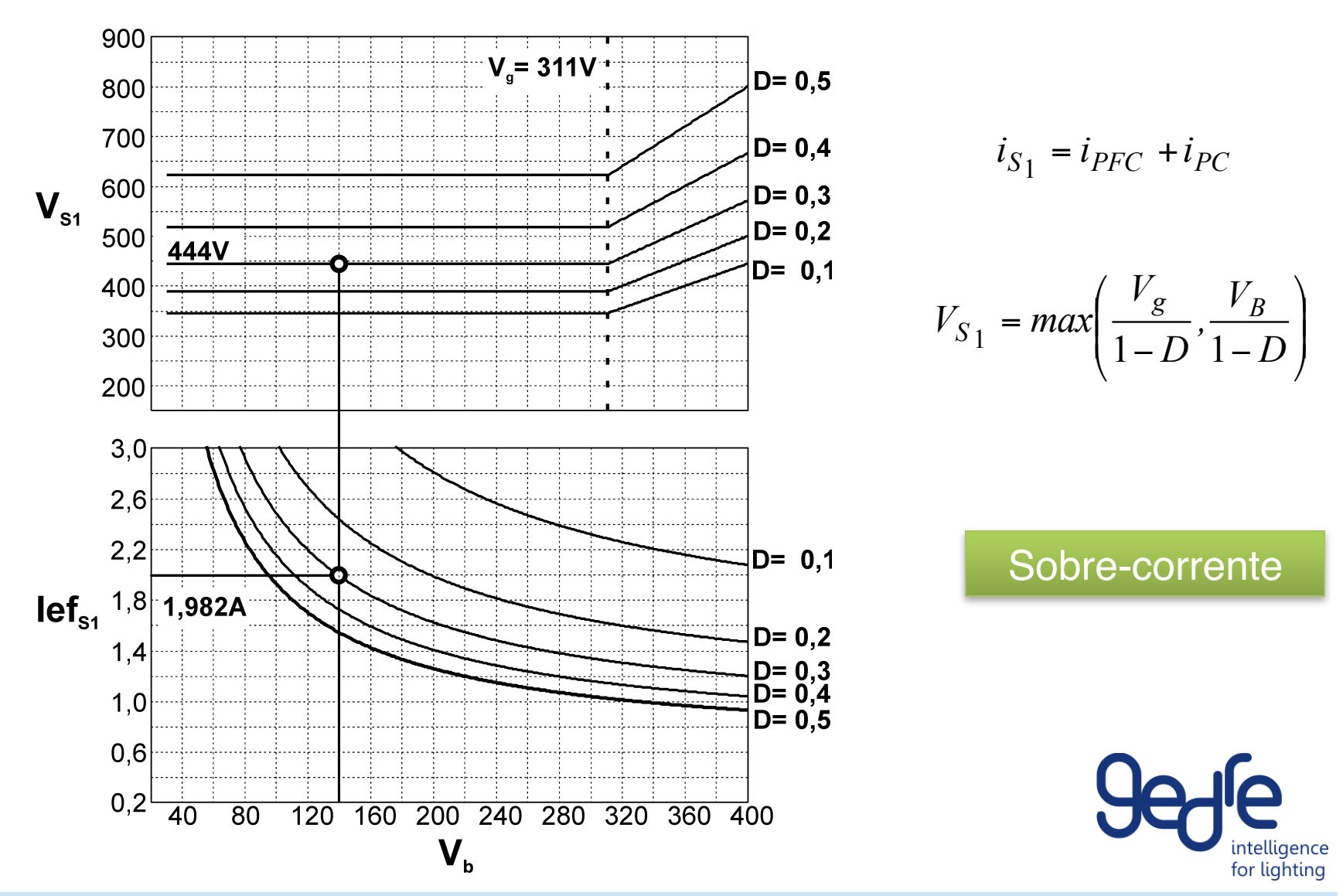

#### **Interruptor Compartilhado** Ábacos de Projeto - Flyback + Flyback

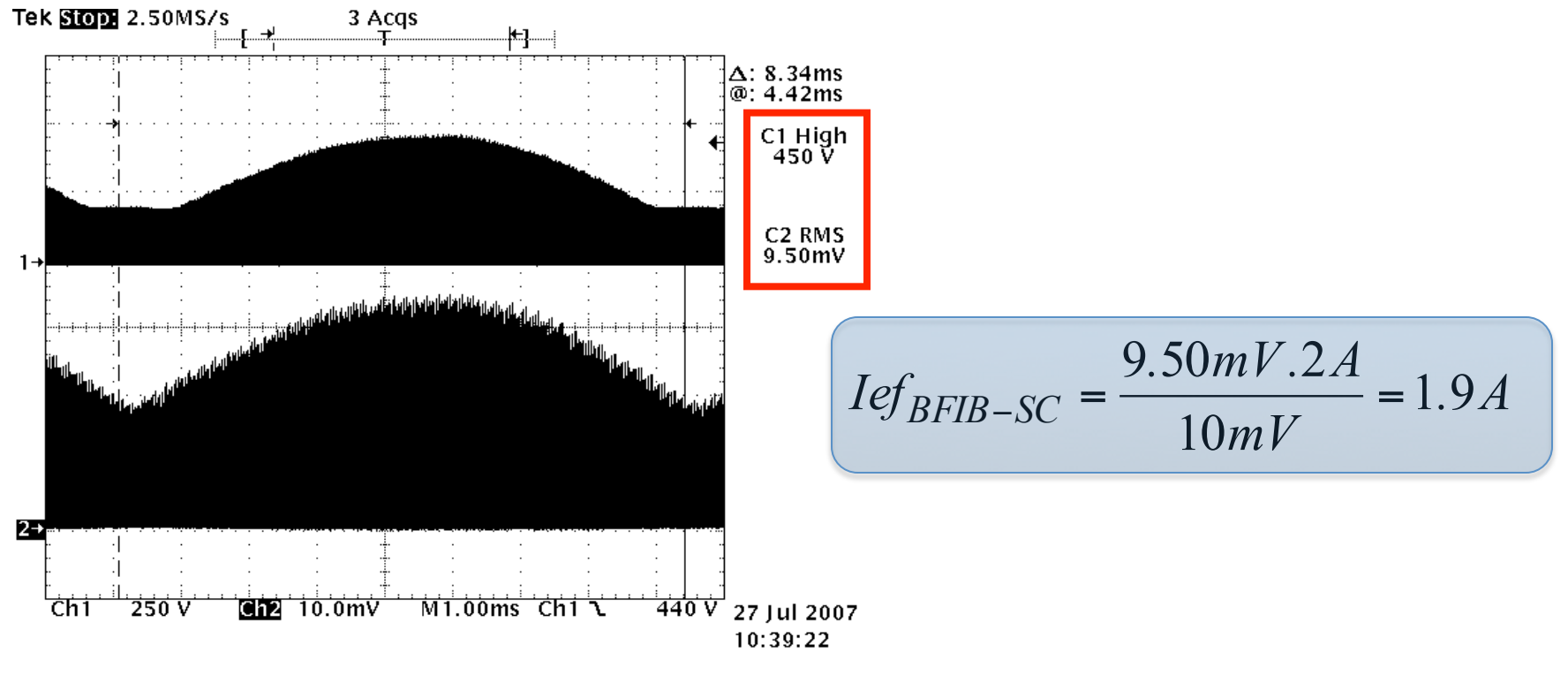

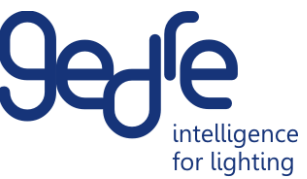

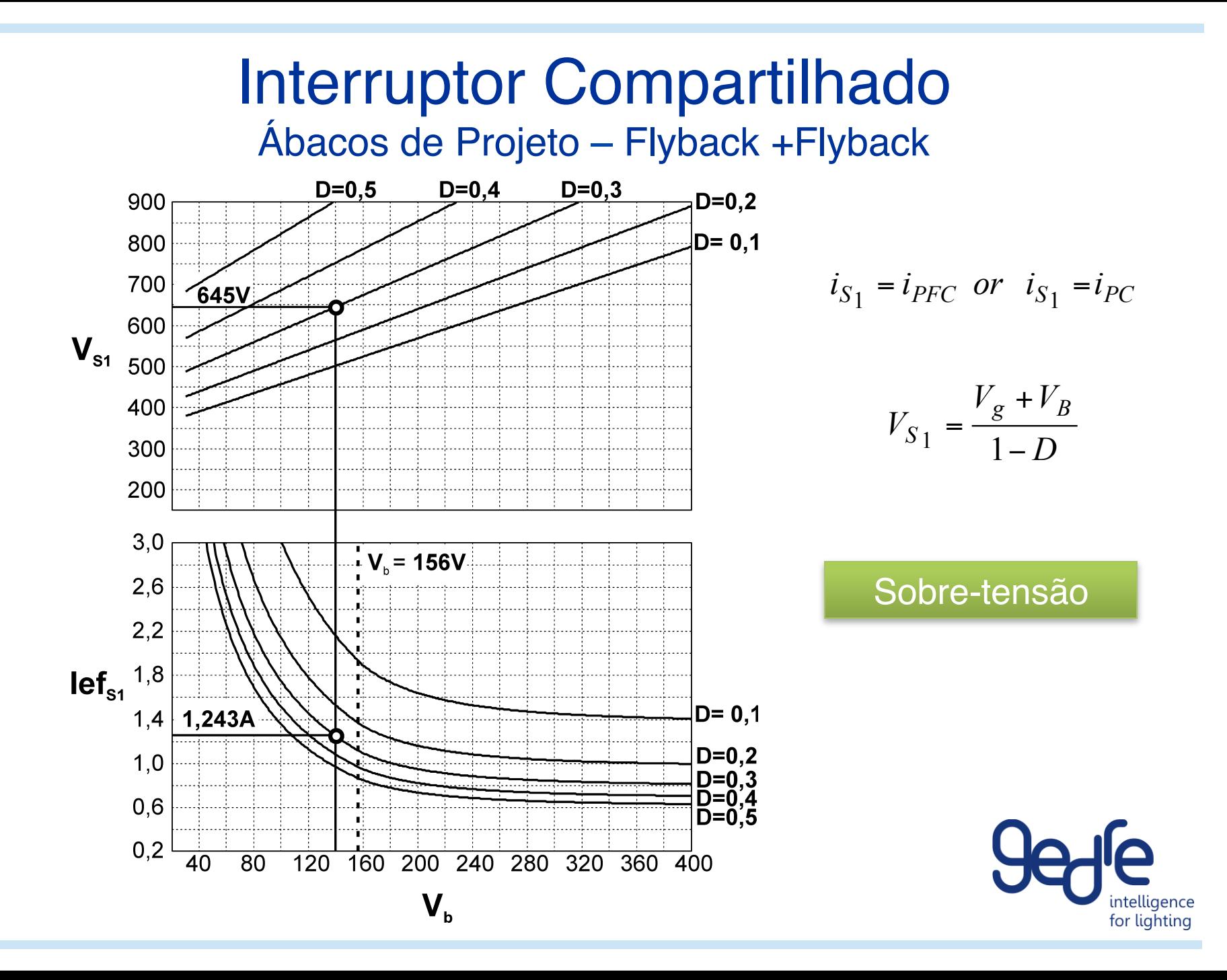

#### **Interruptor Compartilhado** Ábacos de Projeto - Flyback + Flyback

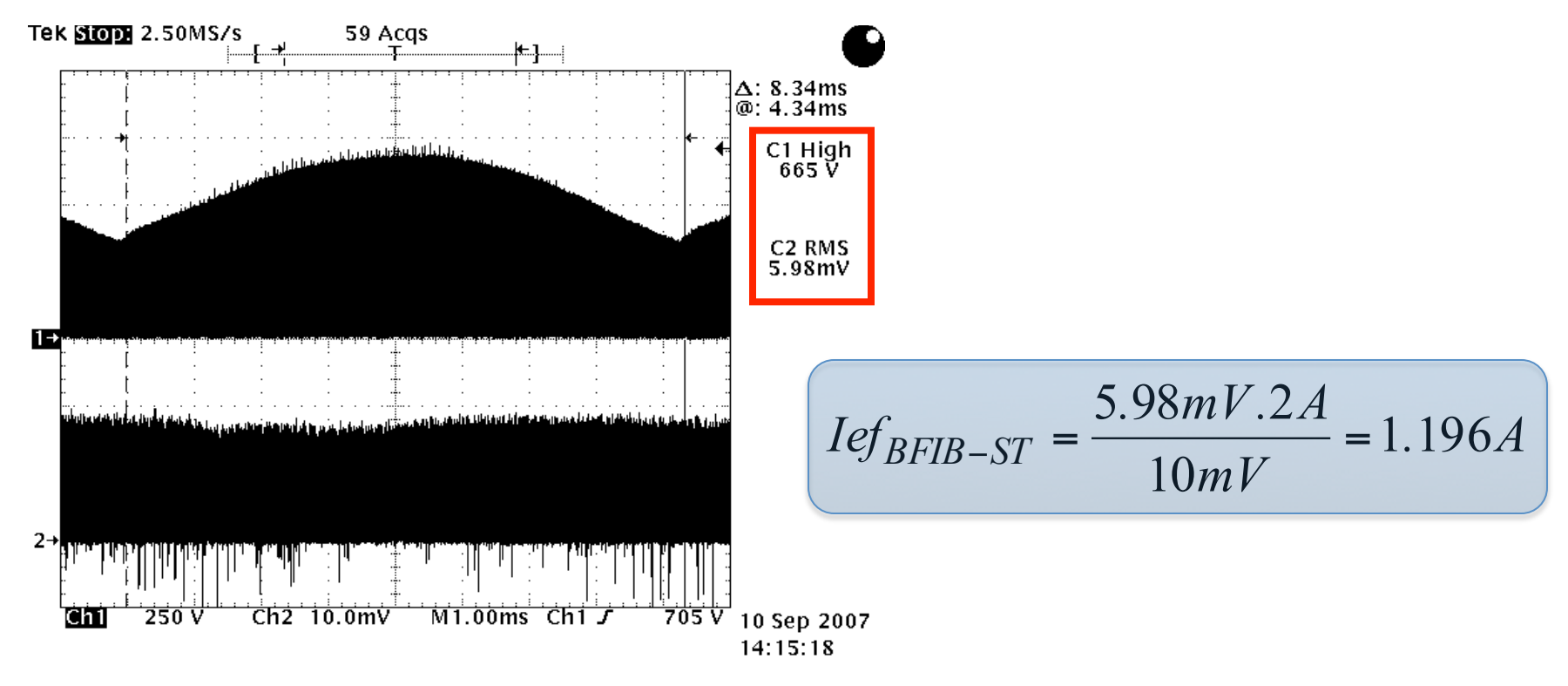

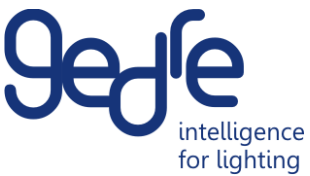

#### Interruptor Compartilhado Ábacos de Projeto – Buck-Boost +Flyback

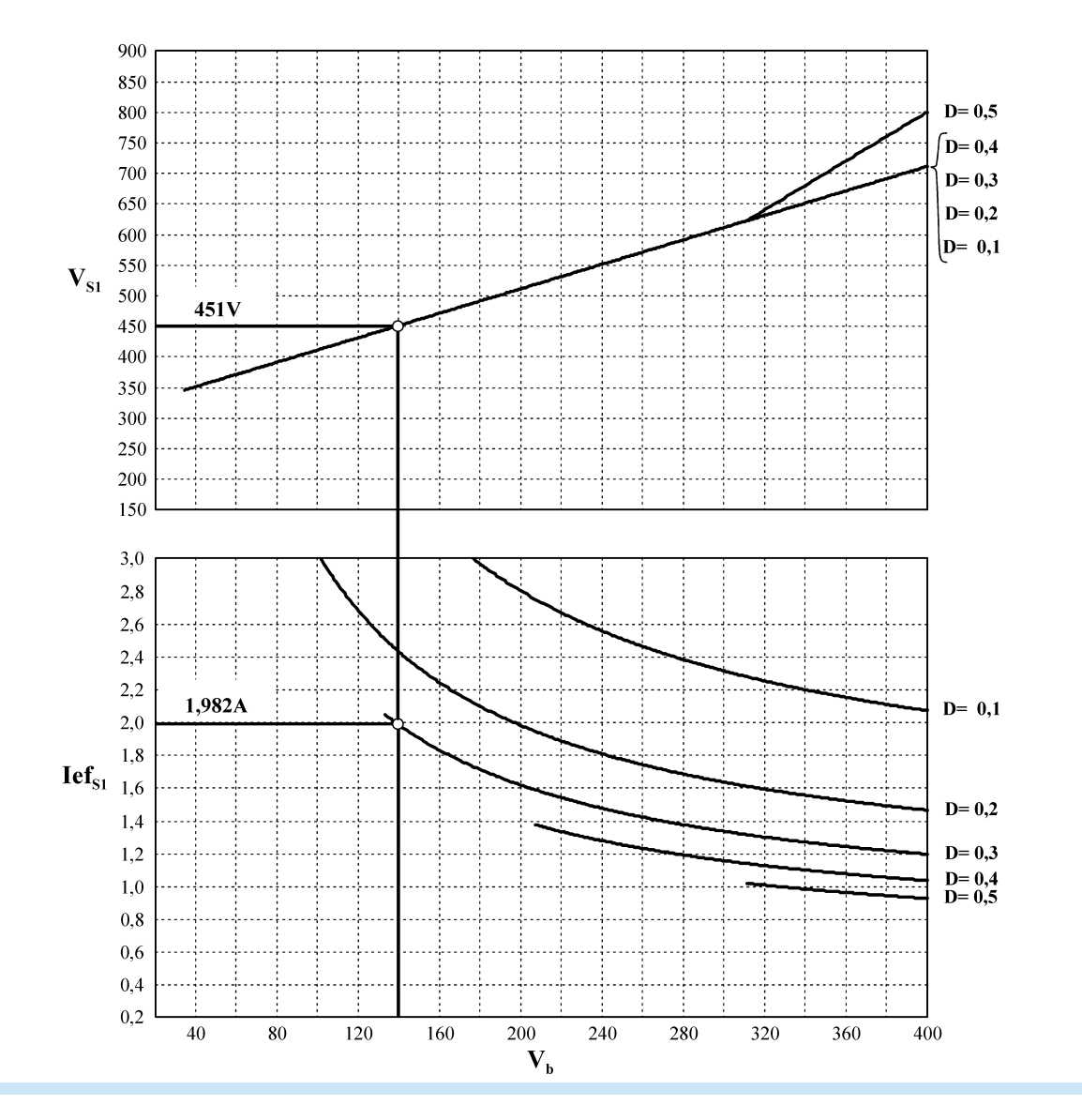

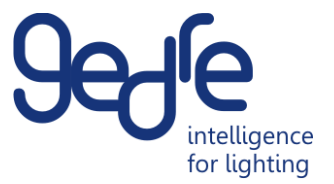

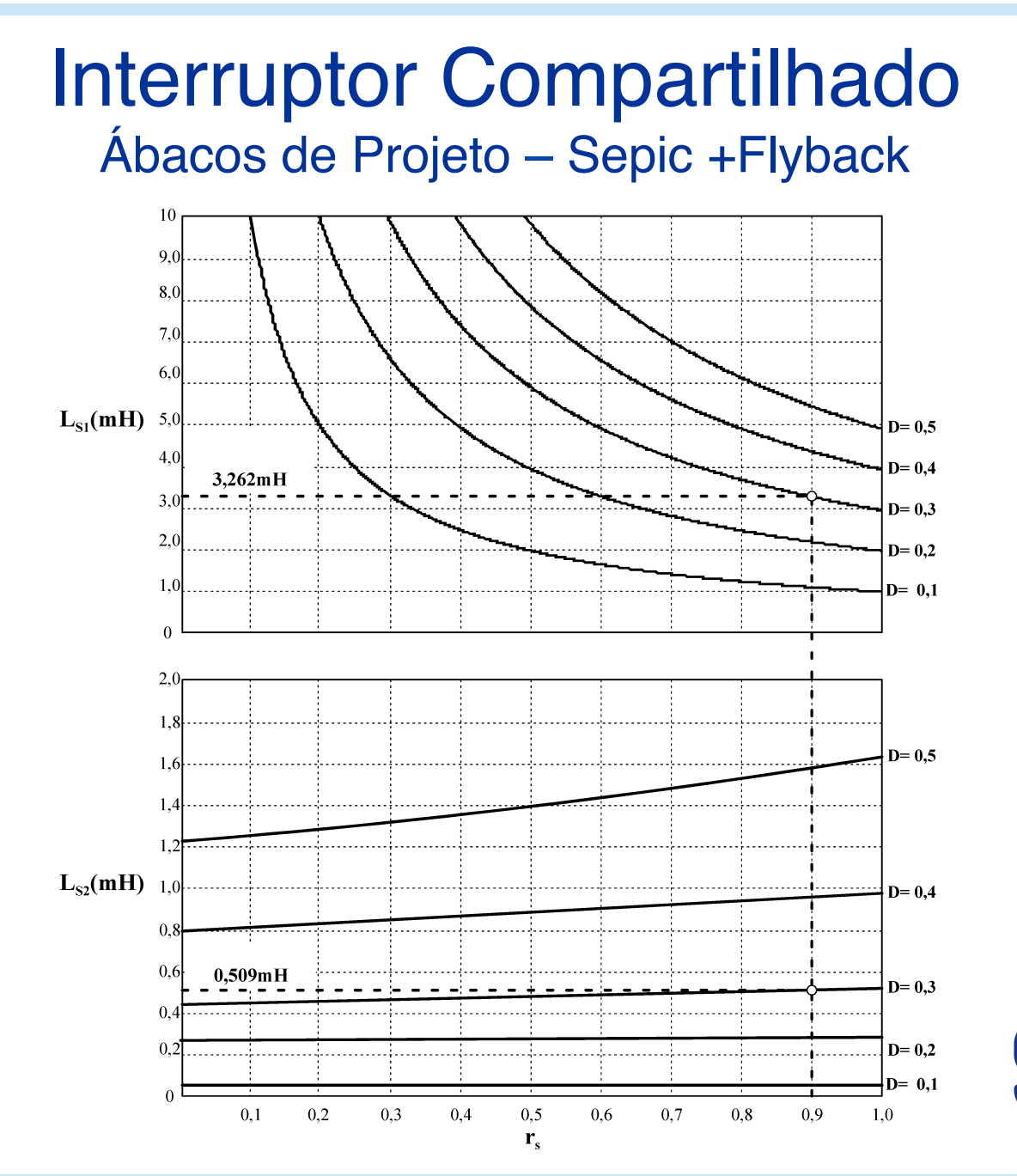

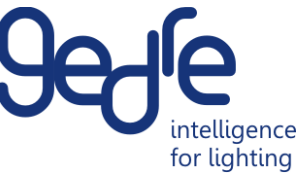

#### Interruptor Compartilhado Ábacos de Projeto – Zeta +Flyback

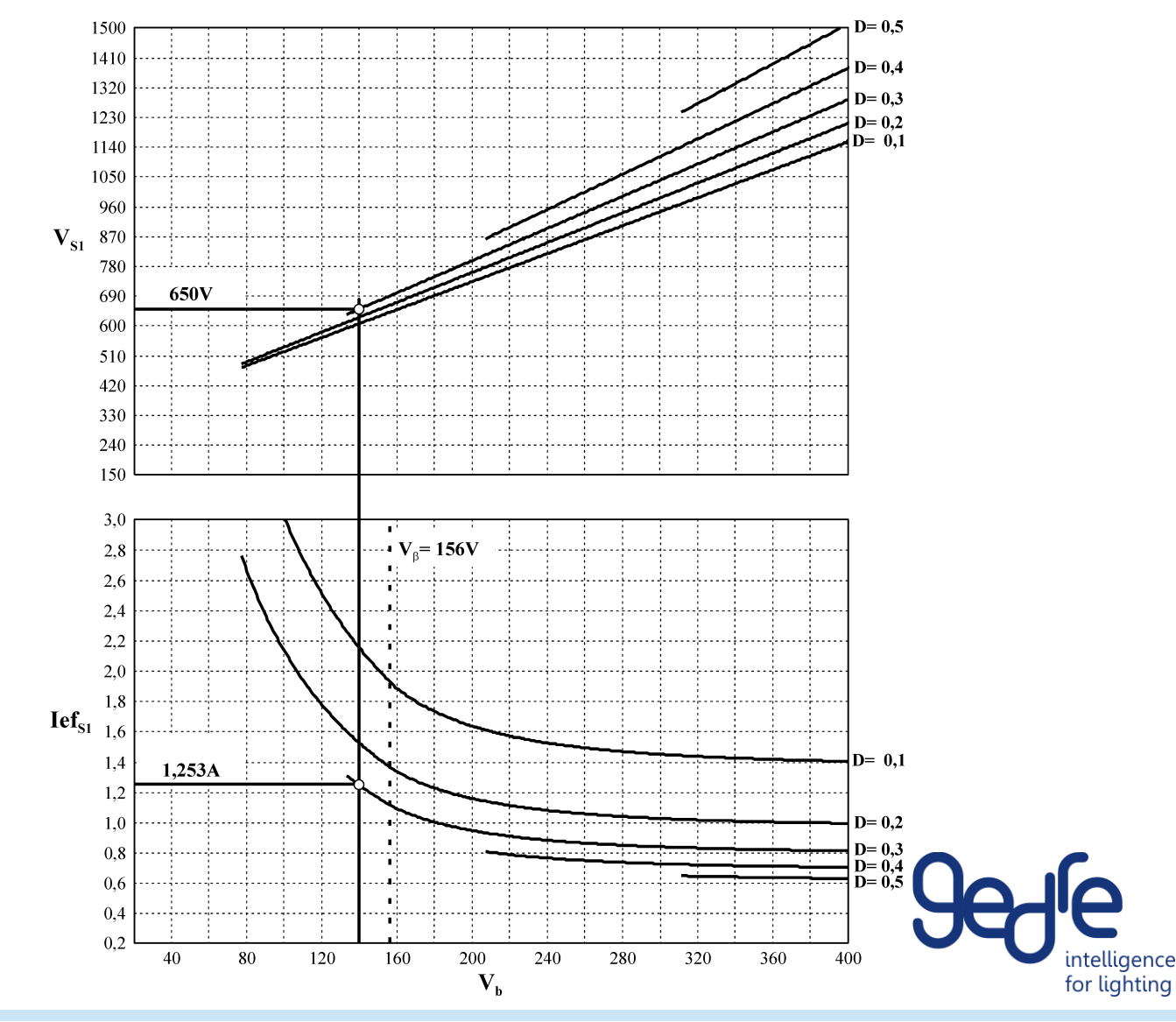
# Dois Conversores em DCM

#### Estudo Comparativo – 70 W

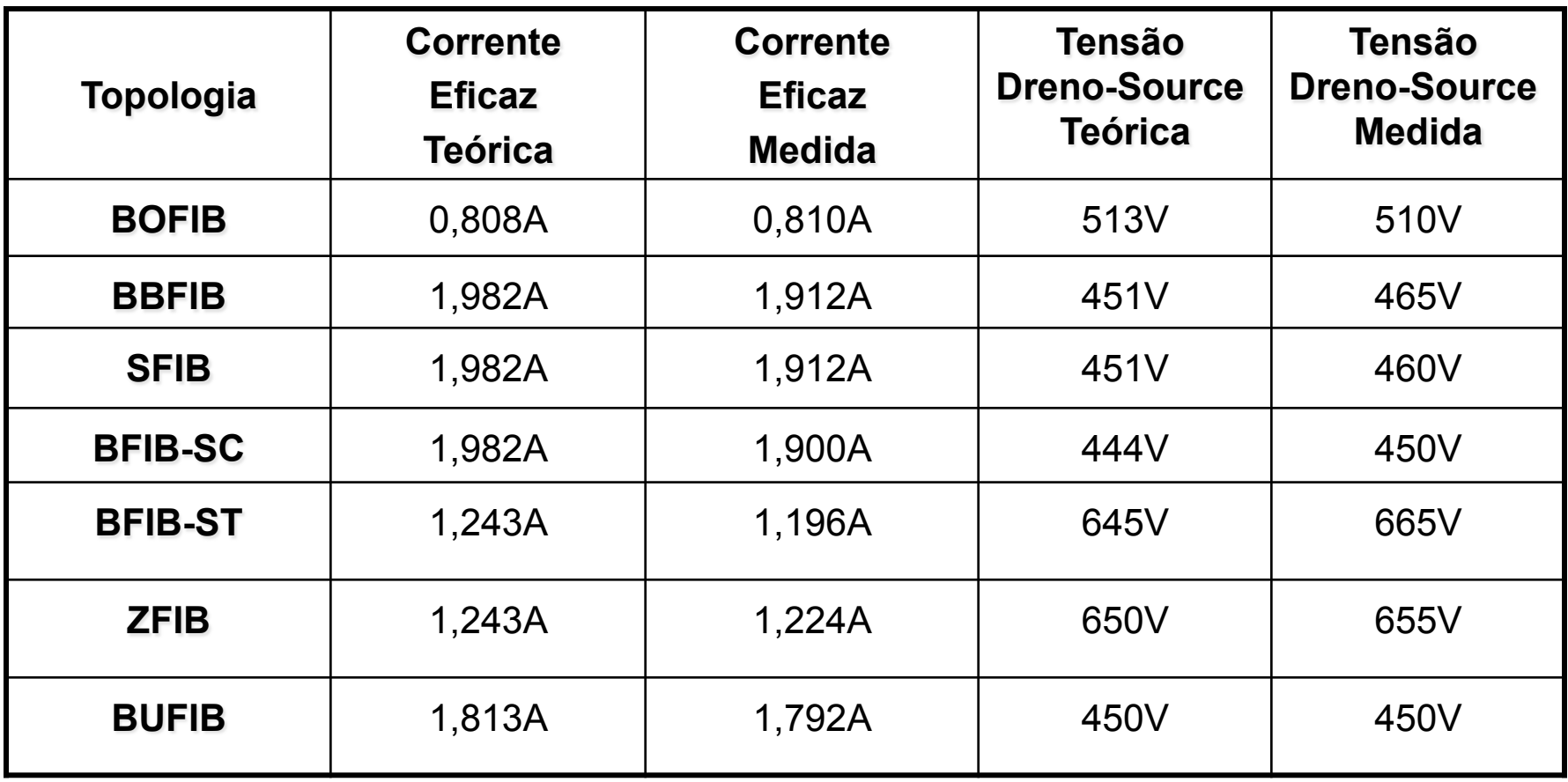

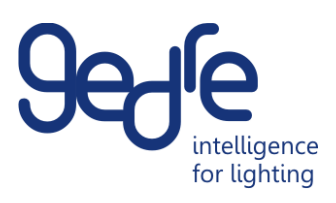

#### Dois Conversores em DCM Estudo Comparativo – 70 W

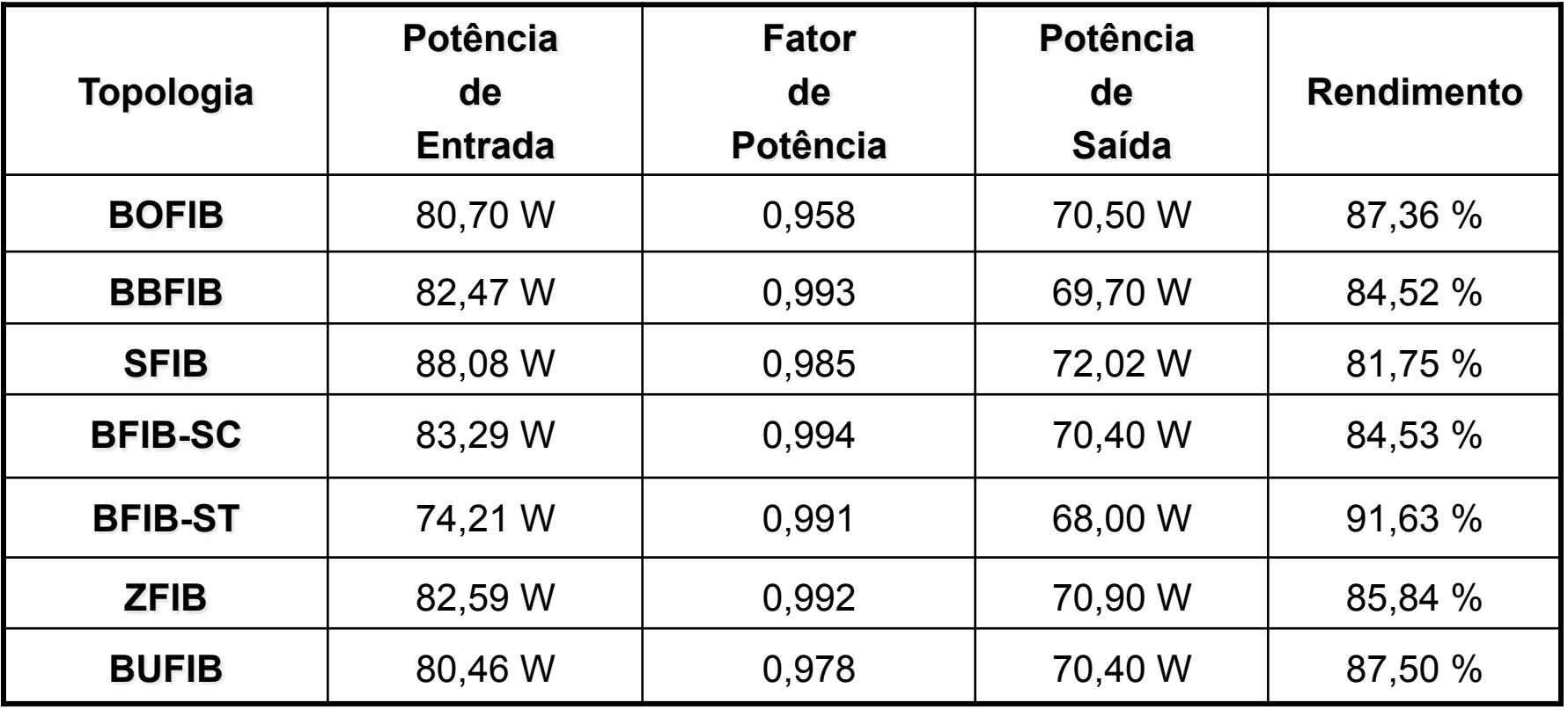

Interruptor Compartilhado  $S_1$ : COOLMOS SPW17N80C2

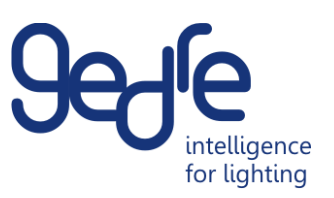

#### Dois Conversores em DCM Simulação PSIM

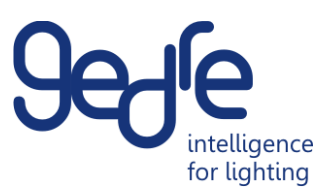

# PFC em DCM e PC em CCM

IEEE TRANSACTIONS ON INDUSTRIAL ELECTRONICS, VOL. 59, NO. 4, APRIL 2012

### Analysis and Design of the Integrated Double Buck-Boost Converter as a High-Power-Factor Driver for Power-LED Lamps

J. Marcos Alonso, Senior Member, IEEE, Juan Viña, David Gacio Vaquero, Student Member, IEEE, Gilberto Martínez, and René Osorio

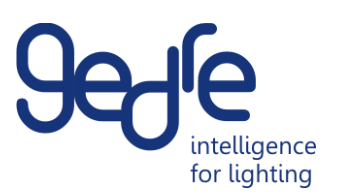

# PFC em DCM e PC em CCM

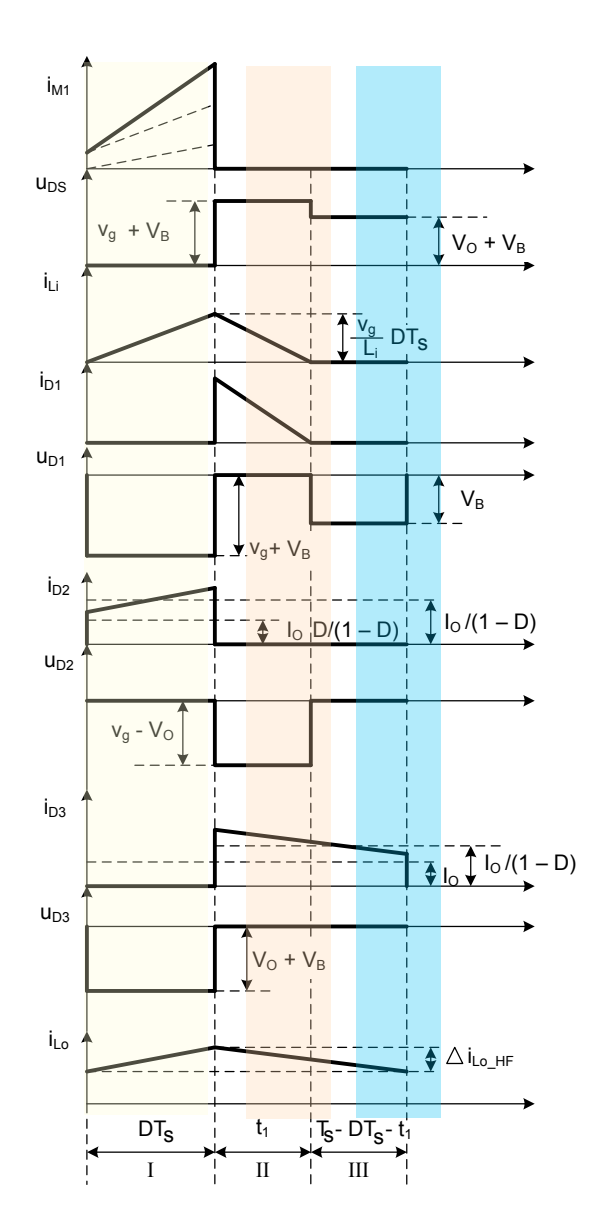

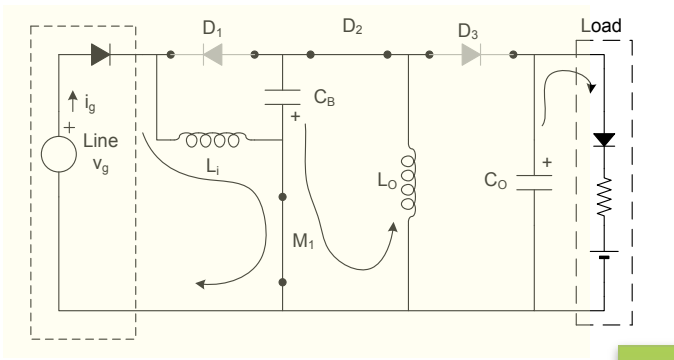

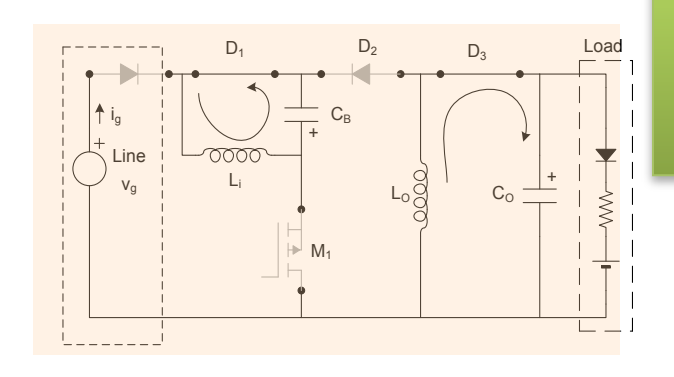

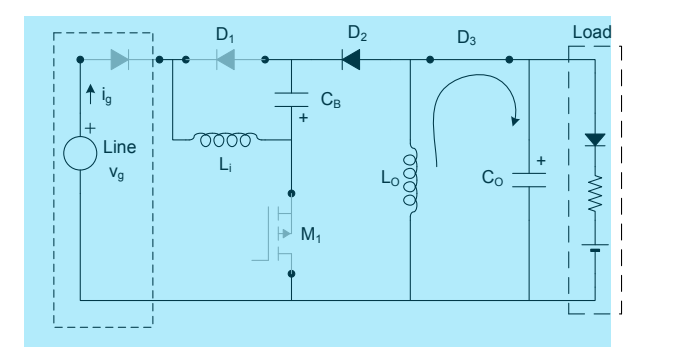

Dois Conversores Buck-Boost Integrados

> Alonso J. M., 2010

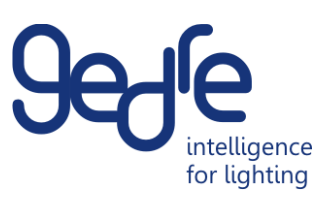

#### PFC em DCM e PC em CCM Equacionamento Buck-Boost + Buck Boost

$$
V_B = \frac{1 - D}{D} V_O = \frac{(1 - D)V_g}{2\sqrt{K}}
$$

$$
K = \frac{f_S L_i}{R}
$$

$$
V_B = \frac{1 - D}{D} V_O = \frac{(1 - D)V_g}{2\sqrt{K}}.
$$
 
$$
V_O = \frac{DV_g}{2\sqrt{K}}
$$

As can be seen from  $(5)$  and  $(7)$ , when operating the input stage in DCM and the output stage in CCM, the bus and output voltages are reversely dependent on the duty cycle. For example, if the duty cycle increases, the output voltage increases, and the bus voltage decreases in the same amount.

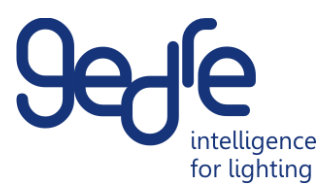

# OBRIGADO !

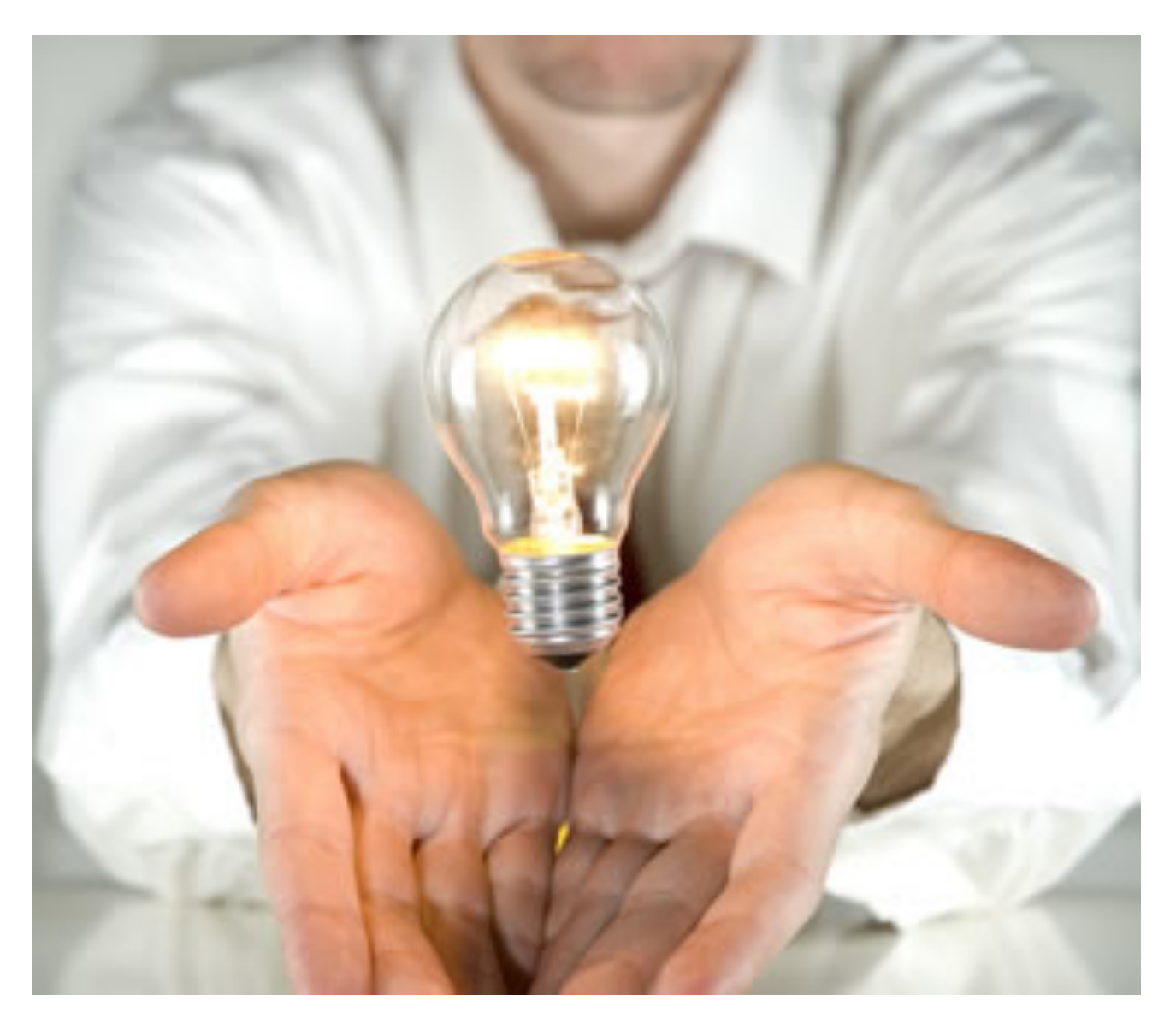

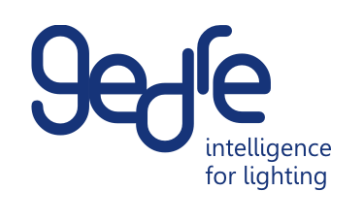